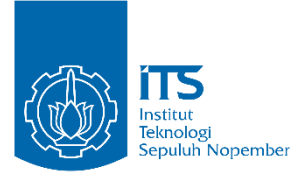

TUGAS AKHIR – TE 141599

**PENENTUAN LOKASI DAN KAPASITAS** *SHUNT CAPACITOR BANK* **OPTIMAL MENGGUNAKAN METODE**  *NON-DOMINATED SORTING GENETIC ALGORITHM-II*  **(NSGA-II) PADA JARINGAN DISTRIBUSI RADIAL BERBASIS** *DECISION SUPPORT SYSTEM* **(DSS)**

Fatih Ilyas Arrighi NRP 07111440000174

Dosen Pembimbing Prof. Ir. H. Ontoseno Penangsang, M.Sc., Ph.D. Dr. Ir. Ni Ketut Aryani, M.T.

DEPARTEMEN TEKNIK ELEKTRO Fakultas Teknologi Elektro Institut Teknologi Sepuluh Nopember Surabaya 2018

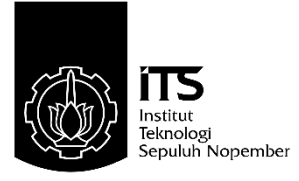

## TUGAS AKHIR – TE 141599

# **PENENTUAN LOKASI DAN KAPASITAS** *SHUNT CAPACITOR BANK* **OPTIMAL MENGGUNAKAN METODE**  *NON-DOMINATED SORTING GENETIC ALGORITHM-II*  **(NSGA-II) PADA JARINGAN DISTRIBUSI RADIAL BERBASIS** *DECISION SUPPORT SYSTEM (***DSS)**

Fatih Ilyas Arrighi NRP 07111440000174

Dosen Pembimbing Prof. Ir. H. Ontoseno Penangsang, M.Sc., Ph.D. Dr. Ir. Ni Ketut Aryani, M.T.

DEPARTEMEN TEKNIK ELEKTRO Fakultas Teknologi Elektro Institut Teknologi Sepuluh Nopember Surabaya 2018

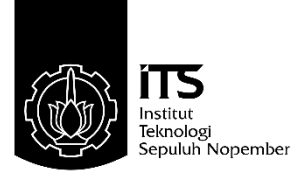

FINAL PROJECT – TE 141599

**Determination of Location and Capacity of Optimal Shunt Capacitor Bank Using Nondominated Sorting Genetic Algorithm II (NSGA-II) Method on Radial Distribution System Based on Decision Support System (DSS)**

Fatih Ilyas Arrighi NRP 07111440000174

**Supervisors** Prof. Ir. Ontoseno Penangsang, MSc, PhD Dr. Ir. Ni Ketut Aryani, M.T.

DEPARTEMENT OF ELECTRICAL ENGINEERING Faculty of Electrical Technology Institut Teknologi Sepuluh Nopember Surabaya 2018

## **PERNYATAAN KEASLIAN TUGAS AKHIR**

<span id="page-4-0"></span> Dengan ini saya menyatakan bahwa isi sebagian maupun keseluruhan Tugas Akhir saya dengan judul "**Penentuan Lokasi dan Kapasitas** *Shunt Capacitor Bank* **Optimal Menggunakan Metode**  *Non-dominated Sorting Genetic Algorithm II* **(NSGA-II) pada Jaringan Distribusi Radial Berbasis** *Decision Support System* **(DSS)**" adalah benar-benar hasil karya intelektual mandiri, diselesaikan tanpa menggunakan bahan-bahan yang tidak diijinkan dan bukan merupakan karya pihak lain yang saya akui sebagai karya sendiri.

 Semua referensi yang dikutip maupun dirujuk telah ditulis secara lengkap pada daftar pustaka. Apabila ternyata pernyataan ini tidak benar, saya bersedia menerima sanksi sesuai peraturan yang berlaku.

Surabaya, Juli 2018

Fatih Ilyas Arrighi NRP 07111440000174

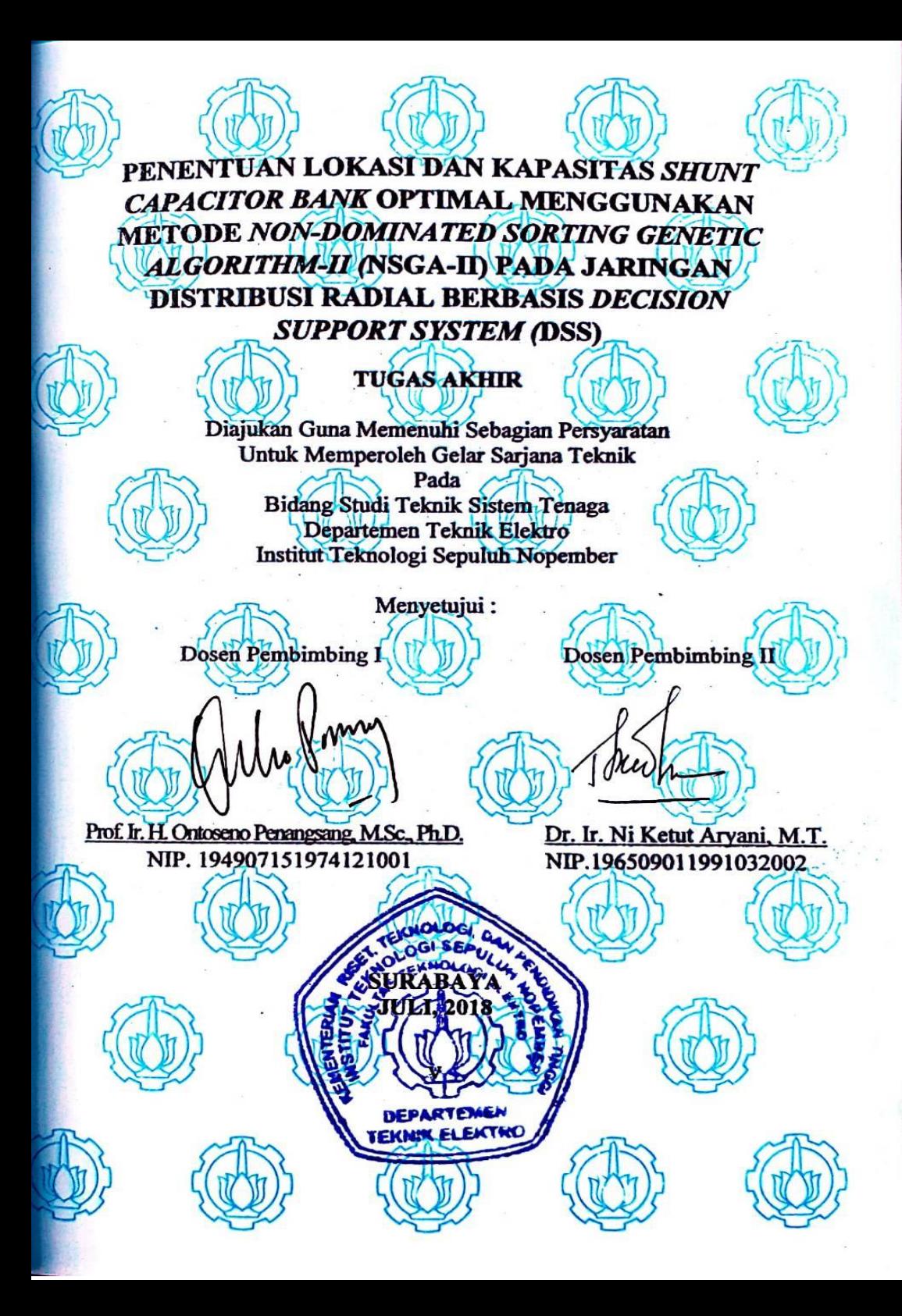

# **Penentuan Lokasi dan Kapasitas** *Shunt Capacitor Bank* **Optimal Menggunakan Metode** *Non-dominated Sorting Genetic Algorithm II* **(NSGA-II) pada Jaringan Distribusi Radial Berbasis** *Decision Support System* **(DSS)**

Nama Mahasiswa : Fatih Ilyas Arrighi Dosen Pembimbing I : Prof. Ir. H. Ontoseno Penangsang, M.Sc., Ph.D. Dosen Pembimbing II : Dr. Ir. Ni Ketut Aryani, M.T.

#### **Abstrak:**

Permasalahan pada jaringan distribusi listrik dari hari ke hari semakin rumit, sehingga muncul permasalahan-permasalahan yang dibutuhkan solusi untuk mengatasinya. Terdapat dua permasalahan yang sering muncul, yaitu besarnya rugi-rugi daya dan rendahnya level tegangan. Salah satu solusi yang bisa digunakan adalah dengan memasang *capacitor bank* pada sistem. Namun, pemasangan *capacitor bank* juga harus tepat lokasi dan kapasitasnya agar tidak muncul permasalahan lainnya. Pada penelitian Tugas Akhir ini, digunakan sebuah metode yaitu *Non-dominated Sorting Genetic Algorithm II* (NSGA-II) berbasis *Decision Support System* (DSS) guna mendapatkan lokasi dan kapasitas yang optimal dalam meletakkan *capacitor bank.* Dengan menentukan lokasi dan kapasitas *capacitor bank* nilai rugi-rugi daya berkurang hingga mencapai nilai 150.180334 kW pada pemasangan tiga buah *capacitor* bank pada sistem distribusi radial IEEE 33 bus yang memiliki nilai rugi-rugi daya aktif awal sebesar 202.7 kW. Sedangkan nilai deviasi tegangan berkurang menjadi 2.952549 dari nilai awal sebesar 11.712585 untuk pemasangan *capacitor bank* dengan jumlah yang sama.

#### **Kata Kunci:** *Capacitor Bank***,** *Decision Support System* **(DSS), Jaringan Distribusi Radial,** *Non-dominated Sorting Genetic Algorithm II* **(NSGA-II)**

# **Determination of Location and Capacity of Optimal Shunt Capacitor Bank Using Non-dominated Sorting Genetic Algorithm II (NSGA-II) Method on Radial Distribution System Based on Decision Support System (DSS)**

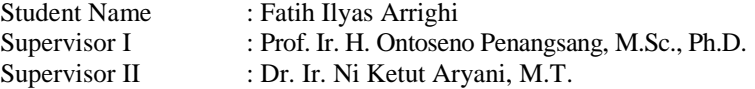

#### **Abstract:**

Nowadays, the problems of electrical distribution system have become more complicated and need solution to solve the problems. There are two problems that often appear, high value of losses and low voltage level.one of the solutions that can be used is by installing capacitor bank in the system. However, the installation of capacitor bank needs precise location and value of capacity, so it will not make another problems. In this final project, Non-dominated Sorting Genetic Algorithm II (NSGA-II) method is used based on Decision Support System (DSS) to find the optimal location and capacity of capacitor bank. By determining the location and capacity of capacitor bank, the losses is decreased to 150.180334 kW when three capacitor banks are installed in IEEE 33 bus radial distribution system which has 202.7 kW initial losses. At the same time, the voltage deviation is decreased to 2.952549 from the initial value 11.712585 for the same amount of installed capacitor banks.

#### **Keywords:** *Capacitor Bank***,** *Decision Support System* **(DSS),** *Nondominated Sorting Genetic Algorithm II* **(NSGA-II),**  *Radial Distribution System*

## **KATA PENGANTAR**

<span id="page-12-0"></span>Alhamdulillah, tiada kata yang pantas diucapkan selain kalimat syukur yang tiada henti penulis panjatkan kehadirat Allah SWT serta tidak lupa sholawat serta salam semoga tetap tercurah kepada junjungan kita Nabi Muhammad SAW sehingga penelitian dalam tugas akhir ini bisa berjalan lancar dan selesai tepat pada waktunya.

Selama pelaksanaan penelitian Tugas Akhir ini, penulis mendapatkan bantuan dari berbagai pihak, dan penulis sampaikan rasa terima kasih. Terima kasih yang sebesar-besarnya juga penulis sampaikan kepada berbagai pihak yang mendukung dan membantu dalam tugas akhir ini, diantaranya:

- 1. Kedua orang tua dan adik-adik yang senantiasa memberikan do'a, nasihat, motivasi, dukungan dan karena keberadaan merekalah penulis tetap semangat untuk menyelesaikan penelitian ini.
- 2. Prof. Ir. H. Ontoseno Penangsang, M.Sc., Ph.D. dan Dr. Ir. Ni Ketut Aryani, M.T. selaku dosen pembimbing, atas dukungan, serta bimbingan, inspirasi, pengarahan, dan motivasi yang diberikan selama pengerjaan penelitian tugas akhir ini.
- 3. Seluruh dosen-dosen Departemen Teknik Elektro, khususnya dosen-dosen bidang studi Teknik Sistem Tenaga.
- 4. Teman-teman seperjuangan e54 yang telah menemani dan memberikan dukungan hingga penyelesaian tugas akhir ini.

Penulis sadar bahwa Tugas Akhir ini masih belum sempurna dan masih banyak hal yang perlu diperbaiki. Saran, kritik dan masukan baik dari semua pihak sangat membantu penulis terutama untuk berbagai kemungkinan pengembangan lebih lanjut. Semoga tugas akhir ini dapat memberikat manfaat untuk kedepannya.

Surabaya, Juli 2018

Fatih Ilyas Arrighi

# **DAFTAR ISI**

<span id="page-14-0"></span>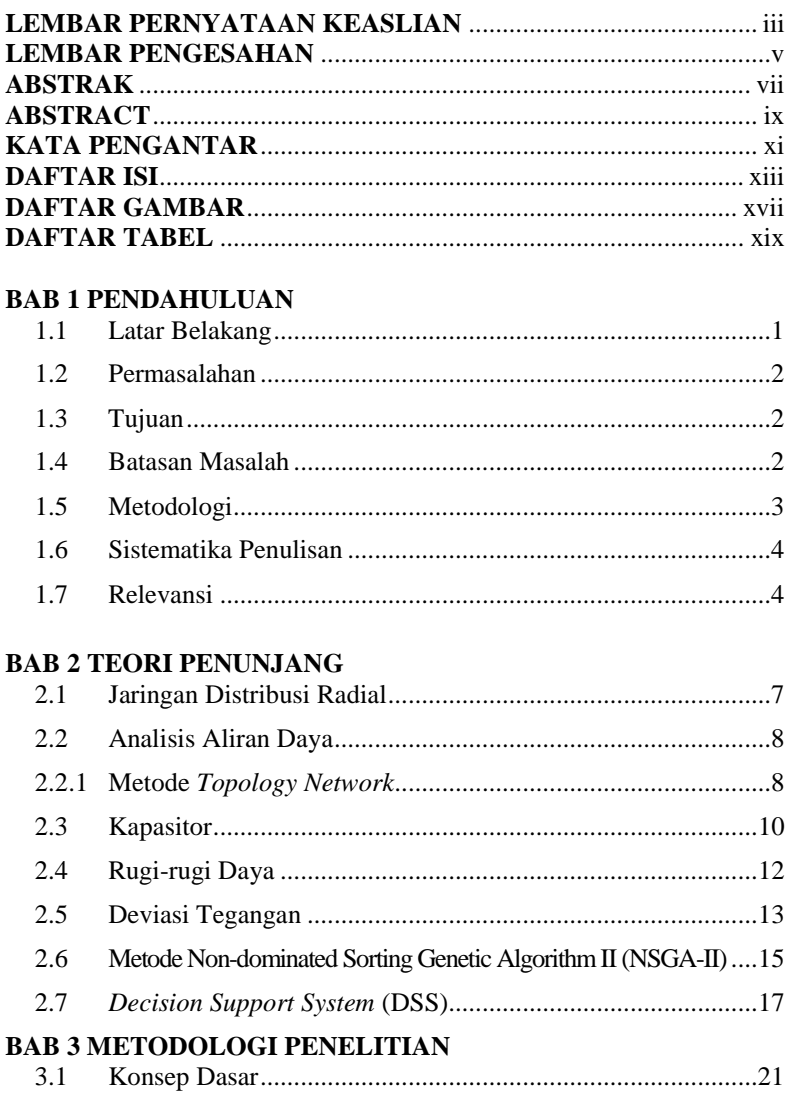

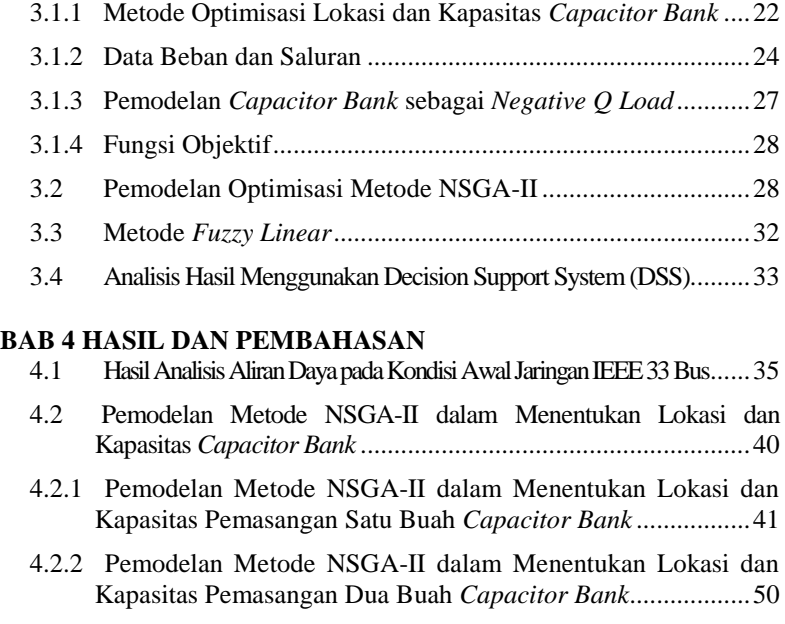

## [4.2.3 Pemodelan Metode NSGA-II dalam Menentukan Lokasi dan](#page-31-0)  [Kapasitas Pemasangan Tiga Buah](#page-31-0) *Capacitor Bank*.................60

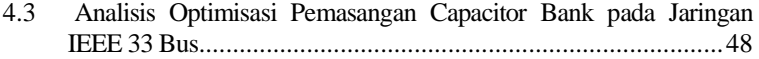

- [4.3.1 Analisis Optimasi Pemasangan Satu Buah](#page-31-0) *Capacitor Bank* pada [Jaringan IEEE 33 Bus..............................................................6](#page-31-0)9
- [4.3.2 Analisis Optimasi Pemasangan](#page-31-0) Dua Buah *Capacitor Bank* pada [Jaringan IEEE 33 Bus..............................................................7](#page-31-0)9
- [4.3.3 Analisis Optimasi Pemasangan Tiga Buah](#page-31-0) *Capacitor Bank* pada [Jaringan IEEE 33 Bus..............................................................9](#page-31-0)2
- [4.4 Perbandingan Hasil Metode NSGA-II dan GA](#page-104-0) ...................102

#### **[BAB 5 KESIMPULAN](#page-128-1) DAN SARAN**

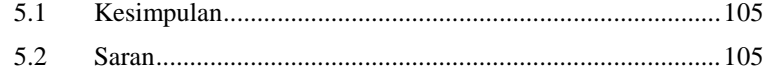

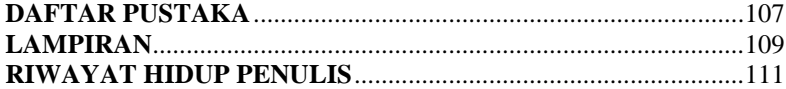

# **DAFTAR GAMBAR**

<span id="page-18-0"></span>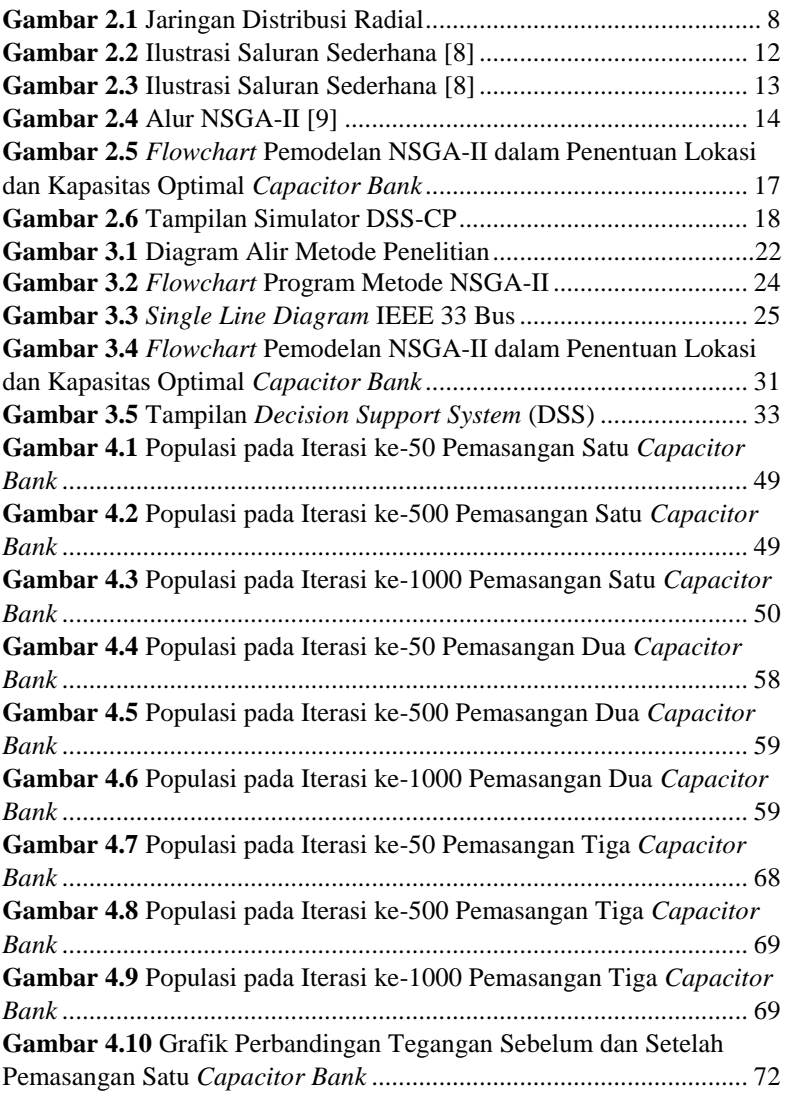

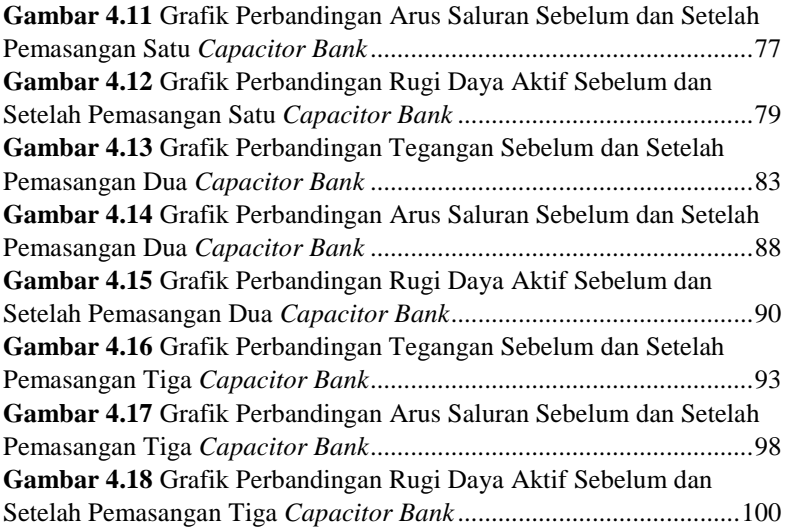

# **DAFTAR TABEL**

<span id="page-20-0"></span>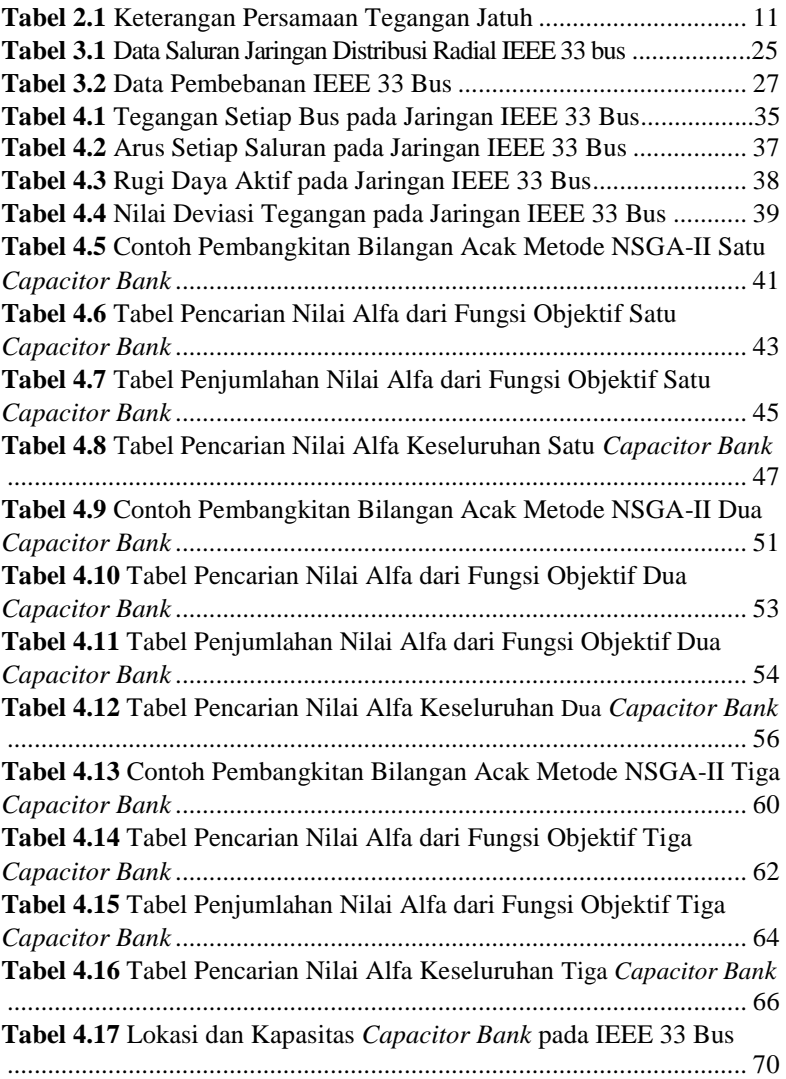

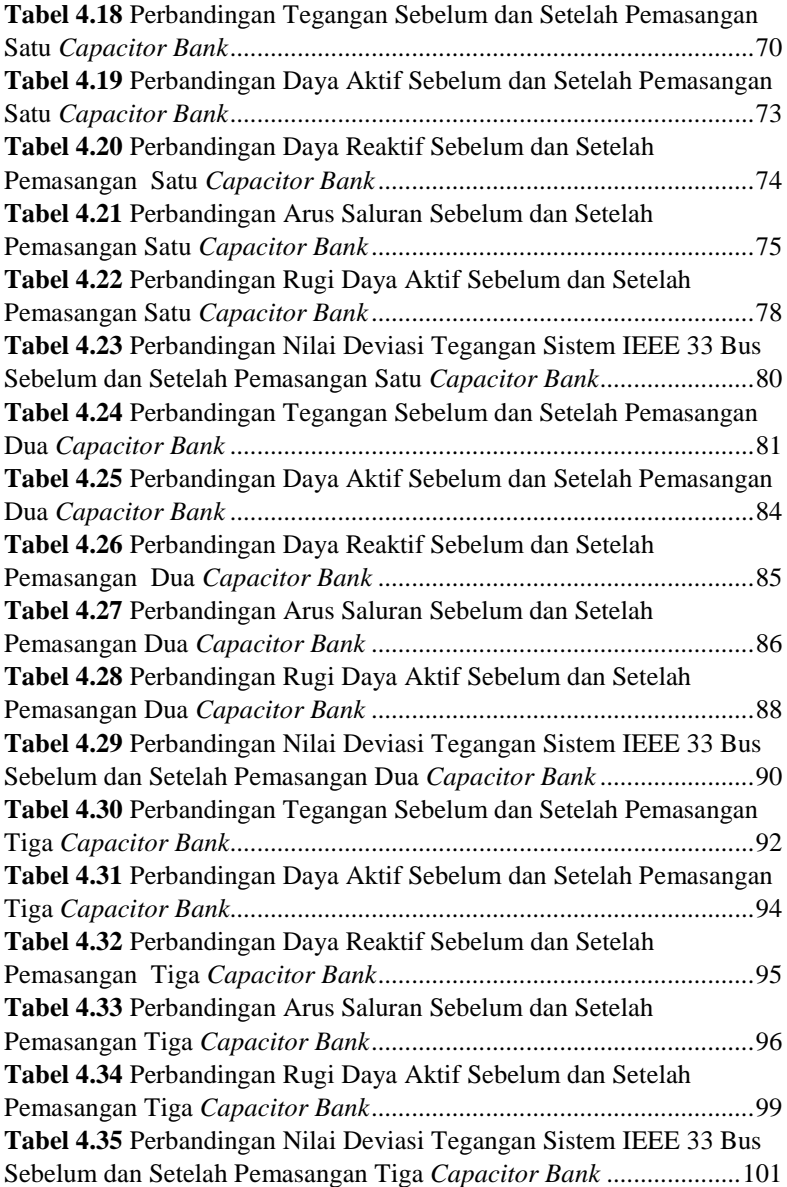

**[Tabel 4.36](#page-59-0)** Perbandingan Hasil antara NSGA-II dan GA................... 102

# **BAB 1 PENDAHULUAN**

#### <span id="page-24-1"></span><span id="page-24-0"></span>**1.1 Latar Belakang**

Permasalahan pada jaringan listrik yang dari hari ke hari semakin rumit mengakibatkan dibutuhkannya solusi untuk mengatasinya. Dua permasalahan yang sering muncul, terutama pada jaringan distribusi radial yaitu besarnya rugi-rugi daya dan rendahnya level tegangan membutuhkan solusi [1]. Salah satu solusi yang dapat ditawarkan adalah dengan memasang *capacitor bank* pada sistem. Dengan kompensasi daya reaktif yang diberikan oleh kapasitor, nilai rugi-rugi daya dapat berkurang dan level tegangan dapat meningkat, serta nilai faktor daya juga akan ikut meningkat [2]. Namun, jika pemasangan *capacitor bank* tidak tepat lokasi dan kapasitasnya, maka akan menimbulkan permasalahan kualitas daya listrik yang lain [1], seperti rugi-rugi daya yang berkurang jumlahnya tidak sesuai dengan apa yang diinginkan, bahkan bisa jadi nilainya akan lebih besar dibanding sebelum dipasang *capacitor bank* pada sistem. Maka dari itu, dibutuhkan sebuah metode untuk bisa menentukan lokasi dan kapasitas *capacitor bank* yang tepat agar rugi-rugi daya dapat berkurang dan level tegangan dapat meningkat.

Terdapat dua fungsi objektif yang dapat dilihat dalam penentuan lokasi dan kapasitas pemasangan *capacitor bank*, yaitu rugi-rugi daya dan profil tegangan [3]. Dengan melihat kedua fungsi objektif tersebut, dibutuhkan sebuah metode yang dapat menyelesaikan permasalahan multi-objektif, sehingga dipilihlah sebuah metode yaitu *Non-dominated Sorting Genetic Algorithm II* (NSGA-II) untuk menentukan lokasi dan kapasitas *capacitor ban*k yang tepat. Metode ini mampu menyelesaikan permasalahan multi-objektif dengan cara melakukan pemilihan individu terbaik menggunakan seleksi seperti turnamen [4]. Maka dari itu, sebuah program optimasi dibuat untuk menyelesaikan permasalahan dalam menentukan lokasi dan kapasitas *capacitor bank* yang tepat untuk mengurangi rugi-rugi daya dan meningkatkan level tegangan.

Dalam menampilkan analisis data hasil simulasi dan juga menampilkan hasil dari analisis data tersebut digunakan sebuah simulator yaitu pengembangan aplikasi *Decision Support System* (DSS) [11]. Simulator tersebut dapat menampilkan data yang berkaitan dengan hasil dari simulasi, baik dalam bentuk tabel, grafik maupun gambar. Selanjutnya dibandingkan juga data hasil simulasi penentuan lokasi dan kapasitas *capacitor bank* menggunakan metode *Non-dominated Sorting Genetic Algorithm II* (NSGA-II) sehingga bisa didapatkan hasil simulasi dan analisis berupa lokasi dan kapasitas *capacitor bank* yang optimal.

#### <span id="page-25-0"></span>**1.2 Permasalahan**

Tugas Akhir ini memiliki beberapa permasalahan yang akan dibahas, yaitu:

- 1. Menentukan lokasi dan ukuran *capacitor bank* yang optimal dengan memperhatikan rugi-rugi tegangan dan profil tegangan menggunakan metode *Non-dominated Sorting Genetic Algorithm II* (NSGA-II) jaringan distribusi radial.
- 2. Membandingkan penentuan lokasi dan ukuran *capacitor bank* antara metode *Non-dominated Sorting Genetic Algorithm II*  (NSGA-II) dengan metode *Genetic Algorithm* (GA) pada jaringan distribusi radial yang sama.
- 3. Menerapkan metode *Non-dominated Sorting Genetic Algorithm II* (NSGA-II) pada jaringan distribusi radial berbasis *Decision Support System* (DSS) dalam menentukan lokasi dan ukuran *capacitor bank.*

## <span id="page-25-1"></span>**1.3 Tujuan**

Penelitian Tugas Akhir ini memiliki beberapa tujuan untuk diselesaikan, yaitu:

- 1. Menentukan lokasi dan ukuran *capacitor bank* secara tepat dan optimal untuk mengurangi rugi-rugi daya dan memperbaiki profil tegangan dengan menggunakan metode *Non-dominated Sorting Genetic Algorithm II* (NSGA-II).
- 2. Mengetahui perbandingan antara metode *Non-dominated Sorting Genetic Algorithm II* (NSGA-II) dengan metode *Genetic Algorithm* (GA) dalam menentukan lokasi dan ukuran *capacitor bank* pada jaringan distribusi radial.
- 3. Dapat menerapkan metode *Non-dominated Sorting Genetic Algorithm II* (NSGA-II) pada jaringan distribusi radial yang berbasis *Decision Support System* (DSS) dalam menentukan lokasi dan ukuran *capacitor bank* secara tepat dan optimal.

## <span id="page-25-2"></span>**1.4 Batasan Masalah**

Adapun batasan masalah pada Tugas Akhir ini sebagai berikut:

1. Optimisasi fungsi objektif yang digunakan pada metode adalah untuk menentukan lokasi dan kapasitas pemasangan kapasitor adalah meminimalkan rugi – rugi daya pada saluran dan deviasi tegangan.

- 2. Nilai tegangan akan digunakan sebagai salah satu pertimbangan dan evaluasi untuk pemasangan *capacitor bank* berikutnya.
- 3. Tidak memperhatikan kualitas daya listrik selain rugi rugi saluran dan profil tegangan.
- 4. Analisis menggunakan jaringan distribusi radial IEEE 33 Bus dalam keadaaan seimbang.
- 5. Pemasangan *capacitor bank* dimodelkan sebagai negatif Q *load.*
- 6. *Decision Support System* (DSS) yang digunakan merupakan sebuah aplikasi pengembangan DSS milik Laboratorium Simulasi Sistem Tenaga Listrik ITS.
- 7. *Decision Support System* (DSS) hanya digunakan sebagai *interface* dalam melakukan analisis dan menampilkan data hasil penempatan *capacitor bank.*

## <span id="page-26-0"></span>**1.5 Metodologi**

Metodologi yang akan digunakan dalam menyusun penelitian Tugas Akhir ini adalah sebagai berikut:

1. Studi Literatur

Studi pustaka yang dilakukan mengenai sistem tenaga listrik, analisis aliran daya, jaringan distribusi radial, metode NSGA-II, penentuan lokasi dan ukuran *capacitor bank* yang optimal dan aplikasi *Decision Support System* (DSS).

2. Pengumpulan Data

Pengumpulan data dilakukan dengan menentukan sistem yang akan digunakan untuk mengambil data-data yang dibutuhkan, seperti data beban, data saluran dan data hasil metode kecerdasan

- 3. Pemodelan Sistem dan Perancangan Metode Sebelum melakukan perancangan metode, dilakukan pemodelan sistem terlebih dahulu, termasuk di dalamnya pemodelan jaringan distribusi radial dan aliran daya. Setelah itu, dilakukan perancangan metode NSGA-II menggunakan MATLAB.
- 4. Simulasi dan Analisis

Setelah perancangan metode selesai dilaksanakan, maka langkah berikutnya yaitu melakukan simulasi pada sistem distribusi yang telah ditentukan. Kemudian melakukan simulasi pada aplikasi kecerdasan buatan lain.

5. Penarikan Kesimpulan

Setelah semua kegiatan di atas telah dilakukan, maka dilakukan penarikan kesimpulan. Kesimpulan dapat ditarik dengan melihat analisa data dan perbandingan dengan metode kecerdasan buatan lain.

6. Penyusunan Buku Tugas Akhir

Buku Tugas Akhir dibuat setelah rangkaian kegiatan di atas telah dilakukan. Hasil yang telah didapat selama penelitian, semuanya disusun dengan rapih menjadi sebuah Buku Tugas Akhir.

#### <span id="page-27-0"></span> **1.6 Sistematika Penulisan**

Penulisan laporan tugas akhir ini terdiri dari lima bab, dengan uraian sebagai berikut :

BAB I Pendahuluan

Bab ini merupakan bagian awal yang berisi tentang penjelasan mengenai latar belakang, permasalahan, tujuan, batasan masalah, metodologi, sistematika penulisan, serta relevansi pada penelitian Tugas Akhir ini.

BAB II Teori Penunjang

Bab ini memuat tentang teori penunjang mengenai penelitian Tugas Akhir ini, seperti jaringan distribusi radial, analisis aliran daya metode *Topology Network*, rugi-rugi saluran, metode *Nondominated Sorting Genetic Algorithm II* (NSGA-II), serta *Decision Support System* (DSS).

BAB III Metodologi Penelitian

Bab ini membahas mengenai penerapan metode *Non-dominated Sorting Genetic Algorithm II* (NSGA-II) untuk menentukan lokasi dan kapasitas optimal *capacitor bank* pada jaringan distribusi radial.

BAB IV Hasil dan Pembahasan

Bab ini berisi tentang hasil dan juga pembahasan mengenai simulasi beberbasis program MATLAB dan *Decision Support System* (DSS) yang dilakukan.

BAB V Kesimpulan dan Saran

Bab ini memberikan penjelasan mengenai kesimpulan terkait penelitian yang telah dilakukan serta saran untuk pengembangan penelitian selanjutnya.

## <span id="page-28-0"></span>**1.7 Relevansi**

Penelitian diharapkan dapat memberikan manfaat, yaitu:

- 1. Menjadi sebuah referensi dalam melakukan optimisasi sistem dengan mengurangi rugi-rugi daya dan meningkatkan profil tegangan sistem menggunakan *capacitor bank.*
- 2. Menjadi salah satu langkah untuk meningkatkan pengembangan Ilmu Pengetahuan dan Teknologi (IPTEK) dan penerapannya secara nyata di bidang sistem tenaga listrik.
- 3. Menjadi referensi bagi mahasiswa yang hendak melaksanakan penelitian Tugas Akhir dengan topik seputar sistem tenaga listrik.
- 4. Menjadi referensi dalam pembuatan aplikasi penentuan lokasi dan kapasitas *capacitor bank* pada jaringan distribusi radial.

# **BAB 2 TEORI PENUNJANG**

#### <span id="page-30-1"></span><span id="page-30-0"></span>**2.1 Jaringan Distribusi Radial**

Jaringan distribusi radial merupakan salah satu jenis sistem distribusi yang ada. Karena sistem dasarnya sederhana, maka jenis jaringan distribusi radial sering digunakan. Jaringan distribusi radial ini mengalirkan listrik mulai dari sumber ke pelanggan dengan menggunakan satu jalur utama pengiriman yang terhubung ke rangkaian yang lebih kecil dan menuju beban, sehingga jika dilihat akan berbentuk seperti cabang pohon. Agar listrik dapat digunakan oleh konsumen, maka pada sistem distribusi radial digunakan satu atau lebih transformator untuk menurunkan tegangan sistem dan memiliki cabang-cabang menuju beban tanpa membentuk hubungan *loop*. Transformator-transformator tadi diletakkan pada daerah yang tidak terlalu jauh dengan daerah konsumen [2].

Seperti halnya sistem distribusi tipe lain, jaringan distribusi radial juga memiliki beberapa kelebihan dan kekurangan [2]. Beberapa kelebihannya adalah:

- 1. Murahnya biaya untuk mengaplikasikan sistem ini.
- 2. Mudah untuk melakukan pemeliharaan.
- 3. Mudah menemukan dimana lokasi gangguan yang terjadi.
- 4. Mudah untuk segera dilakukan tindakan perbaikan.
- 5. Lebih mudah menerapkan koordinasi sistem pengaman.

Sedangkan, beberapa kelemahannya adalah:

- 1. Keandalan lebih rendah dibanding sistem lain.
- 2. Keseluruhan sistem dapat terganggu jika terjadi gangguan.
- 3. Besarnya nilai tegangan jatuh.

Pertambahan beban akan mengakibatkan rugi-rugi daya akan semakin bertambah besar jumlahnya pada sistem distribusi ini. Arus yang mengalir pada saluran yang dekat dengan sumber akan bernilai besar, sedangkan pada saluran yang dekat dengan beban besar arus akan lebih kecil. Hal ini disebabkan karena saluran dari sistem distribusi ini memiliki sifat yang memanjang lurus dari sebuah sumber yang mengalir menuju beban [1].

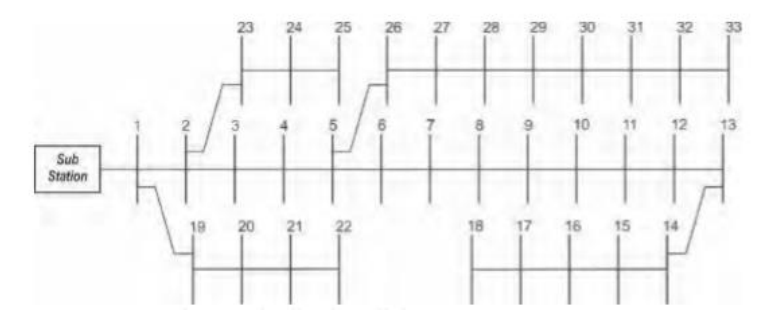

<span id="page-31-1"></span>**Gambar 2.1** Jaringan Distribusi Radial

#### <span id="page-31-0"></span>**2.2 Analisis Aliran Daya**

Dalam mempelajari sistem tenaga, analisis aliran daya merupakan pengetahuan dasar dan yang harus dikuasai. Sistem tenaga listrik sendiri merupakan keseluruhan tahapan penyaluran listrik mulai dari pembangkit hingga beban yang dikonsumsi oleh konsumen. Sebuah sistem tenaga listrik yang baik dan ideal dapat menyalurkan besar daya yang sama seperti besar daya pembangkitan kepada konsumen. Akan tetapi, pada penggunaannya sehari-hari, sebuah sistem tenaga listrik yang ideal sulit didapatkan karena sebuah sistem tenaga listrik tidak hanya memiliki satu bus saja, tetapi terdapat beberapa bus yang saling terkoneksi [1].

Dalam mentukan nilai variabel yang diinginkan sesuai dengan karakteristik masing-masing *grid*, terdapat beberapa metode yang telah dikembangkan dan dapat digunakan, seperti *Gauss-Seidel, Newton Raphson, Fast Decouple* dan metode lainnya [5]. Pada sistem distribusi radial, metode yang cocok untuk digunakan adalah metode *Topology Network* [6].

#### **2.2.1 Metode Topology Network**

Dengan karakteristik yang berbeda dengan jaringan transmisi, jaringan distribusi memerlukan analisis yang berbeda. Terdapat beberapa metode yang telah dikembangkan, salah satunya adalah metode *Topology Network*. Metode ini memodelkan analisis aliran daya listrik dengan cara membentuk topologi jaringan menjadi bentuk persamaan matematika. Setelah itu, persamaan matematika dihitung dan diiterasi sehingga diperoleh nilai arus, tegangan, rugi-rugi daya, serta total daya pembangkitan dalam penyelesaiannya.

Pada metode ini, langkah pertama yang harus dilakukan adalah mengitung arus yang mengalir pada saluran, setelah itu akan dimodelkan dalam bentuk matriks *Bus Injection to Branch Current* (BIBC), dimana besar nilai arus saluran seperti persamaan berikut:

$$
I_n = \left(\frac{P_n + jQ_n}{V_n}\right)^* \tag{2.1}
$$

Menurut hukum persamaan arus Kirchoff, kita dapat memodelkan setiap arus yang masuk pada masing-masing bus dalam bentuk fungsi matriks seperti yang tertera pada referensi [6], seperti matriks di bawah ini:

$$
\begin{bmatrix} B_1 \\ B_2 \\ B_3 \\ B_4 \\ B_5 \end{bmatrix} = \begin{bmatrix} 1 & 1 & 1 & 1 & 1 \\ 0 & 1 & 1 & 1 & 1 \\ 0 & 0 & 1 & 1 & 0 \\ 0 & 0 & 0 & 1 & 0 \\ 0 & 0 & 0 & 0 & 1 \end{bmatrix} \begin{bmatrix} I_2 \\ I_3 \\ I_4 \\ I_5 \\ I_6 \end{bmatrix}
$$
 (2.2)

Persamaan yang lebih sederhana dapat dirumuskan berdasarkan matriks tersebut, menjadi:

$$
[B] = [BIBC][I] \tag{2.3}
$$

Sedangkan persamaan antara arus pada saluran dan tegangan dapat ditulis menjadi sebagai berikut:

$$
V_2 = V_1 - B_1 Z_{12} \tag{2.4}
$$

$$
V_3 = V_2 - B_2 \cdot Z_{23} \tag{2.5}
$$

$$
V_4 = V_3 - B_3 Z_{34} \tag{2.6}
$$

Nilai  $Z_{12}$ ,  $Z_{23}$ ,  $Z_{34}$  merupakan impedansi saluran dari antara bus 1 dengan bus 2, bus 2 dengan bus 3, dan bus 3 dengan bus 4. Dengan melakukan substitusi pada tiga persamaan, (2.4) dan (2.5) pada persamaan (2.6), maka tegangan pada bus 4 dapat disederhanakan menjadi:

$$
V_4 = V_1 - B_1 Z_{12} - B_2 Z_{23} - B_3 Z_{34} \tag{2.7}
$$

Setelah mendapatkan persamaan di atas, nilai tegangan dari masing-masing bus dapat dimasukkan menjadi sebuah fungsi matriks BIBC, sehingga akan kita dapatkan matriks baru, yaitu matriks *Branch Current to Branch Voltage* (BCBV), seperti di bawah ini:

$$
\begin{bmatrix} V_1 \\ V_1 \\ V_1 \\ V_1 \\ V_1 \end{bmatrix} - \begin{bmatrix} V_2 \\ V_3 \\ V_4 \\ V_5 \\ V_5 \end{bmatrix} = \begin{bmatrix} Z_{12} & 0 & 0 & 0 & 0 & 0 \\ Z_{12} & Z_{23} & 0 & 0 & 0 & 0 \\ Z_{12} & Z_{23} & Z_{34} & 0 & 0 & 0 \\ Z_{12} & Z_{23} & Z_{34} & Z_{45} & 0 & 0 \\ Z_{12} & Z_{23} & 0 & 0 & Z_{36} \end{bmatrix} \begin{bmatrix} B_1 \\ B_2 \\ B_3 \\ B_4 \\ B_5 \end{bmatrix}
$$
(2.8)

Dari matriks tersebut, kita dapat membuat sebuah persamaan yang lebih sederhana, menjadi seperti berikut:

$$
[\Delta V] = [\mathbf{BCBV}][B] \tag{2.9}
$$

Dengan melakukan substitusi persamaan (2.2) ke persamaan (2.9) maka dapat diperoleh nilai ∆V yang ditunjukkan pada persamaan (2.10) dan dapat disederhanakan menjadi persamaan (2.11).

$$
[\Delta V] = [\mathbf{BCBV}][\mathbf{BIEC}][I] \tag{2.10}
$$

$$
[\Delta V] = [\mathbf{DLF}][I] \tag{2.11}
$$

Karena variabel  $[**D**LF] = [**BC**BV][**B**IBC]$ , maka dapat ditulis seperti persamaan (2.12) dan (2.13).

$$
\left[\Delta V^{k+1}\right] = \left[\boldsymbol{DLF}\right]\left[l^k\right] \tag{2.12}
$$

$$
[V]^{k+1} = [V_1] - [\Delta V^{k+1}] \tag{2.13}
$$

V1 merupakan tegangan dari sumber, sehingga dari persamaan (2.12) dapat diperoleh nilai deviasi tegangan pada setiap bus. Nilai tersebut akan diperbarui menggunakan nilai dari persamaan (2.13), setelah itu akan didapatkan nilai tegangan yang valid setelah iterasi.

#### <span id="page-33-0"></span>**2.3 Kapasitor**

Kapasitor adalah sebuah komponen yang dapat memberikan kompensasi daya reaktif. Kompensasi daya reaktif yang diberikan oleh kapasitor inilah yang dapat digunakan untuk mengurangi rugi-rugi daya, meningkatkan nilai faktor daya serta meningkatkan level tegangan [7].

Kapasitor sendiri memiliki beberapa fungsi, diantaranya dapat meningkatkan kemampuan penyaluran daya dan kualitas tegangan, serta mengurangi rugi-rugi daya pada sistem distribusi dan dapat meningkatkan kemampuan pembangkitan generator [2,5]. Persamaan-persamaan di bawah ini menunjukkan bahwa kapasitor dapat mengurangi arus saluran menuju beban dan tegangan jatuh [7]:

$$
\Delta V = I_L \times Z \tag{2.14}
$$

$$
\Delta V = (I_R \times R) + (JI_X \times X_L) \tag{2.15}
$$

$$
\Delta V = (I_R \times R) + (jI_X \times X_L) - (jI_C \times X_L)
$$
\n(2.16)

Persamaan (2.14) dan (2.15)menunjukkan saat kapasitor belum dipasang. Dan persamaan (2.16) menunjukkan saat kapasitor dipasang paralel. Adapun definisi dari masing-masing simbol ditunjukkan pada tabel di bawah ini:

| No. | <b>Simbol</b> | Keterangan     |
|-----|---------------|----------------|
| 1.  | Ιī.           | Arus Saluran   |
| 2.  | $I_{C}$       | Arus Kapasitor |
| 3.  | Z             | Impedansi      |
|     | ΛV            | Tegangan Jatuh |

<span id="page-34-0"></span>**Tabel 2.1** Keterangan Persamaan Tegangan Jatuh

Terdapat tiga jenis kapasitor yang dapat digunakan pada rentang frekuensi 50 atau 60 Hz, yaitu kapasitor seri, *shunt* dan penyadap. Adapun jenis kapasitor *shunt* merupakan jenis kapasitor yang dapat digunakan untuk mengompensasi beban induktif dan juga dapat digunakan untuk mengatur tegangan ujung transmisi. Nilai daya reaktif sebanding dengan kuadrat tegangan pada jenis kapasitor ini. Daya reaktif negatif dapat dibangkitkan jika pemasangan kapasitor dilakukan secara paralel, sedangkan beban akan membangkitkan daya reaktif positif. Arus daya reaktif pada saluran akan berkurang jika menggunakan kapasitor *shunt* pada saat tegangan fasa sisi beban ingin dipertahankan konstan. Efek jika arus reaktif pada saluran berkurang adalah berkurangnya nilai penurunan tegangan yang terjadi [8].

#### <span id="page-35-0"></span>**2.4 Rugi-rugi Daya**

Pada pembangkitan daya total, sebanyak 13% daya yang terbuang berupa rugi-rugi daya pada jaringan distribusi [3]. Maka dari itu, rugi-rugi daya dapat dijadikan sebagai fungsi objektif pertama yang dilihat dalam menyelesaikan permasalahan pada sistem distribusi radial. Rugi-rugi daya pada setiap saluran dapat dihitung berdasarkan nilai tegangan dan arus pada setiap bus dan saluran dengan menggunakan perhitungan iterasi. Rugi-rugi daya dapat digambarkan pada sebuah ilustrasi saluran sederhana seperti pada gambar 2.2 di bawah ini:

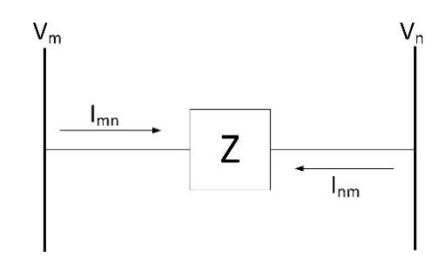

#### <span id="page-35-1"></span>**Gambar 2.2** Ilustrasi Saluran Sederhana [8]

Pada ilustrasi saluran sederhana tersebut, terdapat sebuah saluran yang menghubungkan dua buah bus, yaitu bus m dan bus n, dimana arus saluran Imn yang terukur pada bus m didefinisikan positif, sedangkan arus saluran Inm didefinisikan sebaliknya karena memiliki arah asal yang berlawanan. Secara lebih jelas dapat dilihat dari persamaan berikut, untuk arus saluran dari bus m ke n dapat ditulis sebagai berikut:

$$
I_{mn} = I_m = Z_{mn}(V_m - V_n)
$$
 (2.17)

Sedangkan untuk saluran dari bus n ke m sebagai berikut:

$$
I_{nm} = -I_m = Z_{nm}(V_n - V_m)
$$
 (2.18)

Dari kedua persamaan diatas, dapat dihitung daya kompleks dari bus m ke n dan juga sebaliknya seperti berikut:

$$
S_{mn} = V_m * I_{mn}^* \tag{2.19}
$$
$$
S_{nm} = V_n * I_{nm}^* \tag{2.20}
$$

Rugi-rugi daya saluran m ke n diperoleh dengan menjumlahkan kedua persamaan diatas, yaitu persamaan (2.19) dan (2.20).

$$
S_{lmn} = S_{mn} + S_{nm} \tag{2.21}
$$

$$
P_{lmn} = real (S_{lmn})
$$
 (2.22)

Mengurangi rugi-rugi daya juga berarti mengurangi nilai arus daya reaktif karena nilai arus pada persamaan rugi-rugi daya ( $P = I^2 x R$ ) merupakan gabungan antara arus daya aktif dan arus daya reaktif. Telah dibuktikan pada [3] bahwa dengan memperbaiki parameter-parameter yang ada, yang salah satunya adalah mengurangi nilai rugi-rugi daya, dapat membuat sistem distribusi menjadi lebih aman dan lebih andal dalam menyalurkan daya kepada konsumen.

#### **2.5 Deviasi Tegangan**

Sifat dari sistem distribusi radial dapat menyebabkan *voltage dip* pada beban yang besar dan berada pada daerah yang jauh [3]. Untuk dapat meningkatkan kualitas tegangan dan kualitas daya, salah satu caranya adalah dengan memperkecil nilai deviasi tegangan [7]. Deviasi teganan sendiri merupakan rugi-rugi jaringan dalam bentuk tegangan jatuh, seperti yang digambarkan pada gambar di bawah ini:

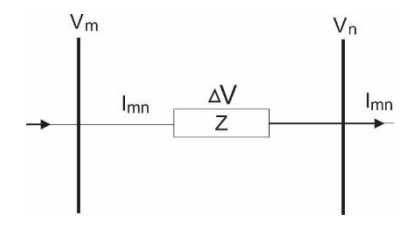

**Gambar 2.3** Ilustrasi Saluran Sederhana [8]

Dari ilustrasi saluran sederhana tersebut dan dengan mengacu pada hokum Kirchoff untuk persamaan tegangan pada sebuah rangkaian, maka diperoleh persamaan sebagai berikut:

$$
V_m = V_n + \Delta V = V_n + Z * I_{mn}
$$
 (2.23)

Telah dibuktikan pada [2] bahwa dengan memasang kapasitor pada sistem dapat mengurangi nilai deviasi tegangan bahkan hingga mencapai nilai 45% dibandingkan saat sistem belum terpasang kapasitor.

## **2.6 Metode Non-dominated Sorting Genetic Algorithm II (NSGA-II)**

Metode *Non-dominated Sorting Genetic Algorithm II (NSGA-II)*  merupakan sebuah metode yang dapat digunakan untuk menyelesaikan permasalahan multi-objektif [10]. Selain itu, metode ini juga dapat menjaga persebaran solusi secara lebih baik dibandingkan dua metode elitis lainnya, yaitu *Pareto Archived Evolution Strategy (PAES)* dan *Strength Pareto Evolutionary Algorithm (SPEA)* [9].

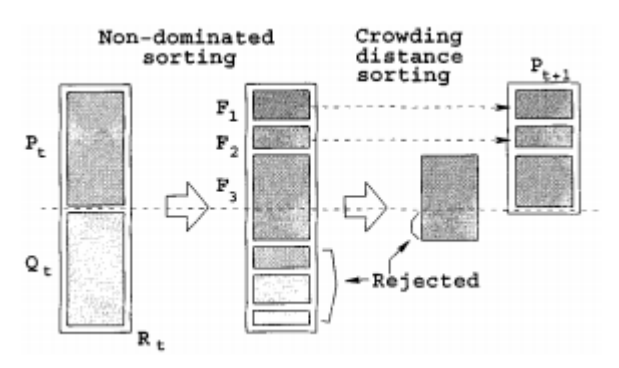

**Gambar 2.4** Alur NSGA-II [9]

Pada metode ini, dibuat populasi awal  $P_t$  dan individu-individu dicocokkan menggunakan seleksi seperti turnamen. Dari populasi awal tersebut akan terbentuk populasi *offspring*  $Q_t$ , yang nantinya kedua populasi tersebut akan tergabung ke dalam  $R_t$ . Setelah itu, setiap individu  $R_t$  akan diklasifikasikan pada front-front yang berbeda yang tergabung  $d$ alam *front*  $F_1$ .

Setelah itu, akan ada tahapan berikutnya, yaitu non-dominated sorting dengan tujuan untuk mengurutkan hasil berdasarkan *fitnes*s terbaik. Setelah itu, dilakukan tahapan *crowding distance* pada masingmasing individu. Tahapan tersebut memiliki tujuan untuk menjaga keragaman dari populasi*. Crowding distance* didapatkan berdasarkan solusi-solusi terbaik yang telah didapatkan pada tahapan sebelumnya.

Kemudian akan dilakukan perbandingan antara individu pada *front* yang berbeda dan nilainya kurang dominan.

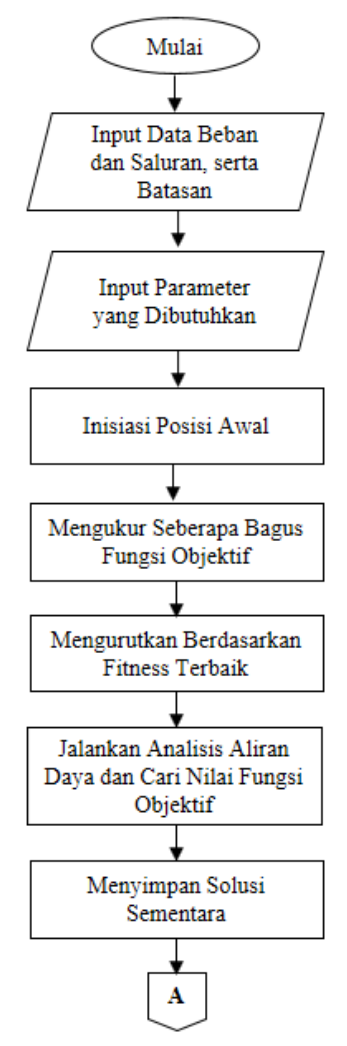

**Gambar 2.5** *Flowchart* Pemodelan NSGA-II dalam Penentuan Lokasi dan Kapasitas Optimal *Capacitor Bank*

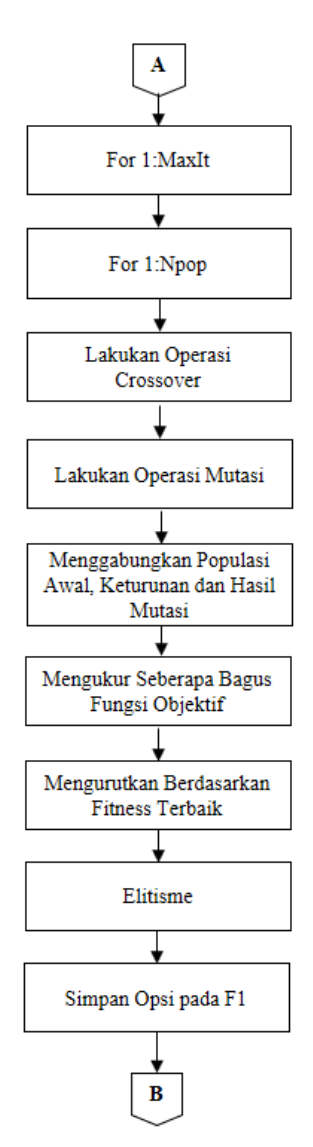

**Gambar 2.5** *Flowchart* Pemodelan NSGA-II dalam Penentuan Lokasi dan Kapasitas Optimal *Capacitor Bank* (lanjutan)

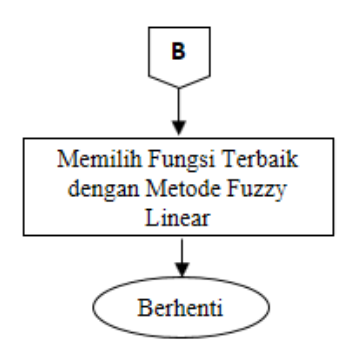

**Gambar 2.5** *Flowchart* Pemodelan NSGA-II dalam Penentuan Lokasi dan Kapasitas Optimal *Capacitor Bank* (lanjutan)

Setelah melewati tahapan-tahapan yang telah disebutkan, tahapan selanjutnya yaitu melakukan seleksi menggunakan *crowded-comparisonoperator*  $(\prec_n)$ . Setelah itu, masuk ke tahapan berikutnya yaitu tahapantahapan pada operator genetik, yang terdiri atas *crossover*, mutasi dan elitisme. Crossover dilakukan untuk mencari *offspring* baru yang bisa saja lebih baik dari induknya. Sedangkan mutasi dilakukan untuk mengembalikan keragaman populasi awal. Sedangkan algoritma elistisme dilakukan untuk membuang individu-individu yang kurang baik.

Langkah-langkah tersebut dilakukan berulang-ulang hingga muncul hasil sesuai dengan kriteria yang telah ditentukan. Metode ini telah digunakan pada referensi [10] dalam menyelesaikan permasalahan pemasangan *capacitor bank*. Hal yang menyebabkannya adalah metode ini memungkinkan untuk memilih solusi yang paling sesuai di dalam *Pareto Front* dan dapat disesuaikan dengan kebutuhan atau dengan hasil apa yang diinginkan.

### **2.7 Decision Support System (DSS)**

*Decision Support System (DSS)* merupakan sebuah sistem informasi yang dapat digunakan dalam mengambil sebuah keputusan. Dalam penggunaannya, DSS dapat menggunakan perhitungan analitis dan kecerdasan buatan. DSS juga dapat dimanfaatkan dalam sistem kelistrikan, seperti digunakan untuk mengurangi rugi-rugi saluran, serta memaksimalkan daya reaktif yang berasal dari *capacitor bank.* 

Simulator *Decision Support System Coordinated Planning* (DSS-CP) yang digunakan merupakan sebuah simulator sistem pengambil keputusan perencanaan terkoordinasi dan berfungsi sebagai penunjang perencanaan, operasi dan juga optimasi jaringan distribusi radial. Simulator DSS-CP mampu menampilkan unjuk kerja secara berurutan, maupun secara bersamaan tergantung kebutuhan dalam menunjang perencanaan, operasi dan juga optimasi jaringan distribusi radial.

Dalam melaksanakan kerjanya, terdapat lima tahapan bagi Simulator DSS-CP dalam melakukan simulasi, yaitu kondisi awal (*base case*), rekonfigurasi jaringan, penempatan dan penentuan *capacitor bank,* penempatan dan penentuan *capacitor bank*, penempatan dan penentuan DG, serta rekonfigurasi jaringan, penempatan dan penentuan *capacitor bank* dan penempatan dan penentuan DG secara bersamaan.

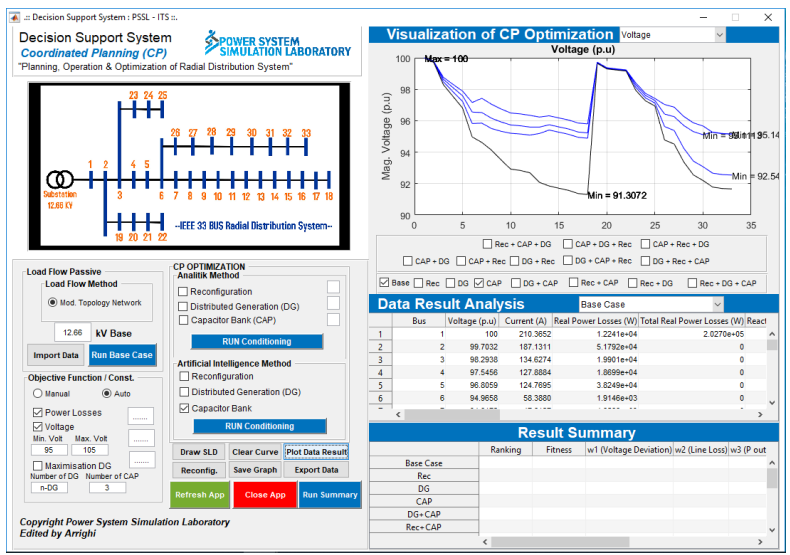

**Gambar 2.6** Tampilan Simulator DSS-CP

Agar dapat mendapatkan hasil yang sesuai, terdapan tahapantahapan secara berurutan sebagai berikut, yaitu mendefinisikan masalah awal, pengumpulan data-data yang dibutuhkan untuk tahapan selanjutnya, data-data yang telah dikumpulkan pada langkah sebelumnya kemudian

diolah dan dapat berupa grafik maupun tulisan, dan langkah terakhir yaitu menentukan alternatif solusi lain. data-data yang telah dikumpulkan pada langkah sebelumnya kemudian diolah dan dapat berupa grafik maupun tulisan, dan langkah terakhir yaitu menentukan alternatif solusi lain.

*Halaman ini sengaja dikosongkan*

# **BAB 3 METODOLOGI PENELITIAN**

#### **3.1 Konsep Dasar**

Pada Tugas Akhir ini dilakukan penentuan lokasi dan kapasitas *capacitor bank* pada jaringan distribusi radial. Pemasangan *capacitor bank* akan dilakukan menggunakan metode *metaheuristic*, yaitu metode *Non-dominated Sorting Genetic Algorithm II* (NSGA-II) untuk menentukan lokasi dan kapasitas optimal *capacitor bank* yang harus dipasang pada jaringan. Setelah itu, akan dibandingkan keadaan saat sesudah dilakukan pemasangan dengan keadaan sebelum pemasangan.

Berikut merupakan diagram alir pada penelitian ini:

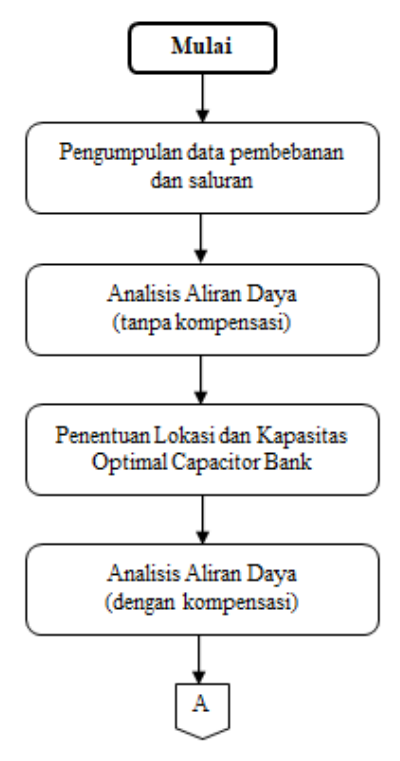

**Gambar 3.1** Diagram Alir Metode Penelitian

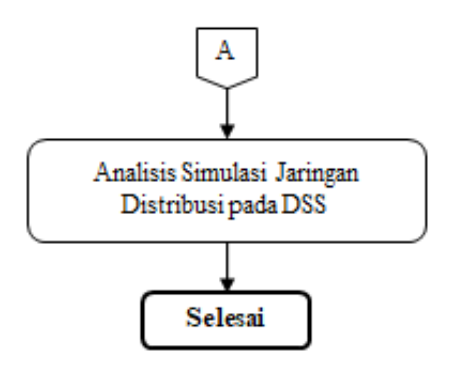

**Gambar 3.1** Diagram Alir Metode Penelitian (lanjutan)

### **3.1.1 Metode Optimisasi Lokasi dan Kapasitas** *Capacitor Bank*

Pada Tugas Akhir ini, metode yang digunakan dalam melakukan optimisasi lokasi dan kapasitas *capacitor bank* adalah metode NSGA-II. Adapun alur pembuatan program optimisasi tersebut dapat dilihat pada gambar 3.2:

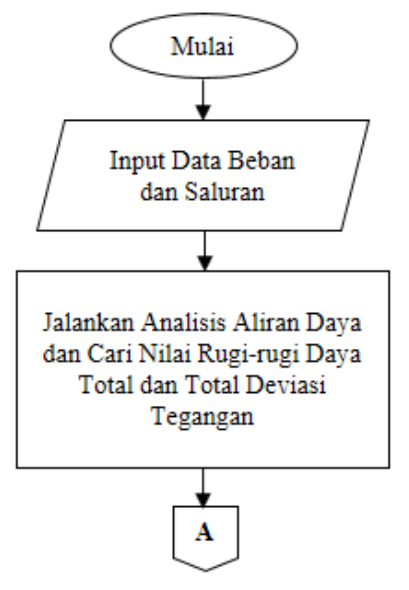

**Gambar 3.2** *Flowchart* Program Metode NSGA-II

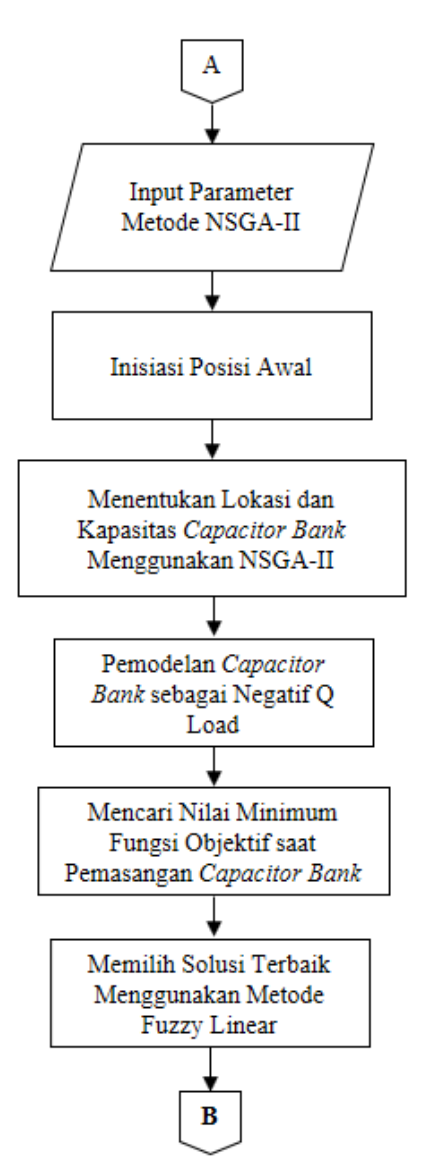

**Gambar 3.2** *Flowchart* Program Metode NSGA-II (lanjutan)

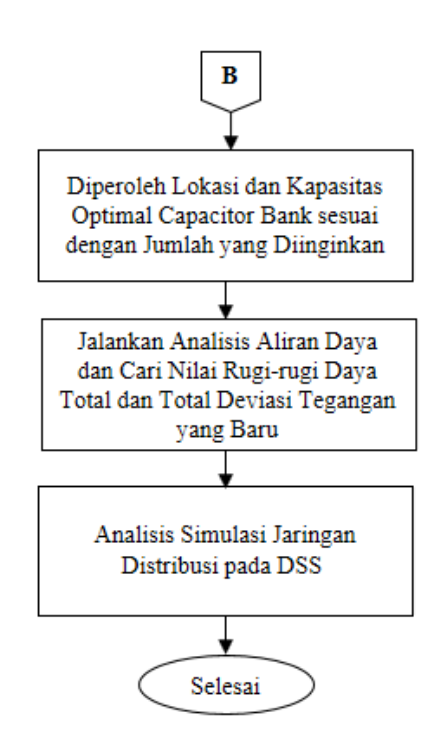

**Gambar 3.2** *Flowchart* Program Metode NSGA-II (lanjutan)

# **3.1.2 Data Beban dan Data Saluran**

Sistem kelistrikan yang digunakan pada Tugas Akhir ini adalah jaringan distribusi radial IEEE 33 bus radial dengan *rating* tegangan 12.66 kV. Pada Tugas Akhir ini, yang digunakan hanya nilai dari salah satu fasa saja, karena nilai dari masing-masing tiga fasa seimbang, dimana nilai impedansi dan nilai pembebanan sama satu sama lain. Berikut merupakan *Single Line Diagram* dari jaringan distribusi radial IEEE 33 bus:

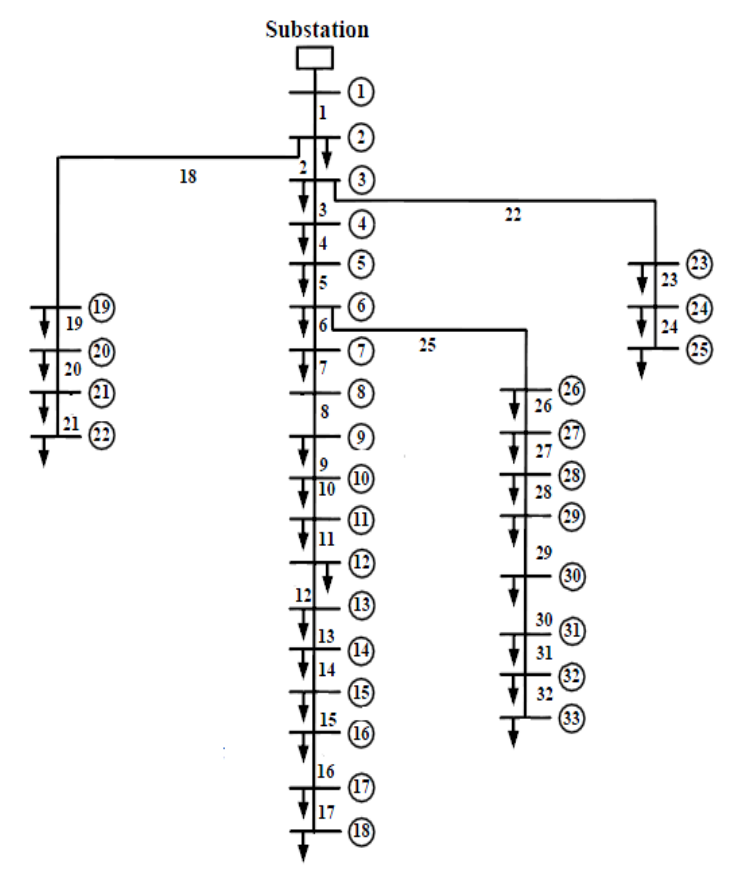

**Gambar 3.3** *Single Line Diagram* IEEE 33 Bus

Dalam perhitungan analisis aliran daya, data saluran yang berisi tentang nilai impedansi dari suatu saluran merupakan hal penting yang digunakan. Tabel 3.1 menunjukkan data saluran pada jaringan distribusi radial IEEE 33 bus.

**Tabel 3.1** Data Saluran Jaringan Distribusi Radial IEEE 33 bus

|                 | <b>Bus Akhir</b> | Impedansi Saluran |        |
|-----------------|------------------|-------------------|--------|
| <b>Bus Awal</b> |                  |                   |        |
|                 |                  | በ በዓንን            | 0.0470 |

| <b>Bus Awal</b>                      | <b>Bus Akhir</b>        | <b>Impedansi Saluran</b> |        |  |
|--------------------------------------|-------------------------|--------------------------|--------|--|
|                                      |                         | $\mathbf R$              | X      |  |
| 2                                    | 3                       | 0.4930                   | 0.2511 |  |
| $\overline{\mathbf{3}}$              | $\overline{\mathbf{4}}$ | 0.3660                   | 0.1864 |  |
| $\overline{\mathbf{4}}$              | 5                       | 0.3811                   | 0.1941 |  |
| $\overline{\overline{\overline{5}}}$ | $\overline{6}$          | 0.8190                   | 0.7070 |  |
| 6                                    | $\overline{7}$          | 0.1872                   | 0.6188 |  |
| 7                                    | 8                       | 0.7144                   | 0.2351 |  |
| 8                                    | 9                       | 1.0300                   | 0.7400 |  |
| 9                                    | 10                      | 1.0440                   | 0.7400 |  |
| 10                                   | 11                      | 0.1966                   | 0.0640 |  |
| 11                                   | 12                      | $0.\overline{3744}$      | 0.1238 |  |
| 12                                   | 13                      | 1.4680                   | 1.1550 |  |
| 13                                   | 14                      | 0.5416                   | 0.7129 |  |
| 14                                   | 15                      | 0.5910                   | 0.0526 |  |
| 15                                   | 16                      | 0.7463                   | 0.5450 |  |
| 16                                   | 17                      | 1.2890                   | 1.7210 |  |
| 17                                   | 18                      | 0.7320                   | 0.5740 |  |
| $\overline{2}$                       | 19                      | 0.1640                   | 0.1565 |  |
| 19                                   | 20                      | 1.5042                   | 1.3554 |  |
| 20                                   | 21                      | 0.4095                   | 0.4784 |  |
| 21                                   | 22                      | 0.7089                   | 0.9373 |  |
| 3                                    | 23                      | 0.4512                   | 0.3083 |  |
| 23                                   | 24                      | 0.8980                   | 0.7091 |  |
| 24                                   | 25                      | 0.8960                   | 0.7011 |  |
| 6                                    | 26                      | 0.2030                   | 0.1034 |  |
| 26                                   | 27                      | 0.2842                   | 0.1447 |  |
| 27                                   | 28                      | 1.0590                   | 0.9337 |  |
| 28                                   | 29                      | 0.8042                   | 0.7006 |  |
| 29                                   | 30                      | 0.5075                   | 0.2585 |  |
| 30                                   | 31                      | 0.9744                   | 0.9630 |  |
| 31                                   | 32                      | 0.3100                   | 0.3619 |  |
| 32                                   | 33                      | 0.3410                   | 0.5302 |  |

**Tabel 3.1** Data Saluran Sistem IEEE 33 bus (lanjutan)

Data lain yang tak kalah penting dan juga dibutuhkan dalam melakukan analisis aliran daya adalah data pembebanan pada masingmasing bus yang ada di sistem. Tabel 3.2 menunjukkan data pembebanan pada jaringan distribusi radial IEEE 33 bus.

| No         | Data Pembebanan |         | No         |       | Data Pembebanan |
|------------|-----------------|---------|------------|-------|-----------------|
| <b>Bus</b> | P(MW)           | Q(MVar) | <b>Bus</b> | P(MW) | Q(MVar)         |
| 2          | 0,100           | 0,060   | 21         | 0,090 | 0,040           |
| 3          | 0,090           | 0,040   | 22         | 0,090 | 0,040           |
| 4          | 0,120           | 0,080   | 23         | 0,090 | 0,050           |
| 5          | 0,060           | 0,030   | 24         | 0,420 | 0,200           |
| 6          | 0,060           | 0,020   | 25         | 0,420 | 0,200           |
| 7          | 0,200           | 0,100   | 26         | 0,060 | 0,025           |
| 8          | 0,200           | 0,100   | 27         | 0,060 | 0,025           |
| 9          | 0,060           | 0,020   | 28         | 0,060 | 0,020           |
| 10         | 0,060           | 0,020   | 29         | 0,120 | 0,070           |
| 11         | 0,045           | 0,030   | 30         | 0,200 | 0,600           |
| 12         | 0,060           | 0,035   | 31         | 0,150 | 0,070           |
| 13         | 0,060           | 0,035   | 32         | 0,210 | 0,100           |
| 14         | 0,120           | 0,080   | 33         | 0,060 | 0,040           |
| 16         | 0,060           | 0,020   |            |       |                 |
| 17         | 0.060           | 0.020   |            |       |                 |

**Tabel 3. 2** Data Pembebanan IEEE 33 Bus

**18** 0,090 0,040 **19** 0,090 0,040 **20** 0,090 0,040

# **3.1.3 Pemodelan Capacitor Bank sebagai** *Negative Q Load*

Pada Tugas Akhir ini, *capacitor bank* dimodelkan sebagai *Negative Q Load*, karena arah aliran daya dari *capacitor bank* berbeda dengan arah aliran daya dari beban. Sehingga, dalam perhitungan analisis aliran daya, *capacitor bank* dianggap sebagai beban negatif.

Bus yang terpasang *capacitor bank* akan dianggap sebagai beban tapi bertanda negatif karena arah yang berlawanan. Beban tersebut berperan sebagai sumber karena arah yang berlawanan tersebut.

## **3.1.4 Fungsi Objektif**

Fungsi objektif pada Tugas Akhir ini adalah untuk meminimalkan nilai rugi-rugi daya dan deviasi tegangan pada jaringan. Rugi-rugi daya yang digunakan merupakan rugi-rugi daya total yang merupakan penjumlahan dari rugi-rugi daya yang ada pada masing-masing saluran. Diibaratkan terdapat sebuah saluran yang menghubungkan bus i dan bus j. Dimana:

$$
I_{ij} = I_l = y_{ij}(V_i - V_j) \tag{3.1}
$$

$$
I_{ji} = -I_l = -(y_{ij}(V_i - V_j))
$$
\n(3.2)

$$
S_{ij} = V_i I_{ij}^*
$$
\n
$$
(3.3)
$$

$$
S_{ji} = V_j I_{ji}^* \tag{3.4}
$$

$$
S_l = S_{ij} + S_{ji} \tag{3.5}
$$

$$
P_{loss(i,j)} = real(S_l) \tag{3.6}
$$

$$
Min F_1(x) = \sum_{j=1}^{n} P_{loss(i,j)} \tag{3.7}
$$

Sedangkan, untuk deviasi tegangan memiliki persamaan sebagai berikut:

$$
Min F_2(x) = \sum_{i=0}^{n} \left( \frac{v_i - v_i^{spek}}{v_i^{max} - v_i^{min}} \right)^2
$$
\n(3.8)

Nilai  $V_i^{max}$  merupakan batas atas, sedangkan nilai  $V_i^{min}$ merupakan batas bawah tegangan pada titik I. Nilai  $V_i^{spek}$  merupakan nilai spesifikasi tegangan *magnitude*. Adapun batasan deviasi tegangan yang digunakan adalah sebesar ±5%.

# **3.2 Pemodelan Optimisasi Metode NSGA-II**

Pada Tugas Akhir ini, metode yang digunakan dalam menentukan lokasi dan kapasitas *capacitor bank* adalah metode NSGA-II. Adapun tahapan-tahapan dalam penerapannya dijelaskan pada *flowchart* berikut:

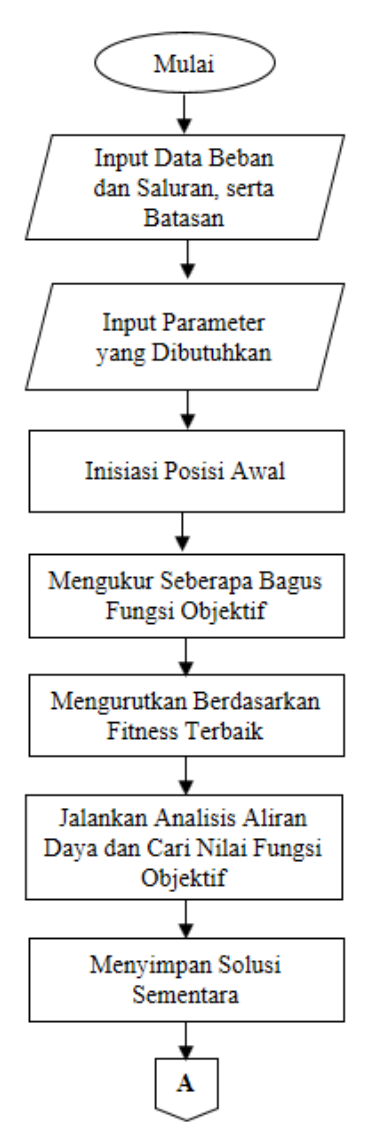

**Gambar 3. 4** *Flowchart* Pemodelan NSGA-II dalam Penentuan Lokasi dan Kapasitas Optimal *Capacitor Bank*

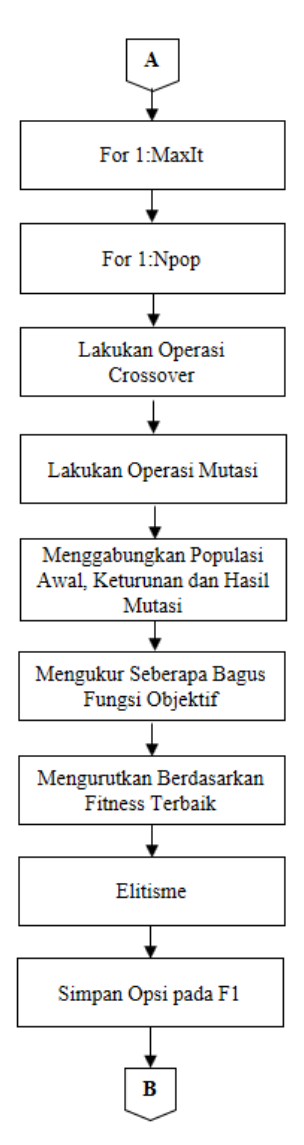

**Gambar 3. 4** *Flowchart* Pemodelan NSGA-II dalam Penentuan Lokasi dan Kapasitas Optimal *Capacitor Bank* (lanjutan)

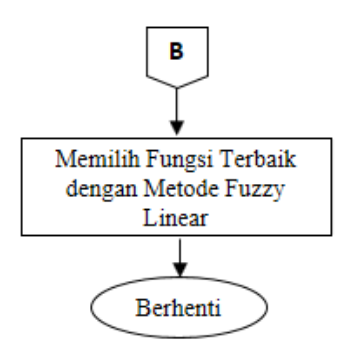

**Gambar 3. 4** *Flowchart* Pemodelan NSGA-II dalam Penentuan Lokasi dan Kapasitas Optimal *Capacitor Bank* (lanjutan)

Seperti yang tertera pada *flowchart* di atas, dalam penerapan metode NSGA-II terdapat beberapa tahapan-tahapan, yaitu:

- 1. Memasukkan data-data yang diperlukan.
- 2. Menentukan parameter-parameter yang akan digunakan, seperti nilai maksimum iterasi (MaxIt =  $1000$ ), jumlah populasi  $(nPop = 50)$  dan nilai *mutation* rate (mu = 0.0147).
- 3. Membangkitkan populasi sesuai dengan parameter-parameter yang telah disebutkan.
- 4. Mengukur seberapa bagus fungsi objektif yang akan dijadikan patokan melalui algoritma *fitness.*
- 5. Mengurutkan hasil berdasarkan *fitness* terbaik melalui algoritma *non-dominated sorting.*
- 6. Melakukan proses iterasi sejumlah nilai MaxIt.
- 7. Melakukan proses kawin silang *(crossover*) keturunan, dalam kasus ini *crossover* yang digunakan berbasis nilai acak (*random*).
- 8. Melakukan proses mutasi dengan tujuan mengembalikan keragaman populasi awal agar tidak terjebak di *local optimum*.
- 9. Menggabungkan nilai populasi awal, keturunan, serta hasil mutasi guna menghasilkan populasi baru.
- 10. Mengulangi proses *fitness* dan *non-dominated sorting.*
- 11. Melakukan proses elitisme guna menghilangkan individuindividu yang kurang baik.
- 12. Menyimpan nilai-nilai/opsi yang saling tidak mendominasi satu sama lain.
- 13. Menggunakan metode *Fuzzy Linear* untuk memilih fungsi terbaik.

## **3.3 Metode** *Fuzzy Linear*

Tahapan selanjutnya setelah mendapatkan nilai-nilai yang saling tidak mendominasi satu sama lain adalah menerapkan metode *Fuzzy Linear* untuk memilih opsi terbaik. Metode ini dapat diaplikasikan untuk mencari solusi terbaik dari kemungkinan-kemungkinan *non-dominated solution* berdasarkan nilai tertingginya. Karena hasil yang kurang tepat, maka metode ini diadopsi untuk memberikan solusi terbaik dari solusi *pareto optimal.*

$$
\alpha_i^k = \begin{cases}\n1 & f_i \le f_i^{min} \\
\frac{f_i^{max} - f_i^k}{f_i^{max} - f_i^{min}} & f_i^{min} < f < f_i^{max} \\
0 & f_i \ge f_i^{max}\n\end{cases} \tag{3.9}
$$

$$
\alpha^{k} = \frac{\sum_{i=1}^{Nobj} \alpha_{i}^{k}}{\sum_{k=1}^{NRep} \sum_{i=1}^{Nobj} \alpha_{i}^{k}}
$$
(3.10)

Berdasarkan referensi [12], persamaan (3.9) menunjukkan persamaan nilai dari *membership function*, dimana  $f_i^{min}$  dan  $f_i^{max}$  merupakan nilai minimum dan maksimum fungsi objektif urutan i. Nilai *membership function* sendiri memiliki nilai yang bervariasi. Setelah itu, dilakukan normalisasi nilai *membership function* yang ditunjukkan dengan persamaan (3.10) dan kemudian dicari nilai maksimum dari *membership function*.

#### **3.4 Analisis Hasil Menggunakan** *Decision Support System* **(DSS)**

*Decision Support System* (DSS) digunakan hanya untuk menampilkan hasil analisa sistem yang akan digunakan sebagai bahan pertimbangan dalam mengambil keputusan dalam mengoptimalkan sistem kelistrikan. Hanya dengan memasukkan data saluran dan data beban jaringan, serta memilih metode apa yang akan digunakan, hasil analisis dapat diakses baik dalam bentuk angka maupun grafik.

Pada Tugas Akhir ini, DSS yang akan digunakan adalah *Decision Support System* (DSS)-CP Berbasis *Advanced* OPF HCT berdasarkan referensi [11].

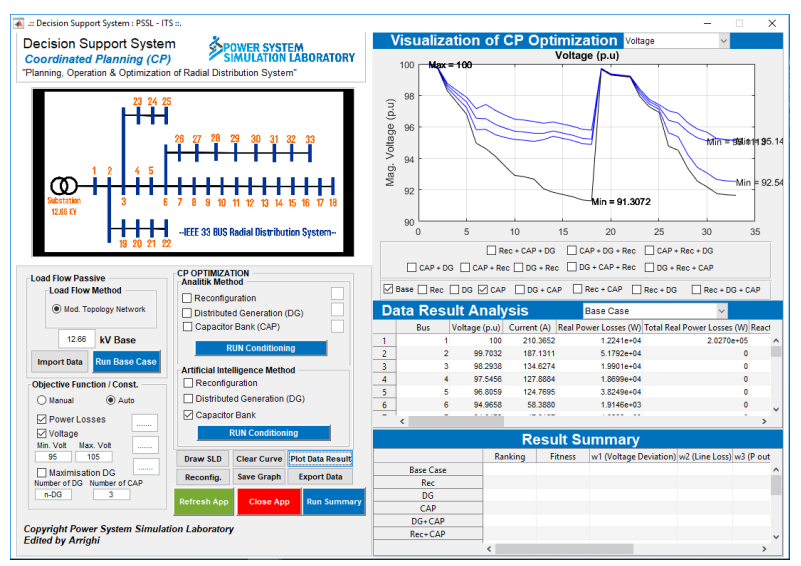

**Gambar 3.5** Tampilan *Decision Support System* (DSS)

*Halaman ini sengaja dikosongkan*

# **BAB 4 HASIL DAN PEMBAHASAN**

Pada bab 4 ini, dilakukan simulasi yang tujuannya adalah untuk mendapatkan hasil. Hasil simulasi tersebut digunakan untuk melakukan analisis guna menjawab permasalahan, serta tujuan penelitian pada bab sebelumnya.simulasi pada Tugas Akhir ini menggunakan perangkat lunak MATLAB. Setelah simulasi berhasil dilakukan, maka akan dilakukan validasi menggunakan perangkat lunak ETAP. Analisis hasil simulasi digunakan untuk menarik kesimpulan dari proses penelitian Tugas Akhir ini.

Selanjutnya, pada bab ini akan dibagi menjadi beberapa bagian pembahasan, diantaranya:

- 1. Hasil analisis aliran daya pada kondisi awal
- 2. Pemodelan metode NSGA-II dalam menentukan lokasi dan kapasitas *capacitor bank*
- 3. Analisis optimasi pemasangan *capacitor bank*
- 4. Hasil analisis perbandingan dengan metode lainnya

# **4.1 Hasil Analisis Aliran Daya pada Kondisi Awal Sistem IEEE 33 Bus**

Perhitungan analisis aliran daya pada tahap ini dilakukan pada saat kondisiawal sistem atau saat pada sistem masih belum dilakukan pemasangan *capacitor bank*. Analisis ini dilakukan untuk mendapatkan data-data awal yang dibutuhkan pada analisis aliran daya pada tahap selanjutnya. Sistem yang digunakan adalah jaringan distribusi radial IEEE 33 bus dengan tegangan *base* 12.66 kV dan standar *undervoltage* ≤ 0.95 pu. Data-data yang diperlukan ditampilkan pada tabel 4.1 sampai dengan tabel 4.4 berikut:

|            | Tegangan (pu)           |                                          |               |  |  |
|------------|-------------------------|------------------------------------------|---------------|--|--|
| <b>Bus</b> | <b>Network Topology</b> | <b>Modified Newton</b><br><b>Raphson</b> | Error $(\% )$ |  |  |
|            |                         |                                          | 0.0000000     |  |  |
|            | 0.99703225              | 0.99703220                               | 0.0000047     |  |  |

**Tabel 4. 1** Tegangan Setiap Bus pada Jaringan IEEE 33 Bus

|                 | Tegangan (pu)           |                        |               |  |  |
|-----------------|-------------------------|------------------------|---------------|--|--|
| <b>Bus</b>      |                         | <b>Modified Newton</b> |               |  |  |
|                 | <b>Network Topology</b> | <b>Raphson</b>         | Error $(\% )$ |  |  |
| 3               | 0.98293790              | 0.98293790             | 0.0000002     |  |  |
| $\overline{4}$  | 0.97545628              | 0.97545620             | 0.0000082     |  |  |
| $\overline{5}$  | 0.96805905              | 0.96805900             | 0.0000047     |  |  |
| 6               | 0.94965787              | 0.94965780             | 0.0000076     |  |  |
| $\overline{7}$  | 0.94617228              | 0.94617230             | 0.0000024     |  |  |
| $\overline{8}$  | 0.94131033              | 0.94131030             | 0.0000032     |  |  |
| $\overline{9}$  | 0.93504114              | 0.93504110             | 0.0000041     |  |  |
| 10              | 0.92922607              | 0.92922610             | 0.0000031     |  |  |
| 11              | 0.92836605              | 0.92836600             | 0.0000053     |  |  |
| 12              | 0.92686644              | 0.92686650             | 0.0000066     |  |  |
| 13              | 0.92075323              | 0.92075320             | 0.0000028     |  |  |
| 14              | 0.91848643              | 0.91848640             | 0.0000028     |  |  |
| 15              | 0.91707408              | 0.91707410             | 0.0000017     |  |  |
| 16              | 0.91570614              | 0.91570610             | 0.0000039     |  |  |
| 17              | 0.91367888              | 0.91367890             | 0.0000021     |  |  |
| 18              | 0.91307180              | 0.91307170             | 0.0000111     |  |  |
| 19              | 0.99650388              | 0.99650390             | 0.0000017     |  |  |
| 20              | 0.99292629              | 0.99292630             | 0.0000013     |  |  |
| 21              | 0.99222178              | 0.99222180             | 0.0000016     |  |  |
| 22              | 0.99158437              | 0.99158440             | 0.0000035     |  |  |
| $\overline{23}$ | 0.97935218              | 0.97935220             | 0.0000024     |  |  |
| 24              | 0.97268102              | 0.97268100             | 0.0000021     |  |  |
| 25              | 0.96935603              | 0.96935600             | 0.0000033     |  |  |
| 26              | 0.94772861              | 0.94772860             | 0.0000007     |  |  |
| 27              | 0.94516486              | 0.94516490             | 0.0000040     |  |  |
| 28              | 0.93372529              | 0.93372530             | 0.0000014     |  |  |
| 29              | 0.92550719              | 0.92550710             | 0.0000097     |  |  |
| 30              | 0.92194977              | 0.92194980             | 0.0000031     |  |  |
| $\overline{31}$ | 0.91778861              | 0.91778850             | 0.0000116     |  |  |
| 32              | 0.91687410              | 0.91687320             | 0.0000987     |  |  |
| 33              | 0.91659046              | 0.91658950             | 0.0001049     |  |  |

**Tabel 4. 1** Tegangan Setiap Bus pada Jaringan IEEE 33 Bus (lanjutan)

|                | Arus $(A)$                        |                                          |               |  |  |
|----------------|-----------------------------------|------------------------------------------|---------------|--|--|
| <b>Saluran</b> | <b>Network</b><br><b>Topology</b> | <b>Modified Newton</b><br><b>Raphson</b> | Error $(\% )$ |  |  |
| $\mathbf{1}$   | 210.36522557                      | 210.36530000                             | 0.00003538    |  |  |
| $\overline{2}$ | 187.13113749                      | 187.13120000                             | 0.00003340    |  |  |
| $\overline{3}$ | 134.62735191                      | 134.62740000                             | 0.00003572    |  |  |
| $\overline{4}$ | 127.88844338                      | 127.88850000                             | 0.00004428    |  |  |
| $\overline{5}$ | 124.76945563                      | 124.76950000                             | 0.00003557    |  |  |
| $\overline{6}$ | 58.38796899                       | 58.38797000                              | 0.00000173    |  |  |
| $\overline{7}$ | 47.61267298                       | 47.61268000                              | 0.00001475    |  |  |
| 8              | 36.78286412                       | 36.78287000                              | 0.00001599    |  |  |
| 9              | 33.71930507                       | 33.71931000                              | 0.00001462    |  |  |
| 10             | 30.64039312                       | 30.64040000                              | 0.00002246    |  |  |
| 11             | 28.00923555                       | 28.00924000                              | 0.00001590    |  |  |
| 12             | 24.60562218                       | 24.60563000                              | 0.00003180    |  |  |
| 13             | 21.18462259                       | 21.18463000                              | 0.00003497    |  |  |
| 14             | 14.18968566                       | 14.18969000                              | 0.00003062    |  |  |
| 15             | 11.21256663                       | 11.21257000                              | 0.00003004    |  |  |
| 16             | 8.06689878                        | 8.06690100                               | 0.00002754    |  |  |
| 17             | 4.91911195                        | 4.91911200                               | 0.00000100    |  |  |
| 18             | 18.08709047                       | 18.08709000                              | 0.00000259    |  |  |
| 19             | 13.57983402                       | 13.57983000                              | 0.00002960    |  |  |
| 20             | 9.05633407                        | 9.05633400                               | 0.00000076    |  |  |
| 21             | 4.52962206                        | 4.52962200                               | 0.00000123    |  |  |
| 22             | 48.48188600                       | 48.48187000                              | 0.00003300    |  |  |
| 23             | 43.69561334                       | 43.69562000                              | 0.00001523    |  |  |
| 24             | 21.88521419                       | 21.88522000                              | 0.00002653    |  |  |
| 25             | 65.35106327                       | 65.35110000                              | 0.00005620    |  |  |
| 26             | 62.48612482                       | 62.48617000                              | 0.00007230    |  |  |
| 27             | 59.64126143                       | 59.64130000                              | 0.00006467    |  |  |
| 28             | 56.98109934                       | 56.98114000                              | 0.00007136    |  |  |
| 29             | 50.58389039                       | 50.58393000                              | 0.00007831    |  |  |
| 30             | 23.34881720                       | 23.34883000                              | 0.00005480    |  |  |
| 31             | 15.12852976                       | 15.12855000                              | 0.00013381    |  |  |
| 32             | 3.58783123                        | 3.58783400                               | 0.00007732    |  |  |

**Tabel 4.2** Arus Setiap Saluran pada Jaringan IEEE 33 Bus

|                 | Rugi Daya Aktif pada Saluran (kW) |                        |               |  |  |
|-----------------|-----------------------------------|------------------------|---------------|--|--|
| <b>Saluran</b>  | <b>Network</b>                    | <b>Modified Newton</b> | Error $(\% )$ |  |  |
|                 | <b>Topology</b>                   | <b>Raphson</b>         |               |  |  |
| $\mathbf{1}$    | 12.240526                         | 12.240530              | 0.00003366    |  |  |
| $\overline{2}$  | 51.791715                         | 51.791730              | 0.00002971    |  |  |
| $\overline{3}$  | 19.900727                         | 19.900740              | 0.00006422    |  |  |
| $\overline{4}$  | 18.699190                         | 18.699200              | 0.00005081    |  |  |
| $\overline{5}$  | 38.249144                         | 38.249170              | 0.00006874    |  |  |
| $\overline{6}$  | 1.914581                          | 1.914582               | 0.00003111    |  |  |
| 7               | 4.858563                          | 4.858564               | 0.00002311    |  |  |
| $\overline{8}$  | 4.180705                          | 4.180707               | 0.00003836    |  |  |
| $\overline{9}$  | 3.561057                          | 3.561059               | 0.00004253    |  |  |
| $\overline{10}$ | 0.553724                          | 0.553724               | 0.00003421    |  |  |
| 11              | 0.881170                          | 0.881170               | 0.00004491    |  |  |
| $\overline{12}$ | 2.666343                          | 2.666344               | 0.00003847    |  |  |
| $\overline{13}$ | 0.729191                          | 0.729192               | 0.00005169    |  |  |
| $\overline{14}$ | 0.356989                          | 0.356989               | 0.00007050    |  |  |
| $\overline{15}$ | 0.281478                          | 0.281479               | 0.00010545    |  |  |
| 16              | 0.251644                          | 0.251645               | 0.00005256    |  |  |
| $\overline{17}$ | 0.053138                          | 0.053138               | 0.00000642    |  |  |
| 18              | 0.160954                          | 0.160954               | 0.00001363    |  |  |
| 19              | 0.832177                          | 0.832177               | 0.00001155    |  |  |
| 20              | 0.100758                          | 0.100758               | 0.00001384    |  |  |
| 21              | 0.043635                          | 0.043635               | 0.00000885    |  |  |
| $\overline{22}$ | 3.181628                          | 3.181626               | 0.00005312    |  |  |
| 23              | 5.143672                          | 5.143673               | 0.00001848    |  |  |
| 24              | 1.287451                          | 1.287452               | 0.00004120    |  |  |
| 25              | 2.600894                          | 2.600897               | 0.00012552    |  |  |
| 26              | 3.328990                          | 3.328995               | 0.00014518    |  |  |
| 27              | 11.300843                         | 11.300860              | 0.00014720    |  |  |
| 28              | 7.833340                          | 7.833351               | 0.00014181    |  |  |
| 29              | 3.895666                          | 3.895673               | 0.00017009    |  |  |
| 30              | 1.593633                          | 1.593635               | 0.00012874    |  |  |
| $\overline{31}$ | 0.212851                          | 0.213195               | 0.16128707    |  |  |
| $\overline{32}$ | 0.013169                          | 0.013169               | 0.00014306    |  |  |
| <b>TOTAL</b>    | 202.699548                        | 202.700012             | 0.000228853   |  |  |

**Tabel 4. 3** Rugi Daya Aktif pada Jaringan IEEE 33 Bus

|                 | Nilai Deviasi Tegangan |                        |               |  |  |
|-----------------|------------------------|------------------------|---------------|--|--|
| <b>Bus</b>      | <b>Network</b>         | <b>Modified Newton</b> | Error $(\% )$ |  |  |
|                 | <b>Topology</b>        | <b>Raphson</b>         |               |  |  |
| 1               | 0                      | $_{0}$                 | 0.00000000    |  |  |
| $\overline{2}$  | 0.000880756            | 0.000880784            | 0.00315944    |  |  |
| $\overline{3}$  | 0.029111519            | 0.029111526            | 0.00002312    |  |  |
| $\overline{4}$  | 0.060239417            | 0.060239812            | 0.00065482    |  |  |
| $\overline{5}$  | 0.102022456            | 0.102022748            | 0.00028632    |  |  |
| 6               | 0.25343298             | 0.25343371             | 0.00028791    |  |  |
| $\overline{7}$  | 0.289742375            | 0.289742129            | 0.00008493    |  |  |
| 8               | 0.344447735            | 0.344448089            | 0.00010257    |  |  |
| 9               | 0.42196537             | 0.421965869            | 0.00011818    |  |  |
| 10              | 0.500894895            | 0.500894492            | 0.00008042    |  |  |
| 11              | 0.513142295            | 0.513142996            | 0.00013646    |  |  |
| 12              | 0.534851783            | 0.534850882            | 0.00016839    |  |  |
| 13              | 0.628005118            | 0.628005531            | 0.00006581    |  |  |
| 14              | 0.664446284            | 0.664446698            | 0.00006239    |  |  |
| 15              | 0.687670754            | 0.687670489            | 0.00003857    |  |  |
| 16              | 0.710545553            | 0.710546158            | 0.00008510    |  |  |
| 17              | 0.745133565            | 0.745133231            | 0.00004494    |  |  |
| 18              | 0.755651171            | 0.755652934            | 0.00023337    |  |  |
| 19              | 0.001222283            | 0.001222272            | 0.00097793    |  |  |
| 20              | 0.005003741            | 0.005003723            | 0.00035904    |  |  |
| 21              | 0.006050065            | 0.00605004             | 0.00041597    |  |  |
| 22              | 0.007082291            | 0.007082232            | 0.00082871    |  |  |
| 23              | 0.042633263            | 0.042633164            | 0.00023089    |  |  |
| 24              | 0.074632666            | 0.074632776            | 0.00014812    |  |  |
| 25              | 0.093905278            | 0.093905474            | 0.00020850    |  |  |
| 26              | 0.273229857            | 0.273229926            | 0.00002500    |  |  |
| 27              | 0.30068923             | 0.300688819            | 0.00013667    |  |  |
| 28              | 0.439233764            | 0.439233586            | 0.00004060    |  |  |
| 29              | 0.554917874            | 0.554919215            | 0.00024174    |  |  |
| 30              | 0.609183815            | 0.609183372            | 0.00007278    |  |  |
| $\overline{31}$ | 0.67587132             | 0.675873073            | 0.00025947    |  |  |
| $\overline{32}$ | 0.690991444            | 0.691006488            | 0.00217710    |  |  |
| 33              | 0.695715112            | 0.695731151            | 0.00230540    |  |  |

**Tabel 4. 4** Nilai Deviasi Tegangan pada Jaringan IEEE 33 Bus

Dengan melihat data yang tertera pada tabel 4.1 di atas, terlihat ada beberapa bus yang mengalami *undervoltage.* Nilai *undervoltage* yang paling parah ditunjukkan pada bus yang berada pada titik terjauh dari sumber, yaitu pada bus 18.

Selain mengambil data tegangan, dilakukan juga pengambilan data arus dari masing-masing saluran pada sistem yang datanya ditunjukkan pada tabel 4.2.

Berdasarkan tabel 4.2 di atas, nilai arus pada saluran 1 dan 2 menunjukkan nilai yang paling besar karena sistem radial seperti sistem IEEE 33 bus yang digunakan ini memiliki ciri khas seperti itu. Hal ini dapat disebabkan oleh adanya pengumpulan arus dari seluruh saluran yang ada pada sistem.

Pada tabel 4.3 di atas, tertera data rugi-rugi daya tiap saluran dan juga rugi-rugi daya total pada sistem. Dimana nilai rugi-rugi daya total sistem nilainya cukup besar yaitu sebesar 202.699548 KW.

Sedangkan pada tabel 4.4, tertera data deviasi tegangan dari setiap bus yang ada. Pada bus yang terletak paling jauh dari sumber, yaitu bus 18, nilai deviasi tegangannya paling besar, yaitu sebesar 0.755651171.

Dari keempat tabel di atas, juga dilakukan validasi dengan menggunakan perangkat lunak ETAP yang mengaplikasikan metode Modified Newton Raphson. Untuk data tegangan pada tiap bus pada sistem, yaitu pada tabel 4.1 didapatkan error paling besar yaitu 0.0001049% pada bus 33.

Sedangkan untuk data arus masing-masing saluran pada sistem, nilai error paling besar yaitu sebesar 0.00013381% pada saluran 31. Pada tabel 4.3, yaitu tentang rugi-rugi daya aktif pada sistem, didapatkan error paling besar yaitu pada saluran 31 sebesar 0.16128707% dan pada tabel 4.4 tentang nilai deviasi tegangan pada sistem, didapatkan error paling besar, yaitu sebesar 0.00315944% pada bus 2.

# **4.2 Pemodelan Metode NSGA-II dalam Menentukan Lokasi dan Kapasitas Pemasangan** *Capacitor Bank*

Pada Tugas Akhir ini, metode yang digunakan dalam mencari lokasi dan kapasitas pemasangan *capacitor bank* adalah metode *Nondominated Sorting Genetic Algorithm II* (NSGA-II). Metode ini dapat digunakan untuk menyelesaikan permasalahan multiobjektif, seperti yang dilakukan pada Tugas Akhir ini.

## **4.2.1 Pemodelan Metode NSGA-II dalam Menentukan Lokasi dan Kapasitas Pemasangan Satu Buah** *Capacitor Bank*

Agar dapat mendapatkan lokasi dan kapasitas pemasangan *capacitor* bank, langkah pertama yang dilakukan adalah dengan membangkitkan nilai populasi awal secara acak. Populasi yang dibangkitkan adalah nilai acak berupa lokasi dan kapasitas yang mungkin saja nantinya akan terpilih. Jumlah populasi yang mungkin muncul dibatasi yaitu sebesar 50 populasi, yang mana itu merupakan nilai nPop, dimana pada setiap iterasi akan membangkitkan populasi baru. Agar lebih jelas, contoh pembangkitan bilangan acak digambarkan pada tabel berikut:

| No.            | Lokasi | <b>Kapasitas</b><br>(MVAR) | <b>Rugi Daya</b><br>Aktif (kW) | <b>Deviasi</b><br>Tegangan |
|----------------|--------|----------------------------|--------------------------------|----------------------------|
| 1              | 17     | 0.95                       | 194.5187                       | 6.24211                    |
| $\overline{c}$ | 30     | 0.95                       | 146.9056                       | 7.954628                   |
| 3              | 30     | 0.95                       | 146.9056                       | 7.954628                   |
| $\overline{4}$ | 17     | 0.95                       | 194.5187                       | 6.24211                    |
| 5              | 9      | 0.95                       | 167.2862                       | 7.657815                   |
| 6              | 31     | 0.95                       | 150.7405                       | 7.7787                     |
| 7              | 10     | 0.932                      | 169.9066                       | 7.260117                   |
| 8              | 31     | 0.95                       | 150.7405                       | 7.7787                     |
| 9              | 17     | 0.928                      | 193.2292                       | 6.326599                   |
| 10             | 16     | 0.95                       | 187.1896                       | 6.32724                    |
| 11             | 9      | 0.95                       | 167.2862                       | 7.657815                   |
| 12             | 12     | 0.95                       | 171.7383                       | 7.103167                   |
| 13             | 12     | 0.95                       | 171.7383                       | 7.103167                   |
| 14             | 13     | 0.893                      | 176.2278                       | 6.905315                   |
| 15             | 16     | 0.937                      | 186.6109                       | 6.378844                   |
| 16             | 13     | 0.893                      | 176.2278                       | 6.905315                   |
| 17             | 15     | 0.95                       | 182.9752                       | 6.381752                   |
| 18             | 14     | 0.95                       | 179.7234                       | 6.475431                   |
| 19             | 13     | 0.95                       | 177.3869                       | 6.673651                   |
| 20             | 10     | 0.932                      | 169.9066                       | 7.260117                   |
| 21             | 14     | 0.93                       | 179.1637                       | 6.556381                   |

**Tabel 4. 5** Contoh Pembangkitan Bilangan Acak Metode NSGA-II Satu *Capacitor Bank*

| No.             | Lokasi          | <b>Kapasitas</b><br>(MVAR) | <b>Rugi Daya</b><br>Aktif (kW) | <b>Deviasi</b><br>Tegangan |
|-----------------|-----------------|----------------------------|--------------------------------|----------------------------|
| 22              | 15              | 0.927                      | 182.1728                       | 6.474477                   |
| 23              | 17              | 0.936                      | 193.6907                       | 6.295684                   |
| 24              | 14              | 0.941                      | 179.4664                       | 6.511723                   |
| 25              | 13              | 0.922                      | 176.7774                       | 6.786456                   |
| 26              | 13              | 0.932                      | 176.9862                       | 6.745949                   |
| 27              | 14              | 0.918                      | 178.848                        | 6.605479                   |
| 28              | 16              | 0.946                      | 187.0094                       | 6.343063                   |
| 29              | 11              | 0.95                       | 170.4866                       | 7.157307                   |
| $\overline{30}$ | 10              | 0.95                       | 169.9181                       | 7.190612                   |
| 31              | 14              | 0.902                      | 178.4504                       | 6.671564                   |
| 32              | 13              | 0.932                      | 176.9862                       | 6.745949                   |
| 33              | 12              | 0.937                      | 171.6511                       | 7.153631                   |
| 34              | 11              | 0.945                      | 170.4712                       | 7.17661                    |
| $\overline{35}$ | 12              | 0.939                      | 171.6636                       | 7.145847                   |
| 36              | 15              | 0.932                      | 182.3422                       | 6.454188                   |
| 37              | 14              | 0.915                      | 178.7714                       | 6.617816                   |
| 38              | 14              | 0.908                      | 178.5964                       | 6.646699                   |
| 39              | 13              | 0.915                      | 176.6371                       | 6.814957                   |
| 40              | 13              | 0.912                      | 176.5785                       | 6.827208                   |
| 41              | $\overline{13}$ | 0.905                      | 176.4451                       | 6.85588                    |
| 42              | 15              | 0.946                      | 182.8314                       | 6.397767                   |
| 43              | 15              | 0.941                      | 182.6542                       | 6.417851                   |
| 44              | 15              | 0.937                      | 182.5144                       | 6.433971                   |
| 45              | 17              | 0.932                      | 193.4589                       | 6.311114                   |
| 46              | 10              | 0.944                      | 169.9117                       | 7.213717                   |
| 47              | 10              | 0.938                      | 169.9078                       | 7.236885                   |
| 48              | 13              | 0.902                      | 176.3894                       | 6.868206                   |
| 49              | 13              | 0.896                      | 176.2807                       | 6.892923                   |
| 50              | 14              | 0.941                      | 178.5229                       | 6.659119                   |

**Tabel 4.5** Contoh Pembangkitan Bilangan Acak Metode NSGA-II Satu *Capacitor Bank* (lanjutan)

Tabel 4.5 di atas menunjukkan contoh populasi bilangan acak yang akan digunakan dalam mencari nilai lokasi dan kapasitas *capacitor bank* yang akan dipasang. Pada setiap iterasi akan dibangkitkan populasi lokasi

dan kapasitas yang baru. Untuk menjaga agar jumlah populasi sama dengan nilai nPop dan juga agar hasil yang ada pada populasi tetap optimal digunakan sebuah metode, yaitu metode *Fuzzy Linear* dengan persamaan sebagai berikut:

$$
\alpha_i^k = \begin{cases}\n1 & f_i \le f_i^{\min} \\
\frac{f_i^{\max} - f_i^k}{f_i^{\max} - f_i^{\min}} & f_i^{\min} < f < f_i^{\max} \\
0 & f_i \ge f_i^{\max}\n\end{cases} \tag{4.1}
$$

$$
\alpha^{k} = \frac{\sum_{i=1}^{Nobj} \alpha_{i}^{k}}{\sum_{k=1}^{NRep} \sum_{i=1}^{Nobj} \alpha_{i}^{k}}
$$
(4.2)

Nilai  $f_i^{min}$  dan  $f_i^{max}$  merupakan nilai minimum dan maksimum fungsi objektif urutan i. Sedangkan nilai  $f_i^k$  merupakan nilai fungsi objektif urutan ke-i. Langkah selanjutnya adalah dengan menghitung nilai  $\alpha_i^k$  dari masing-masing fungsi objektif seperti pada persamaan (4.1), seperti yang ditunjukkan pada tabel di bawah ini:

|     | Capacitor Bank                 |                            |                     |                  |
|-----|--------------------------------|----------------------------|---------------------|------------------|
| No. | <b>Rugi Daya</b><br>Aktif (kW) | <b>Deviasi</b><br>Tegangan | $\alpha_i^{losses}$ | $\alpha_i^{dev}$ |
|     |                                |                            |                     |                  |
| 1   | 194.5187                       | 6.24211                    | 0                   | 1                |
| 2   | 146.9056                       | 7.954628                   | 1                   | 0                |
| 3   | 146.9056                       | 7.954628                   | 1                   | $\theta$         |
| 4   | 194.5187                       | 6.24211                    | 0                   | 1                |
| 5   | 167.2862                       | 7.657815                   | 0.571954            | 0.17332          |
| 6   | 150.7405                       | 7.7787                     | 0.919458            | 0.10273          |
| 7   | 169.9066                       | 7.260117                   | 0.516919            | 0.40555          |
| 8   | 150.7405                       | 7.7787                     | 0.919458            | 0.10273          |
| 9   | 193.2292                       | 6.326599                   | 0.027083            | 0.950664         |
| 10  | 187.1896                       | 6.32724                    | 0.153929            | 0.950289         |
| 11  | 167.2862                       | 7.657815                   | 0.571954            | 0.17332          |
| 12  | 171.7383                       | 7.103167                   | 0.478448            | 0.497198         |
| 13  | 171.7383                       | 7.103167                   | 0.478448            | 0.497198         |
| 14  | 176.2278                       | 6.905315                   | 0.384158            | 0.612731         |
| 15  | 186.6109                       | 6.378844                   | 0.166083            | 0.920156         |

**Tabel 4. 6** Tabel Pencarian Nilai Alfa dari Fungsi Objektif Satu *Capacitor Bank*

| No.             | <b>Rugi Daya</b><br>Aktif (kW) | <b>Deviasi</b><br>Tegangan | $\alpha_i^{losses}$ | $\alpha_i^{dev}$ |
|-----------------|--------------------------------|----------------------------|---------------------|------------------|
| 16              | 176.2278                       | 6.905315                   | 0.384158            | 0.612731         |
| 17              | 182.9752                       | 6.381752                   | 0.242444            | 0.918458         |
| 18              | 179.7234                       | 6.475431                   | 0.310739            | 0.863756         |
| 19              | 177.3869                       | 6.673651                   | 0.359813            | 0.748008         |
| 20              | 169.9066                       | 7.260117                   | 0.516919            | 0.40555          |
| 21              | 179.1637                       | 6.556381                   | 0.322494            | 0.816486         |
| 22              | 182.1728                       | 6.474477                   | 0.259296            | 0.864312         |
| 23              | 193.6907                       | 6.295684                   | 0.017389            | 0.968716         |
| 24              | 179.4664                       | 6.511723                   | 0.316137            | 0.842563         |
| 25              | 176.7774                       | 6.786456                   | 0.372614            | 0.682137         |
| 26              | 176.9862                       | 6.745949                   | 0.368228            | 0.70579          |
| 27              | 178.848                        | 6.605479                   | 0.329126            | 0.787815         |
| 28              | 187.0094                       | 6.343063                   | 0.157714            | 0.94105          |
| 29              | 170.4866                       | 7.157307                   | 0.504736            | 0.465584         |
| 30              | 169.9181                       | 7.190612                   | 0.516677            | 0.446136         |
| $\overline{31}$ | 178.4504                       | 6.671564                   | 0.337475            | 0.749226         |
| 32              | 176.9862                       | 6.745949                   | 0.368228            | 0.70579          |
| 33              | 171.6511                       | 7.153631                   | 0.480279            | 0.46773          |
| 34              | 170.4712                       | 7.17661                    | 0.50506             | 0.454312         |
| 35              | 171.6636                       | 7.145847                   | 0.480016            | 0.472276         |
| 36              | 182.3422                       | 6.454188                   | 0.255738            | 0.87616          |
| 37              | 178.7714                       | 6.617816                   | 0.330734            | 0.780612         |
| 38              | 178.5964                       | 6.646699                   | 0.33441             | 0.763746         |
| 39              | 176.6371                       | 6.814957                   | 0.37556             | 0.665494         |
| 40              | 176.5785                       | 6.827208                   | 0.376792            | 0.65834          |
| 41              | 176.4451                       | 6.85588                    | 0.379593            | 0.641597         |
| 42              | 182.8314                       | 6.397767                   | 0.245463            | 0.909106         |
| 43              | 182.6542                       | 6.417851                   | 0.249185            | 0.897378         |
| 44              | 182.5144                       | 6.433971                   | 0.252121            | 0.887965         |
| 45              | 193.4589                       | 6.311114                   | 0.022258            | 0.959706         |
| 46              | 169.9117                       | 7.213717                   | 0.516812            | 0.432644         |
| 47              | 169.9078                       | 7.236885                   | 0.516893            | 0.419115         |
| 48              | 176.3894                       | 6.868206                   | 0.380762            | 0.6344           |

**Tabel 4. 6** Tabel Pencarian Nilai Alfa dari Fungsi Objektif Satu *Capacitor Bank* (lanjutan)

**Tabel 4. 6** Tabel Pencarian Nilai Alfa dari Fungsi Objektif Satu *Capacitor Bank* (lanjutan)

| No. | <b>Rugi Daya</b><br>Aktif (kW) | <b>Deviasi</b><br><b>Tegangan</b> | $\alpha_i^{losses}$ | $\alpha_i^{dev}$ |
|-----|--------------------------------|-----------------------------------|---------------------|------------------|
| 49  | 176.2807                       | 6.892923                          | 0.383044            | 0.619967         |
| 50  | 178.5229                       | 6.659119                          | 0.335953            | 0.756493         |

Setelah mendapatkan nilai  $\alpha_i^k$  dari masing-masing fungsi objektif, langkah selanjutnya yang dilakukan adalah dengan menjumlahkan nilai  $\alpha_i^{losses}$  dengan  $\alpha_i^{dev}$  dari masing-masing populasi, seperti yang ditunjukkan pada tabel 4.7, untuk kemudian mencari nilai yang akan digunakan pada tahap terakhir metode *Fuzzy Linear*.

**Tabel 4. 7** Tabel Penjumlahan Nilai Alfa dari Fungsi Objektif Satu *Capacitor Bank*

| No. | <b>Rugi Daya</b><br>Aktif (kW) | <b>Deviasi</b><br>Tegangan | $\alpha_i^{losses} + \alpha_i^{dev}$ |
|-----|--------------------------------|----------------------------|--------------------------------------|
| 1   | 194.5187                       | 6.24211                    | 1                                    |
| 2   | 146.9056                       | 7.954628                   | 1                                    |
| 3   | 146.9056                       | 7.954628                   | 1                                    |
| 4   | 194.5187                       | 6.24211                    | 1                                    |
| 5   | 167.2862                       | 7.657815                   | 0.745273                             |
| 6   | 150.7405                       | 7.7787                     | 1.022188                             |
| 7   | 169.9066                       | 7.260117                   | 0.922469                             |
| 8   | 150.7405                       | 7.7787                     | 1.022188                             |
| 9   | 193.2292                       | 6.326599                   | 0.977746                             |
| 10  | 187.1896                       | 6.32724                    | 1.104218                             |
| 11  | 167.2862                       | 7.657815                   | 0.745273                             |
| 12  | 171.7383                       | 7.103167                   | 0.975646                             |
| 13  | 171.7383                       | 7.103167                   | 0.975646                             |
| 14  | 176.2278                       | 6.905315                   | 0.996889                             |
| 15  | 186.6109                       | 6.378844                   | 1.086239                             |
| 16  | 176.2278                       | 6.905315                   | 0.996889                             |
| 17  | 182.9752                       | 6.381752                   | 1.160902                             |
| 18  | 179.7234                       | 6.475431                   | 1.174495                             |
| 19  | 177.3869                       | 6.673651                   | 1.107821                             |
| 20  | 169.9066                       | 7.260117                   | 0.922469                             |

| N <sub>0</sub>  | <b>Rugi Daya</b><br>Aktif (kW) | <b>Deviasi</b><br>Tegangan | $\alpha_i^{losses} + \alpha_i^{dev}$ |
|-----------------|--------------------------------|----------------------------|--------------------------------------|
| 21              | 179.1637                       | 6.556381                   | 1.13898                              |
| 22              | 182.1728                       | 6.474477                   | 1.123609                             |
| 23              | 193.6907                       | 6.295684                   | 0.986104                             |
| 24              | 179.4664                       | 6.511723                   | 1.158701                             |
| 25              | 176.7774                       | 6.786456                   | 1.05475                              |
| 26              | 176.9862                       | 6.745949                   | 1.074018                             |
| 27              | 178.848                        | 6.605479                   | 1.116941                             |
| 28              | 187.0094                       | 6.343063                   | 1.098764                             |
| 29              | 170.4866                       | 7.157307                   | 0.97032                              |
| 30              | 169.9181                       | 7.190612                   | 0.962813                             |
| 31              | 178.4504                       | 6.671564                   | 1.086702                             |
| 32              | 176.9862                       | 6.745949                   | 1.074018                             |
| 33              | 171.6511                       | 7.153631                   | 0.948009                             |
| $\overline{34}$ | 170.4712                       | 7.17661                    | 0.959373                             |
| 35              | 171.6636                       | 7.145847                   | 0.952292                             |
| 36              | 182.3422                       | 6.454188                   | 1.131898                             |
| 37              | 178.7714                       | 6.617816                   | 1.111346                             |
| $\overline{38}$ | 178.5964                       | 6.646699                   | 1.098156                             |
| 39              | 176.6371                       | 6.814957                   | 1.041054                             |
| 40              | 176.5785                       | 6.827208                   | 1.035132                             |
| 41              | 176.4451                       | 6.85588                    | 1.02119                              |
| 42              | 182.8314                       | 6.397767                   | 1.15457                              |
| 43              | 182.6542                       | 6.417851                   | 1.146564                             |
| 44              | 182.5144                       | 6.433971                   | 1.140086                             |
| 45              | 193.4589                       | 6.311114                   | 0.981963                             |
| 46              | 169.9117                       | 7.213717                   | 0.949456                             |
| 47              | 169.9078                       | 7.236885                   | 0.936008                             |
| 48              | 176.3894                       | 6.868206                   | 1.015162                             |
| 49              | 176.2807                       | 6.892923                   | 1.003012                             |
| 50              | 178.5229                       | 6.659119                   | 1.092446                             |
|                 | $\alpha_i^{total}$             |                            | 51.49979                             |

**Tabel 4. 7** Tabel Penjumlahan Nilai Alfa dari Fungsi Objektif Satu *Capacitor Bank* (lanjutan)

Ketika sudah mendapatkan hasil penjumlahan antara nilai  $\alpha_i^{losses}$  dengan nilai  $\alpha_i^{dev}$  dan juga nilai  $\alpha_i^{total}$ , langkah berikutnya yang dilakukan adalah mencari nilai  $\alpha^k$  dengan cara membagi nilai penjumlahan antara nilai  $\alpha_i^{loss}$  dan nilai  $\alpha_i^{dev}$  dengan nilai  $\alpha_i^{total}$ . Untuk hasilnya, ditunjukkan pada tabel 4.8.

| No.            | <b>Rugi Daya</b> | <b>Deviasi</b> | $\alpha^k$ |
|----------------|------------------|----------------|------------|
|                | Aktif (kW)       | Tegangan       |            |
| $\mathbf 1$    | 194.5187         | 6.24211        | 0.019418   |
| $\overline{c}$ | 146.9056         | 7.954628       | 0.019418   |
| $\overline{3}$ | 146.9056         | 7.954628       | 0.019418   |
| $\overline{4}$ | 194.5187         | 6.24211        | 0.019418   |
| $\overline{5}$ | 167.2862         | 7.657815       | 0.014471   |
| $\overline{6}$ | 150.7405         | 7.7787         | 0.019848   |
| $\overline{7}$ | 169.9066         | 7.260117       | 0.017912   |
| 8              | 150.7405         | 7.7787         | 0.019848   |
| 9              | 193.2292         | 6.326599       | 0.018985   |
| 10             | 187.1896         | 6.32724        | 0.021441   |
| 11             | 167.2862         | 7.657815       | 0.014471   |
| 12             | 171.7383         | 7.103167       | 0.018945   |
| 13             | 171.7383         | 7.103167       | 0.018945   |
| 14             | 176.2278         | 6.905315       | 0.019357   |
| 15             | 186.6109         | 6.378844       | 0.021092   |
| 16             | 176.2278         | 6.905315       | 0.019357   |
| 17             | 182.9752         | 6.381752       | 0.022542   |
| 18             | 179.7234         | 6.475431       | 0.022806   |
| 19             | 177.3869         | 6.673651       | 0.021511   |
| 20             | 169.9066         | 7.260117       | 0.017912   |
| 21             | 179.1637         | 6.556381       | 0.022116   |
| 22             | 182.1728         | 6.474477       | 0.021818   |
| 23             | 193.6907         | 6.295684       | 0.019148   |
| 24             | 179.4664         | 6.511723       | 0.022499   |
| 25             | 176.7774         | 6.786456       | 0.020481   |
| 26             | 176.9862         | 6.745949       | 0.020855   |
| 27             | 178.848          | 6.605479       | 0.021688   |
| 28             | 187.0094         | 6.343063       | 0.021335   |

**Tabel 4. 8** Tabel Pencarian Nilai Alfa Keseluruhan Satu *Capacitor Bank*

| No. | <b>Rugi Daya</b><br>Aktif (kW) | <b>Deviasi</b><br>Tegangan | $\alpha^{k}$ |
|-----|--------------------------------|----------------------------|--------------|
| 29  | 170.4866                       | 7.157307                   | 0.018841     |
| 30  | 169.9181                       | 7.190612                   | 0.018695     |
| 31  | 178.4504                       | 6.671564                   | 0.021101     |
| 32  | 176.9862                       | 6.745949                   | 0.020855     |
| 33  | 171.6511                       | 7.153631                   | 0.018408     |
| 34  | 170.4712                       | 7.17661                    | 0.018629     |
| 35  | 171.6636                       | 7.145847                   | 0.018491     |
| 36  | 182.3422                       | 6.454188                   | 0.021979     |
| 37  | 178.7714                       | 6.617816                   | 0.02158      |
| 38  | 178.5964                       | 6.646699                   | 0.021324     |
| 39  | 176.6371                       | 6.814957                   | 0.020215     |
| 40  | 176.5785                       | 6.827208                   | 0.0201       |
| 41  | 176.4451                       | 6.85588                    | 0.019829     |
| 42  | 182.8314                       | 6.397767                   | 0.022419     |
| 43  | 182.6542                       | 6.417851                   | 0.022263     |
| 44  | 182.5144                       | 6.433971                   | 0.022138     |
| 45  | 193.4589                       | 6.311114                   | 0.019067     |
| 46  | 169.9117                       | 7.213717                   | 0.018436     |
| 47  | 169.9078                       | 7.236885                   | 0.018175     |
| 48  | 176.3894                       | 6.868206                   | 0.019712     |
| 49  | 176.2807                       | 6.892923                   | 0.019476     |
| 50  | 178.5229                       | 6.659119                   | 0.021213     |

**Tabel 4. 8** Tabel Mencari Nilai Alfa Keseluruhan Satu *Capacitor Bank* (lanjutan)

Nilai  $\alpha^k$  yang sudah didapatkan, selanjutnya akan dicari nilai yang terkecil untuk selanjutnya tidak dimasukkan lagi ke dalam populasi ketika ada nilai populasi baru yang lebih baik. Sedangkan, pada akhir iterasi, populasi lokasi dan kapasitas yang menghasilkan nilai  $\alpha^k$  yang terbesar akan dipilih sebagai lokasi dan kapasitas *capacitor bank* yang akan dipasang.

Agar lebih jelas dalam melihat pergerakan partikel populasi metode NSGA-II, dapat melihat gambar 4.1, 4.2 dan 4.3 yang akan menggambarkan mengenai pergerakan partikel populasi terbaik pada iterasi ke-50, ke-500 dan ke-1000.
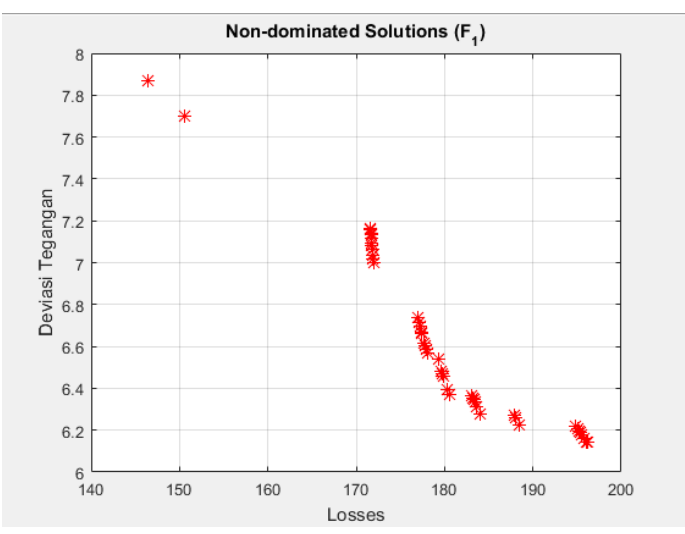

**Gambar 4.1** Populasi pada Iterasi ke-50 Pemasangan Satu *Capacitor Bank*

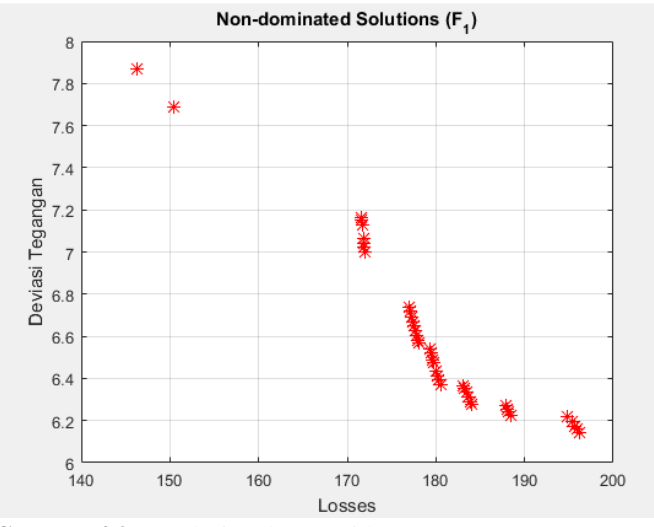

**Gambar 4.2** Populasi pada Iterasi ke-500 Pemasangan Satu *Capacitor Bank*

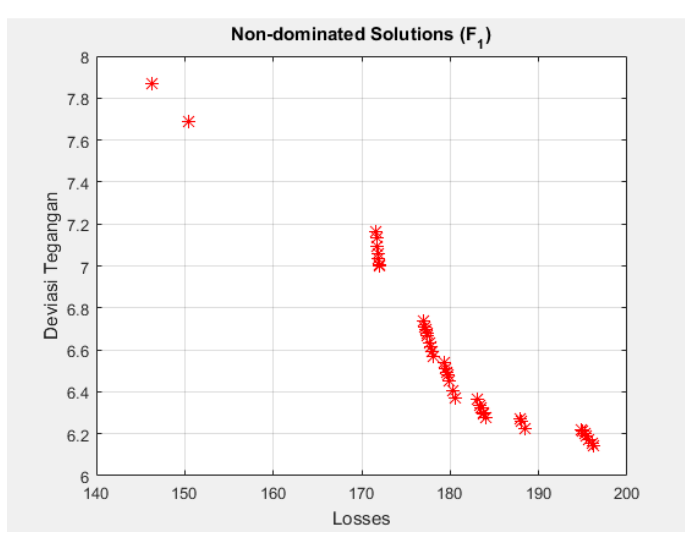

**Gambar 4.3** Populasi pada Iterasi ke-1000 Pemasangan Satu *Capacitor Bank*

Gambar 4.1, 4.2 dan 4.3 merupakan gambar pergerakan partikel dari populasi pada metode NSGA-II dalam mencari nilai lokasi dan kapasitas satu buah *capacitor bank.* Bentuk grafik disebabkan karena untuk pemasangan satu buah *capacitor bank* belum mampu untuk memenuhi batasan yang telah ditetapkan, yaitu 0.95  $\leq$  tegangan (pu)  $\leq$ 1.05. Adapun terlihat dari ketiga grafik tersebut, partikel yang ada berubah-ubah dikarenakan adanya seleksi terhadap kemungkinan populasi yang ada.

### **4.2.2 Pemodelan Metode NSGA-II dalam Menentukan Lokasi dan Kapasitas Pemasangan Dua Buah** *Capacitor Bank*

Dalam mencari lokasi dan kapasitas pemasangan untuk dua buah *capacitor bank,* caranya tidak berbeda dengan pemasangan satu buah *capacitor bank.* Hanya saja, dalam membangkitkan bilangan acak ditambah dengan kemungkinan lokasi dan kapasitas untuk *capacitor bank*  yang kedua.

Populasi bilangan acak yang dibangkitkan adalah nilai acak berupa lokasi dan kapasitas untuk dua buah *capacitor bank* dengan jumlah populasi dan iterasi yang sama. Agar lebih jelas, contoh pembangkitan bilangan acak untuk dua buah *capacitor bank* digambarkan pada tabeltabel berikut:

| Lokasi<br>No.  |                 |                 |              | <b>Kapasitas</b><br>(MVAR) | <b>Rugi Daya</b> | <b>Deviasi</b> |
|----------------|-----------------|-----------------|--------------|----------------------------|------------------|----------------|
|                | $\mathbf{1}$    | $\overline{2}$  | $\mathbf{1}$ | $\overline{2}$             | Aktif (kW)       | Tegangan       |
| 1              | 8               | 31              | 0.767        | 0.87                       | 139.3999         | 5.733192       |
| $\overline{2}$ | 17              | 32              | 0.94         | 0.886                      | 168.9415         | 3.540526       |
| $\overline{3}$ | 8               | 31              | 0.767        | 0.87                       | 139.3999         | 5.733192       |
| 4              | 17              | 32              | 0.94         | 0.886                      | 168.9415         | 3.540526       |
| $\overline{5}$ | 16              | 32              | 0.94         | 0.886                      | 162.1243         | 3.610555       |
| 6              | 17              | 31              | 0.928        | 0.885                      | 166.6925         | 3.610053       |
| $\overline{7}$ | 16              | 31              | 0.936        | 0.885                      | 160.5823         | 3.656712       |
| 8              | 10              | 31              | 0.839        | 0.883                      | 142.342          | 4.691166       |
| 9              | 14              | 31              | 0.93         | 0.885                      | 153.3108         | 3.800309       |
| 10             | 15              | $\overline{32}$ | 0.94         | 0.886                      | 158.1538         | 3.656723       |
| 11             | 8               | 31              | 0.856        | 0.877                      | 139.6334         | 5.477898       |
| 12             | $\overline{8}$  | $\overline{31}$ | 0.911        | 0.882                      | 139.9689         | 5.322031       |
| 13             | 10              | 31              | 0.883        | 0.884                      | 143.2734         | 4.549247       |
| 14             | 9               | 31              | 0.851        | 0.882                      | 140.9303         | 5.031436       |
| 15             | $\overline{31}$ | 14              | 0.943        | 0.831                      | 149.2421         | 3.98188        |
| 16             | 31              | 14              | 0.93         | 0.858                      | 150.2888         | 3.923549       |
| 17             | 10              | 31              | 0.779        | 0.874                      | 141.2511         | 4.910615       |
| 18             | 15              | 31              | 0.93         | 0.885                      | 156.2938         | 3.721825       |
| 19             | 14              | 31              | 0.909        | 0.885                      | 152.2439         | 3.867556       |
| 20             | 15              | 32              | 0.928        | 0.884                      | 157.4197         | 3.699225       |
| 21             | 14              | 32              | 0.931        | 0.885                      | 154.6179         | 3.765909       |
| 22             | 12              | 31              | 0.937        | 0.885                      | 146.2962         | 4.305633       |
| 23             | 9               | 31              | 0.802        | 0.883                      | 140.422          | 5.174588       |
| 24             | 9               | 31              | 0.772        | 0.884                      | 140.1781         | 5.262571       |
| 25             | 9               | 31              | 0.828        | 0.877                      | 140.636          | 5.113191       |
| 26             | 8               | 31              | 0.798        | 0.881                      | 139.4915         | 5.619201       |
| 27             | $\overline{9}$  | 31              | 0.903        | 0.885                      | 141.6517         | 4.871802       |

**Tabel 4. 9** Contoh Pembangkitan Bilangan Acak Metode NSGA-II Dua *Capacitor Bank*

|     | Lokasi       |                | <b>Kapasitas</b><br>(MVAR) |                | <b>Rugi Daya</b> | <b>Deviasi</b> |
|-----|--------------|----------------|----------------------------|----------------|------------------|----------------|
| No. | $\mathbf{1}$ | $\overline{2}$ | $\mathbf{1}$               | $\overline{2}$ | Aktif (kW)       | Tegangan       |
| 28  | 14           | 32             | 0.94                       | 0.886          | 155.1028         | 3.735044       |
| 29  | 14           | 31             | 0.812                      | 0.881          | 147.8693         | 4.20306        |
| 30  | 11           | 31             | 0.938                      | 0.886          | 145.1677         | 4.346212       |
| 31  | 10           | 31             | 0.908                      | 0.882          | 143.8387         | 4.476694       |
| 32  | 8            | 31             | 0.829                      | 0.872          | 139.5041         | 5.562634       |
| 33  | 10           | 31             | 0.811                      | 0.885          | 141.8393         | 4.77613        |
| 34  | 13           | 31             | 0.831                      | 0.884          | 147.0712         | 4.292317       |
| 35  | 13           | 31             | 0.845                      | 0.882          | 147.5817         | 4.250201       |
| 36  | 14           | 31             | 0.892                      | 0.885          | 151.4128         | 3.92281        |
| 37  | 14           | 31             | 0.844                      | 0.885          | 149.2244         | 4.082812       |
| 38  | 17           | 32             | 0.928                      | 0.885          | 167.9506         | 3.578403       |
| 39  | 10           | 31             | 0.923                      | 0.884          | 144.2295         | 4.425363       |
| 40  | 11           | 31             | 0.81                       | 0.884          | 142.1235         | 4.755174       |
| 41  | 14           | 31             | 0.827                      | 0.881          | 148.4772         | 4.151113       |
| 42  | 14           | 31             | 0.903                      | 0.88           | 151.9017         | 3.899375       |
| 43  | 10           | 31             | 0.891                      | 0.884          | 143.4557         | 4.524264       |
| 44  | 10           | 31             | 0.933                      | 0.885          | 144.4963         | 4.392228       |
| 45  | 17           | 32             | 0.938                      | 0.886          | 168.7772         | 3.546406       |
| 46  | 14           | 31             | 0.839                      | 0.885          | 149.01           | 4.099821       |
| 47  | 8            | 31             | 0.932                      | 0.883          | 144.9681         | 4.372209       |
| 48  | 17           | 32             | 0.928                      | 0.885          | 166.6925         | 3.610053       |
| 49  | 8            | 31             | 0.929                      | 0.885          | 168.0314         | 3.575429       |
| 50  | 17           | 32             | 0.875                      | 0.882          | 148.7705         | 4.150411       |

**Tabel 4.9** Contoh Pembangkitan Bilangan Acak Metode NSGA-II Dua *Capacitor Bank* (lanjutan)

Sama seperti sebelumnya, dengan menggunakan persamaan (4.1) dan (4.2), populasi yang kurang baik akan dieliminasi dan yang terbaik akan dipilih sebagai solusi. Selanjutnya, menghitung nilai  $\alpha_i^k$ dari masing-masing fungsi objektif seperti pada persamaan (4.1), seperti yang ditunjukkan pada tabel di bawah ini:

| No.            | <b>Rugi Daya</b>      | <b>Deviasi</b>  | $\alpha_i^{losses}$ | $\alpha_i^{dev}$ |
|----------------|-----------------------|-----------------|---------------------|------------------|
|                | Aktif (kW)            | <b>Tegangan</b> |                     |                  |
| 1              | 139.3999              | 5.733192        | 1                   | 0                |
| $\overline{c}$ | $168.94\overline{15}$ | 3.540526        | $\theta$            | $\mathbf{1}$     |
| $\overline{3}$ | 139.3999              | 5.733192        | $\mathbf{1}$        | $\boldsymbol{0}$ |
| $\overline{4}$ | 168.9415              | 3.540526        | $\overline{0}$      | $\overline{1}$   |
| $\overline{5}$ | 162.1243              | 3.610555        | 0.230768            | 0.968062         |
| $\overline{6}$ | 166.6925              | 3.610053        | 0.07613             | 0.968291         |
| 7              | 160.5823              | 3.656712        | 0.282964            | 0.947012         |
| $\overline{8}$ | 142.342               | 4.691166        | 0.900408            | 0.475232         |
| $\overline{9}$ | 153.3108              | 3.800309        | 0.529108            | 0.881522         |
| 10             | 158.1538              | 3.656723        | 0.36517             | 0.947007         |
| 11             | 139.6334              | 5.477898        | 0.992095            | 0.116431         |
| 12             | 139.9689              | 5.322031        | 0.980738            | 0.187516         |
| 13             | 143.2734              | 4.549247        | 0.86888             | 0.539957         |
| 14             | 140.9303              | 5.031436        | 0.948194            | 0.320047         |
| 15             | 149.2421              | 3.98188         | 0.666835            | 0.798714         |
| 16             | 150.2888              | 3.923549        | 0.631403            | 0.825316         |
| 17             | 141.2511              | 4.910615        | 0.937334            | 0.375149         |
| 18             | 156.2938              | 3.721825        | 0.428133            | 0.917316         |
| 19             | 152.2439              | 3.867556        | 0.565222            | 0.850853         |
| 20             | 157.4197              | 3.699225        | 0.390021            | 0.927623         |
| 21             | 154.6179              | 3.765909        | 0.484861            | 0.89721          |
| 22             | 146.2962              | 4.305633        | 0.766557            | 0.651061         |
| 23             | 140.422               | 5.174588        | 0.965399            | 0.25476          |
| 24             | 140.1781              | 5.262571        | 0.973656            | 0.214634         |
| 25             | 140.636               | 5.113191        | 0.958154            | 0.282761         |
| 26             | 139.4915              | 5.619201        | 0.996897            | 0.051987         |
| 27             | 141.6517              | 4.871802        | 0.923773            | 0.392851         |
| 28             | 155.1028              | 3.735044        | 0.468448            | 0.911287         |
| 29             | 147.8693              | 4.20306         | 0.713304            | 0.697841         |
| 30             | 145.1677              | 4.346212        | 0.804756            | 0.632554         |
| 31             | 143.8387              | 4.476694        | 0.849741            | 0.573046         |
| 32             | 139.5041              | 5.562634        | 0.996472            | 0.077785         |
| 33             | 141.8393              | 4.77613         | 0.917423            | 0.436483         |

**Tabel 4.10** Tabel Pencarian Nilai Alfa dari Fungsi Objektif Dua *Capacitor Bank*

| No. | <b>Rugi Daya</b><br>Aktif (kW) | <b>Deviasi</b><br>Tegangan | $\alpha_i^{losses}$ | $\alpha_i^{dev}$ |
|-----|--------------------------------|----------------------------|---------------------|------------------|
| 34  | 147.0712                       | 4.292317                   | 0.740322            | 0.657134         |
| 35  | 147.5817                       | 4.250201                   | 0.72304             | 0.676341         |
| 36  | 151.4128                       | 3.92281                    | 0.593355            | 0.825653         |
| 37  | 149.2244                       | 4.082812                   | 0.667434            | 0.752682         |
| 38  | 167.9506                       | 3.578403                   | 0.033544            | 0.982726         |
| 39  | 144.2295                       | 4.425363                   | 0.836513            | 0.596456         |
| 40  | 142.1235                       | 4.755174                   | 0.907803            | 0.44604          |
| 41  | 148.4772                       | 4.151113                   | 0.692726            | 0.721532         |
| 42  | 151.9017                       | 3.899375                   | 0.576807            | 0.836341         |
| 43  | 143.4557                       | 4.524264                   | 0.862707            | 0.551351         |
| 44  | 144.4963                       | 4.392228                   | 0.827483            | 0.611568         |
| 45  | 168.7772                       | 3.546406                   | 0.005562            | 0.997318         |
| 46  | 149.01                         | 4.099821                   | 0.674693            | 0.744924         |
| 47  | 144.9681                       | 4.372209                   | 0.811512            | 0.620698         |
| 48  | 166.6925                       | 3.610053                   | 0.07613             | 0.968291         |
| 49  | 168.0314                       | 3.575429                   | 0.030809            | 0.984082         |
| 50  | 148.7705                       | 4.150411                   | 0.682799            | 0.721852         |

**Tabel 4.10** Tabel Pencarian Nilai Alfa dari Fungsi Objektif Dua *Capacitor Bank* (lanjutan)

Langkah selanjutnya yang dilakukan setelah mendapatkan nilai  $\alpha_i^k$  dari masing-masing fungsi objektif adalah menjumlahkan nilai  $\pmb{\alpha_i^{losses}}$ dengan  $\alpha_i^{dev}$  dari masing-masing populasi, yang akan digunakan mencari nilai  $\alpha_i^{total}$  yang akan digunakan pada tahap terakhir.

**Tabel 4.11** Tabel Penjumlahan Nilai Alfa dari Fungsi Objektif Dua *Capacitor Bank*

| No. | <b>Rugi Daya</b><br><b>Aktif</b><br>(kW) | <b>Deviasi</b><br>Tegangan | $\alpha_i^{losses} + \alpha_i^{dev}$ |
|-----|------------------------------------------|----------------------------|--------------------------------------|
|     | 139.3999                                 | 5.733192                   |                                      |
| 2   | 168.9415                                 | 3.540526                   |                                      |
| 3   | 139.3999                                 | 5.733192                   |                                      |
|     | 168.9415                                 | 3.540526                   |                                      |
| 5   | 162.1243                                 | 3.610555                   | 1.19883                              |

|                 | <b>Rugi Daya</b> | <b>Deviasi</b> |                                      |  |
|-----------------|------------------|----------------|--------------------------------------|--|
| No.             | <b>Aktif</b>     | Tegangan       | $\alpha_i^{losses} + \alpha_i^{dev}$ |  |
|                 | (kW)             |                |                                      |  |
| 6               | 166.6925         | 3.610053       | 1.044421                             |  |
| $\overline{7}$  | 160.5823         | 3.656712       | 1.229976                             |  |
| 8               | 142.342          | 4.691166       | 1.375641                             |  |
| $\overline{9}$  | 153.3108         | 3.800309       | 1.410629                             |  |
| 10              | 158.1538         | 3.656723       | 1.312176                             |  |
| 11              | 139.6334         | 5.477898       | 1.108526                             |  |
| 12              | 139.9689         | 5.322031       | 1.168254                             |  |
| 13              | 143.2734         | 4.549247       | 1.408837                             |  |
| 14              | 140.9303         | 5.031436       | 1.268241                             |  |
| $\overline{15}$ | 149.2421         | 3.98188        | 1.465548                             |  |
| 16              | 150.2888         | 3.923549       | 1.45672                              |  |
| 17              | 141.2511         | 4.910615       | 1.312483                             |  |
| 18              | 156.2938         | 3.721825       | 1.345448                             |  |
| 19              | 152.2439         | 3.867556       | 1.416075                             |  |
| 20              | 157.4197         | 3.699225       | 1.317644                             |  |
| 21              | 154.6179         | 3.765909       | 1.382071                             |  |
| $2\overline{2}$ | 146.2962         | 4.305633       | 1.417618                             |  |
| 23              | 140.422          | 5.174588       | 1.220159                             |  |
| 24              | 140.1781         | 5.262571       | 1.18829                              |  |
| 25              | 140.636          | 5.113191       | 1.240916                             |  |
| 26              | 139.4915         | 5.619201       | 1.048885                             |  |
| 27              | 141.6517         | 4.871802       | 1.316623                             |  |
| 28              | 155.1028         | 3.735044       | 1.379735                             |  |
| 29              | 147.8693         | 4.20306        | 1.411145                             |  |
| 30              | 145.1677         | 4.346212       | 1.43731                              |  |
| 31              | 143.8387         | 4.476694       | 1.422787                             |  |
| 32              | 139.5041         | 5.562634       | 1.074258                             |  |
| 33              | 141.8393         | 4.77613        | 1.353906                             |  |
| 34              | 147.0712         | 4.292317       | 1.397455                             |  |
| 35              | 147.5817         | 4.250201       | 1.399381                             |  |
| 36              | 151.4128         | 3.92281        | 1.419008                             |  |
| 37              | 149.2244         | 4.082812       | 1.420116                             |  |

**Tabel 4.11** Tabel Penjumlahan Nilai Alfa dari Fungsi Objektif Dua *Capacitor Bank* (lanjutan)

|     | <b>Rugi Daya</b>   | <b>Deviasi</b> |                                      |
|-----|--------------------|----------------|--------------------------------------|
| No. | <b>Aktif</b>       | Tegangan       | $\alpha_i^{losses} + \alpha_i^{dev}$ |
|     | (kW)               |                |                                      |
| 38  | 167.9506           | 3.578403       | 1.01627                              |
| 39  | 144.2295           | 4.425363       | 1.432969                             |
| 40  | 142.1235           | 4.755174       | 1.353844                             |
| 41  | 148.4772           | 4.151113       | 1.414259                             |
| 42  | 151.9017           | 3.899375       | 1.413148                             |
| 43  | 143.4557           | 4.524264       | 1.414057                             |
| 44  | 144.4963           | 4.392228       | 1.43905                              |
| 45  | 168.7772           | 3.546406       | 1.00288                              |
| 46  | 149.01             | 4.099821       | 1.419618                             |
| 47  | 144.9681           | 4.372209       | 1.43221                              |
| 48  | 166.6925           | 3.610053       | 1.044421                             |
| 49  | 168.0314           | 3.575429       | 1.014891                             |
| 50  | 148.7705           | 4.150411       | 1.404651                             |
|     | $\alpha_i^{total}$ |                | 64.17138                             |

**Tabel 4.11** Tabel Penjumlahan Nilai Alfa dari Fungsi Objektif Dua *Capacitor Bank* (lanjutan)

Langkah selanjutnya yaitu mencari nilai  $\alpha^k$  dengan cara membagi nilai penjumlahan antara nilai  $\alpha_i^{loss}$  dan nilai  $\alpha_i^{dev}$  dengan nilai  $\alpha_i^{total}$ . Untuk hasilnya, ditunjukkan pada tabel berikut:

**Tabel 4.12** Tabel Pencarian Nilai Alfa Keseluruhan Dua *Capacitor Bank*

| No.            | <b>Rugi Daya</b><br>Aktif (kW) | <b>Deviasi</b><br>Tegangan | $\alpha^k$ |
|----------------|--------------------------------|----------------------------|------------|
| 1              | 194.5187                       | 6.24211                    | 0.015583   |
| $\overline{2}$ | 146.9056                       | 7.954628                   | 0.015583   |
| 3              | 146.9056                       | 7.954628                   | 0.015583   |
| 4              | 194.5187                       | 6.24211                    | 0.015583   |
| 5              | 167.2862                       | 7.657815                   | 0.018682   |
| 6              | 150.7405                       | 7.7787                     | 0.016276   |
| 7              | 169.9066                       | 7.260117                   | 0.019167   |
| 8              | 150.7405                       | 7.7787                     | 0.021437   |
| 9              | 193.2292                       | 6.326599                   | 0.021982   |

**No. Rugi Daya Aktif (kW) Deviasi Tegangan**  $\alpha^k$ 10 | 187.1896 | 6.32724 | 0.020448 167.2862 7.657815 0.017274 12 | 171.7383 | 7.103167 | 0.018205 13 171.7383 7.103167 0.021954 14 | 176.2278 | 6.905315 | 0.019763 186.6109 6.378844 0.022838 16 176.2278 6.905315 0.0227 17 | 182.9752 | 6.381752 | 0.020453 18 | 179.7234 | 6.475431 | 0.020966 177.3869 6.673651 0.022067 169.9066 7.260117 0.020533 179.1637 6.556381 0.021537 182.1728 6.474477 0.022091 193.6907 6.295684 0.019014 24 | 179.4664 | 6.511723 | 0.018517 176.7774 6.786456 0.019338 26 | 176.9862 | 6.745949 | 0.016345 178.848 6.605479 0.020517 187.0094 6.343063 0.021501 170.4866 7.157307 0.02199 169.9181 7.190612 0.022398 178.4504 6.671564 0.022172 176.9862 6.745949 0.01674 171.6511 7.153631 0.021098 170.4712 7.17661 0.021777 171.6636 7.145847 0.021807 182.3422 6.454188 0.022113 178.7714 6.617816 0.02213 178.5964 6.646699 0.015837 176.6371 6.814957 0.02233 176.5785 6.827208 0.021097 176.4451 6.85588 0.022039 182.8314 6.397767 0.022021

**Tabel 4.12** Tabel Mencari Nilai Alfa Keseluruhan Dua *Capacitor Bank* (lanjutan)

| No. | <b>Rugi Daya</b><br>Aktif (kW) | <b>Deviasi</b><br>Tegangan | $\alpha^{k}$ |
|-----|--------------------------------|----------------------------|--------------|
| 43  | 182.6542                       | 6.417851                   | 0.022036     |
| 44  | 182.5144                       | 6.433971                   | 0.022425     |
| 45  | 193.4589                       | 6.311114                   | 0.015628     |
| 46  | 169.9117                       | 7.213717                   | 0.022122     |
| 47  | 169.9078                       | 7.236885                   | 0.022319     |
| 48  | 176.3894                       | 6.868206                   | 0.016276     |
| 49  | 176.2807                       | 6.892923                   | 0.015815     |
| 50  | 178.5229                       | 6.659119                   | 0.021889     |

**Tabel 4.12** Tabel Mencari Nilai Alfa Keseluruhan Dua *Capacitor Bank* (lanjutan)

Sama seperti sebelumnya, nilai  $\alpha^k$  yang sudah didapatkan selanjutnya dicari nilai yang terkecil untuk dilakukan eliminasi. Sedangkan, pada akhir iterasi, populasi lokasi dan kapasitas yang menghasilkan nilai  $\alpha^k$  yang terbesar akan dipilih sebagai lokasi dan kapasitas *capacitor bank* yang akan dipasang.

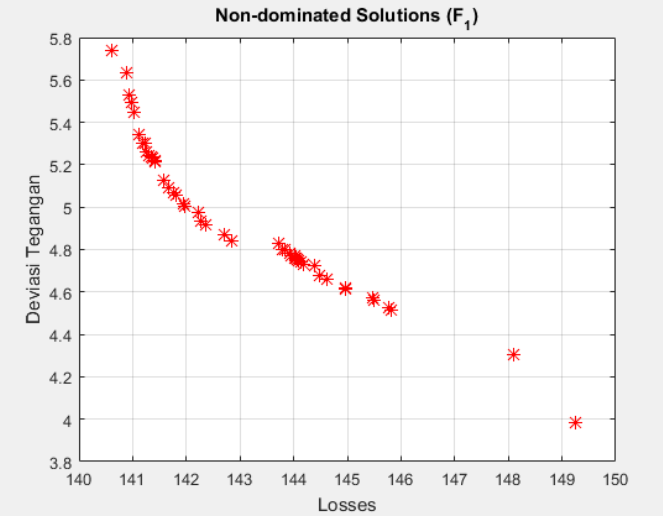

**Gambar 4.4** Populasi pada Iterasi ke-50 Pemasangan Dua *Capacitor Bank*

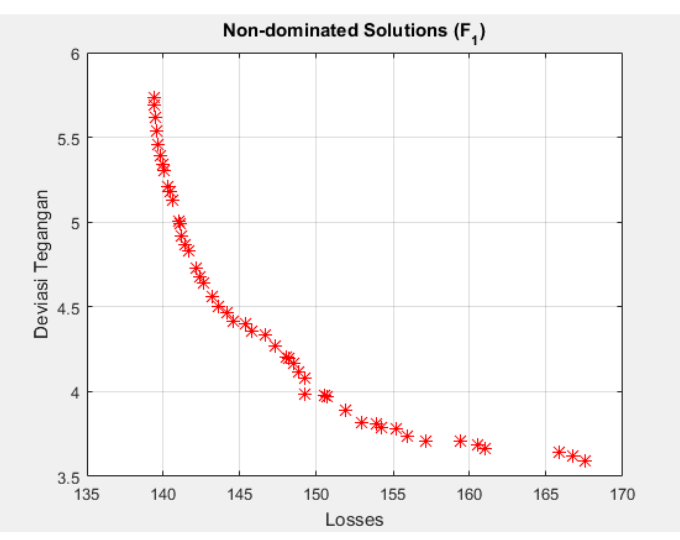

**Gambar 4.5** Populasi pada Iterasi ke-500 Pemasangan Dua *Capacitor Bank*

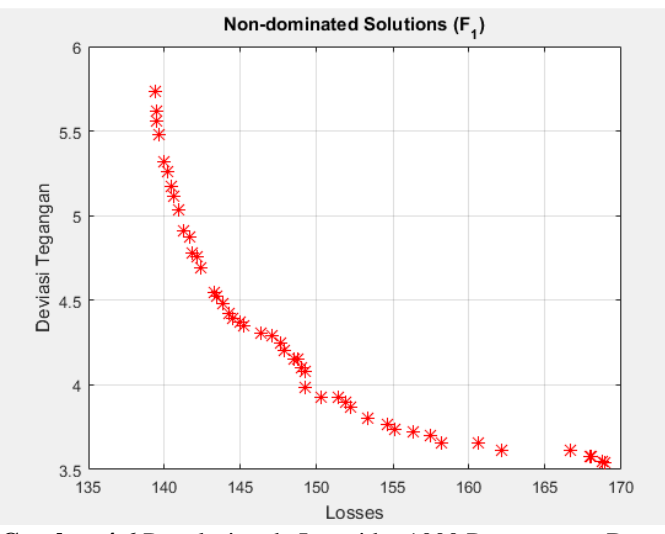

**Gambar 4.6** Populasi pada Iterasi ke-1000 Pemasangan Dua *Capacitor Bank*

Ketiga gambar di atas merupakan gambar pergerakan partikel dari populasi pada metode NSGA-II dalam mencari nilai lokasi dan kapasitas untuk dua buah *capacitor bank.* Adapun terlihat dari ketiga grafik tersebut, terdapat populasi yang pada iterasi awal ada, tetapi pada saat iterasi ke-500 dan ke-1000 sudah tidak ada pada grafik. Hal ini disebabkan oleh adanya eliminasi populasi yang kurang baik seperti yang dijelaskan sebelumnya.

# **4.2.3 Pemodelan Metode NSGA-II dalam Menentukan Lokasi dan Kapasitas Pemasangan Tiga Buah** *Capacitor Bank*

Dalam menentukan lokasi dan kapasitas untuk tiga buah *capacitor bank* yang akan dipasang, diperlukan tambahan pembangkitan bilangan acak untuk mencari lokasi dan kapasitas *capacitor bank* yang ketiga. Sama seperti sebelumnya, populasi bilangan acak yang dibangkitkan adalah nilai acak berupa lokasi dan kapasitas untuk tiga buah *capacitor bank* dengan jumlah populasi dan iterasi yang sama, seperti yang ditunjukkan pada tabel 4.13.

|                | Lokasi |              |    | <b>Kapasitas (MVAR)</b> |                |       | Rugi<br>Daya         | <b>Deviasi</b> |
|----------------|--------|--------------|----|-------------------------|----------------|-------|----------------------|----------------|
| No.            | 1      | $\mathbf{2}$ | 3  | $\mathbf{1}$            | $\overline{2}$ | 3     | <b>Aktif</b><br>(kW) | Tegangan       |
| 1              | 7      | 14           | 31 | 0.464                   | 0.556          | 0.862 | 139.7654             | 4.195924       |
| $\overline{c}$ | 13     | 17           | 31 | 0.593                   | 0.631          | 0.892 | 175.1554             | 2.882221       |
| 3              | 13     | 17           | 31 | 0.593                   | 0.631          | 0.892 | 175.1554             | 2.882221       |
| 4              | 7      | 14           | 31 | 0.464                   | 0.556          | 0.862 | 139.7654             | 4.195924       |
| 5              | 9      | 15           | 31 | 0.592                   | 0.618          | 0.891 | 152.3683             | 3.31911        |
| 6              | 9      | 16           | 31 | 0.593                   | 0.631          | 0.892 | 154.7639             | 3.234515       |
| 7              | 13     | 15           | 31 | 0.584                   | 0.63           | 0.892 | 170.089              | 2.993225       |
| 8              | 7      | 14           | 31 | 0.511                   | 0.558          | 0.869 | 140.1492             | 4.073722       |
| 9              | 8      | 15           | 31 | 0.591                   | 0.628          | 0.89  | 147.717              | 3.487973       |
| 10             | 10     | 16           | 31 | 0.593                   | 0.628          | 0.892 | 160.0559             | 3.088417       |
| 11             | 12     | 17           | 31 | 0.593                   | 0.631          | 0.892 | 166.3889             | 2.993415       |
| 12             | 7      | 14           | 31 | 0.475                   | 0.557          | 0.866 | 139.8884             | 4.15924        |
| 13             | 7      | 15           | 31 | 0.588                   | 0.602          | 0.877 | 143.3909             | 3.681026       |

**Tabel 4.13** Contoh Pembangkitan Bilangan Acak Metode NSGA-II Tiga *Capacitor Bank*

| No.             | Lokasi         |                |                 | Kapasitas (MVAR) |                |       | <b>Deviasi</b>       |          |
|-----------------|----------------|----------------|-----------------|------------------|----------------|-------|----------------------|----------|
|                 | $\mathbf{1}$   | $\overline{2}$ | 3               | $\mathbf{1}$     | $\overline{2}$ | 3     | <b>Aktif</b><br>(kW) | Tegangan |
| 14              | 8              | 16             | 31              | 0.587            | 0.623          | 0.891 | 149.0015             | 3.466551 |
| 15              | $\overline{7}$ | 14             | 31              | 0.538            | 0.564          | 0.866 | 140.4577             | 4.004433 |
| 16              | 11             | 16             | 31              | 0.593            | 0.63           | 0.892 | 161.2959             | 3.073653 |
| 17              | 7              | 14             | 31              | 0.588            | 0.569          | 0.881 | 141.2418             | 3.849924 |
| 18              | 8              | 16             | 31              | 0.593            | 0.631          | 0.892 | 149.5686             | 3.426356 |
| 19              | $\overline{9}$ | 15             | $\overline{31}$ | 0.588            | 0.607          | 0.888 | 151.5847             | 3.369028 |
| 20              | $\overline{7}$ | 15             | $\overline{31}$ | 0.582            | 0.629          | 0.868 | 144.2807             | 3.621946 |
| $\overline{21}$ | $\overline{7}$ | 14             | $\overline{31}$ | 0.574            | 0.594          | 0.879 | 141.9046             | 3.795732 |
| 22              | 13             | 17             | 31              | 0.589            | 0.62           | 0.888 | 173.7503             | 2.928085 |
| 23              | 11             | 17             | 31              | 0.593            | 0.631          | 0.892 | 164.2032             | 3.005765 |
| 24              | 7              | 16             | 31              | 0.592            | 0.622          | 0.892 | 146.1085             | 3.526043 |
| 25              | 10             | 15             | 31              | 0.593            | 0.627          | 0.892 | 158.4138             | 3.128532 |
| 26              | 13             | 15             | 31              | 0.593            | 0.631          | 0.892 | 170.8266             | 2.968834 |
| 27              | 10             | 14             | 31              | 0.587            | 0.616          | 0.892 | 156.3065             | 3.229796 |
| 28              | 13             | 17             | 31              | 0.592            | 0.626          | 0.889 | 174.5511             | 2.903639 |
| 29              | 12             | 17             | 31              | 0.593            | 0.627          | 0.892 | 166.0499             | 3.004437 |
| 30              | 13             | 16             | 31              | 0.593            | 0.63           | 0.892 | 172.3052             | 2.939546 |
| 31              | 10             | 17             | 31              | 0.585            | 0.626          | 0.891 | 162.3362             | 3.048779 |
| 32              | 7              | 14             | 31              | 0.558            | 0.563          | 0.868 | 140.6024             | 3.962603 |
| 33              | 7              | 14             | 31              | 0.578            | 0.564          | 0.866 | 140.7618             | 3.92372  |
| 34              | 7              | 14             | 31              | 0.582            | 0.565          | 0.877 | 140.9969             | 3.885506 |
| 35              | 10             | 14             | 31              | 0.589            | 0.624          | 0.89  | 156.8355             | 3.206417 |
| 36              | 9              | 14             | 31              | 0.586            | 0.615          | 0.887 | 150.7999             | 3.410299 |
| 37              | 7              | 14             | 31              | 0.578            | 0.6            | 0.88  | 142.1664             | 3.764925 |
| 38              | $\overline{7}$ | 14             | 31              | 0.587            | 0.6            | 0.889 | 142.4142             | 3.726006 |
| 39              | 13             | 16             | 31              | 0.592            | 0.627          | 0.89  | 171.9364             | 2.954038 |
| 40              | 10             | 17             | 31              | 0.593            | 0.631          | 0.892 | 163.11               | 3.014327 |
| 41              | 7              | 14             | 31              | 0.588            | 0.607          | 0.89  | 142.6931             | 3.697978 |
| 42              | $\overline{7}$ | 15             | 31              | 0.583            | 0.628          | 0.878 | 144.4224             | 3.599913 |
| 43              | 9              | 17             | 31              | 0.593            | 0.63           | 0.892 | 157.5768             | 3.165986 |
| 44              | 7              | 15             | 31              | 0.593            | 0.625          | 0.892 | 144.6615             | 3.558355 |

**Tabel 4.13** Contoh Pembangkitan Bilangan Acak Metode NSGA-II Tiga *Capacitor Bank* (lanjutan)

| No. | Lokasi |             |    | <b>Kapasitas (MVAR)</b> |              |       | Rugi<br>Daya         | <b>Deviasi</b>  |
|-----|--------|-------------|----|-------------------------|--------------|-------|----------------------|-----------------|
|     | 1      | $\mathbf 2$ | 3  | 1                       | $\mathbf{2}$ | 3     | <b>Aktif</b><br>(kW) | <b>Tegangan</b> |
| 45  | 9      | 15          | 31 | 0.583                   | 0.603        | 0.886 | 151.1824             | 3.397367        |
| 46  |        | 15          | 31 | 0.593                   | 0.63         | 0.892 | 144.8763             | 3.541658        |
| 47  | 10     | 15          | 31 | 0.592                   | 0.627        | 0.889 | 158.3129             | 3.137558        |
| 48  | 10     | 15          | 31 | 0.591                   | 0.614        | 0.888 | 157.4169             | 3.179757        |
| 49  | 10     | 17          | 31 | 0.591                   | 0.627        | 0.891 | 162.6816             | 3.032288        |
| 50  |        | 16          | 31 | 0.586                   | 0.622        | 0.891 | 146.0246             | 3.539665        |

**Tabel 4.13** Contoh Pembangkitan Bilangan Acak Metode NSGA-II Tiga *Capacitor Bank* (lanjutan)

Dengan menggunakan persamaan (4.1) dan (4.2), populasi terbaik akan dipilih. Langkah berikutnya setelah membangkitkan bilangan acak adalah menghitung nilai  $\alpha_i^k$  dari masing-masing fungsi objektif seperti pada persamaan (4.1), seperti yang ditunjukkan pada tabel di bawah ini:

**Tabel 4.14** Tabel Pencarian Nilai Alfa dari Fungsi Objektif Tiga *Capacitor Bank*

| No. | <b>Rugi Daya</b><br>Aktif (kW) | <b>Deviasi</b><br>Tegangan | $\alpha_i^{losses}$ | $\alpha_i^{dev}$ |
|-----|--------------------------------|----------------------------|---------------------|------------------|
| 1   | 139.3999                       | 5.733192                   | 1                   | 0                |
| 2   | 168.9415                       | 3.540526                   | 0                   | 1                |
| 3   | 139.3999                       | 5.733192                   | 0                   | 1                |
| 4   | 168.9415                       | 3.540526                   | 1                   | 0                |
| 5   | 162.1243                       | 3.610555                   | 0.643886            | 0.667437         |
| 6   | 166.6925                       | 3.610053                   | 0.576195            | 0.731832         |
| 7   | 160.5823                       | 3.656712                   | 0.143157            | 0.915503         |
| 8   | 142.342                        | 4.691166                   | 0.989156            | 0.093022         |
| 9   | 153.3108                       | 3.800309                   | 0.775314            | 0.538898         |
| 10  | 158.1538                       | 3.656723                   | 0.42666             | 0.843043         |
| 11  | 139.6334                       | 5.477898                   | 0.24771             | 0.915359         |
| 12  | 139.9689                       | 5.322031                   | 0.996523            | 0.027924         |
| 13  | 143.2734                       | 4.549247                   | 0.897555            | 0.391944         |
| 14  | 140.9303                       | 5.031436                   | 0.739018            | 0.555204         |
| 15  | 149.2421                       | 3.98188                    | 0.980438            | 0.145764         |

**No. Rugi Daya Aktif (kW) Deviasi Tegangan**  $\alpha_i^{losses}$  $\alpha_i^{dev}$ 16 150.2888 3.923549 0.391622 0.854281 17 141.2511 4.910615 0.958281 0.263378 18 | 156.2938 | 3.721825 | 0.722996 | 0.585801 19 | 152.2439 | 3.867556 | 0.666026 | 0.629439 20 | 157.4197 | 3.699225 | 0.872413 | 0.436917 21 154.6179 3.765909 0.939554 0.304629 22 | 146.2962 | 4.305633 | 0.039702 | 0.965088 23 140.422 5.174588 0.30947 0.905957 24 140.1781 5.262571 0.820764 0.509919 25 140.636 5.113191 0.47306 0.812507 26 139.4915 5.619201 0.122316 0.93407 27 | 141.6517 | 4.871802 | 0.532603 | 0.735424 28 155.1028 3.735044 0.017074 0.983696 29 147.8693 4.20306 0.25729 0.906969 30 145.1677 4.346212 0.080537 0.956364 31 143.8387 4.476694 0.362227 0.873215 32 139.5041 5.562634 0.976349 0.177606 33 141.8393 4.77613 0.971844 0.207204 34 147.0712 4.292317 0.965202 0.236293 35 147.5817 4.250201 0.517656 0.75322 36 151.4128 3.92281 0.688202 0.598023 37 149.2244 4.082812 0.932156 0.32808 38 167.9506 3.578403 0.925153 0.357705 39 144.2295 4.425363 0.090956 0.945333 40 142.1235 4.755174 0.340361 0.899441 41 | 148.4772 | 4.151113 | 0.917272 | 0.37904 42 151.9017 3.899375 0.868409 0.453688 43 143.4557 4.524264 0.496709 0.783996 44 144.4963 4.392228 0.861652 0.485322 45 168.7772 3.546406 0.677395 0.607868 46 149.01 4.099821 0.855582 0.498032 47 | 144.9681 | 4.372209 | 0.47591 | 0.805636 48 166.6925 3.610053 0.50123 0.773514

**Tabel 4.14** Tabel Pencarian Nilai Alfa dari Fungsi Objektif Tiga *Capacitor Bank* (lanjutan)

**Tabel 4.14** Tabel Pencarian Nilai Alfa dari Fungsi Objektif Tiga *Capacitor Bank* (lanjutan)

| No. | Rugi Daya<br>Aktif (kW) | <b>Deviasi</b><br><b>Tegangan</b> | $\alpha_i^{losses}$ | $\alpha_i^{dev}$ |
|-----|-------------------------|-----------------------------------|---------------------|------------------|
| 49  | 168.0314                | 3.575429                          | 0.352467            | 0.885768         |
| 50  | 148.7705                | 4.150411                          | 0.823135            | 0.49955          |

Setelah mendapatkan nilai  $\alpha_i^k$  dari masing-masing fungsi objektif, langkah selanjutnya yang dilakukan adalah dengan menjumlahkan nilai  $\alpha_i^{losses}$  dengan  $\alpha_i^{dev}$  dari masing-masing populasi.

**Tabel 4.15** Tabel Penjumlahan Nilai Alfa dari Fungsi Objektif Tiga *Capacitor Bank*

|                | <b>Rugi Daya</b> | <b>Deviasi</b>  |                                      |
|----------------|------------------|-----------------|--------------------------------------|
| No.            | <b>Aktif</b>     | <b>Tegangan</b> | $\alpha_i^{losses} + \alpha_i^{dev}$ |
|                | (kW)             |                 |                                      |
| $\mathbf{1}$   | 139.3999         | 5.733192        | 1                                    |
| $\overline{c}$ | 168.9415         | 3.540526        | 1                                    |
| $\overline{3}$ | 139.3999         | 5.733192        | 1                                    |
| 4              | 168.9415         | 3.540526        | 1                                    |
| 5              | 162.1243         | 3.610555        | 1.311323                             |
| 6              | 166.6925         | 3.610053        | 1.308026                             |
| 7              | 160.5823         | 3.656712        | 1.05866                              |
| 8              | 142.342          | 4.691166        | 1.082178                             |
| 9              | 153.3108         | 3.800309        | 1.314212                             |
| 10             | 158.1538         | 3.656723        | 1.269702                             |
| 11             | 139.6334         | 5.477898        | 1.163069                             |
| 12             | 139.9689         | 5.322031        | 1.024448                             |
| 13             | 143.2734         | 4.549247        | 1.289499                             |
| 14             | 140.9303         | 5.031436        | 1.294222                             |
| 15             | 149.2421         | 3.98188         | 1.126203                             |
| 16             | 150.2888         | 3.923549        | 1.245903                             |
| 17             | 141.2511         | 4.910615        | 1.221659                             |
| 18             | 156.2938         | 3.721825        | 1.308797                             |
| 19             | 152.2439         | 3.867556        | 1.295466                             |
| 20             | 157.4197         | 3.699225        | 1.30933                              |
| 21             | 154.6179         | 3.765909        | 1.244183                             |

**No. Rugi Daya Aktif (kW) Deviasi Tegangan**  $\alpha_i^{losses} + \alpha_i^{dev}$  146.2962 4.305633 1.004791 140.422 5.174588 1.215427 24 | 140.1781 | 5.262571 | 1.330683 140.636 5.113191 1.285566 139.4915 5.619201 1.056386 141.6517 4.871802 1.268027 155.1028 3.735044 1.00077 147.8693 4.20306 1.164259 145.1677 4.346212 1.036901 143.8387 4.476694 1.235442 139.5041 5.562634 1.153955 141.8393 4.77613 1.179048 147.0712 4.292317 1.201495 147.5817 4.250201 1.270877 151.4128 3.92281 1.286225 149.2244 4.082812 1.260236 167.9506 3.578403 1.282858 144.2295 4.425363 1.036289 142.1235 4.755174 1.239801 41 | 148.4772 | 4.151113 | 1.296313 151.9017 3.899375 1.322097 143.4557 4.524264 1.280706 144.4963 4.392228 1.346974 168.7772 3.546406 1.285263 149.01 4.099821 1.353614 144.9681 4.372209 1.281546 166.6925 3.610053 1.274744 168.0314 3.575429 1.238235 148.7705 4.150411 1.322685  $\alpha_i^{total}$ **60.37809**

**Tabel 4.15** Tabel Penjumlahan Nilai Alfa dari Fungsi Objektif Tiga *Capacitor Bank* (lanjutan)

Setelah mendapatkan hasil penjumlahan antara nilai  $\alpha_i^{losses}$  dengan nilai  $\alpha_i^{dev}$  dan juga nilai  $\alpha_i^{total}$ , langkah selanjutnya yang dilakukan adalah mencari nilai  $\alpha^k$  dengan cara membagi nilai penjumlahan antara nilai  $\alpha_i^{loss}$  dan nilai  $\alpha_i^{dev}$  dengan nilai  $\alpha_i^{total}$ . Untuk hasilnya, ditunjukkan pada tabel berikut:

| No.                     | <b>Rugi Daya</b><br>Aktif (kW) | <b>Deviasi</b><br>Tegangan | $\alpha^k$ |
|-------------------------|--------------------------------|----------------------------|------------|
| 1                       | 194.5187                       | 6.24211                    | 0.016562   |
| $\overline{2}$          | 146.9056                       | 7.954628                   | 0.016562   |
| $\overline{\mathbf{3}}$ | 146.9056                       | 7.954628                   | 0.016562   |
| $\overline{4}$          | 194.5187                       | 6.24211                    | 0.016562   |
| 5                       | 167.2862                       | 7.657815                   | 0.021719   |
| 6                       | 150.7405                       | 7.7787                     | 0.021664   |
| $\overline{7}$          | 169.9066                       | 7.260117                   | 0.017534   |
| 8                       | 150.7405                       | 7.7787                     | 0.017923   |
| 9                       | 193.2292                       | 6.326599                   | 0.021766   |
| 10                      | 187.1896                       | 6.32724                    | 0.021029   |
| 11                      | 167.2862                       | 7.657815                   | 0.019263   |
| 12                      | 171.7383                       | 7.103167                   | 0.016967   |
| 13                      | 171.7383                       | 7.103167                   | 0.021357   |
| 14                      | 176.2278                       | 6.905315                   | 0.021435   |
| 15                      | 186.6109                       | 6.378844                   | 0.018653   |
| 16                      | 176.2278                       | 6.905315                   | 0.020635   |
| 17                      | 182.9752                       | 6.381752                   | 0.020233   |
| 18                      | 179.7234                       | 6.475431                   | 0.021677   |
| 19                      | 177.3869                       | 6.673651                   | 0.021456   |
| 20                      | 169.9066                       | 7.260117                   | 0.021686   |
| 21                      | 179.1637                       | 6.556381                   | 0.020607   |
| 22                      | 182.1728                       | 6.474477                   | 0.016642   |
| 23                      | 193.6907                       | 6.295684                   | 0.02013    |
| 24                      | 179.4664                       | 6.511723                   | 0.022039   |
| 25                      | 176.7774                       | 6.786456                   | 0.021292   |
| 26                      | 176.9862                       | 6.745949                   | 0.017496   |
| 27                      | 178.848                        | 6.605479                   | 0.021001   |

**Tabel 4.16** Tabel Pencarian Nilai Alfa Keseluruhan Tiga *Capacitor Bank*

**Tabel 4.16** Tabel Pencarian Nilai Alfa Keseluruhan Tiga *Capacitor Bank* (lanjutan)

| No. | <b>Rugi Daya</b><br>Aktif (kW) | <b>Deviasi</b><br>Tegangan | $\alpha^{k}$ |
|-----|--------------------------------|----------------------------|--------------|
| 28  | 187.0094                       | 6.343063                   | 0.016575     |
| 29  | 170.4866                       | 7.157307                   | 0.019283     |
| 30  | 169.9181                       | 7.190612                   | 0.017173     |
| 31  | 178.4504                       | 6.671564                   | 0.020462     |
| 32  | 176.9862                       | 6.745949                   | 0.019112     |
| 33  | 171.6511                       | 7.153631                   | 0.019528     |
| 34  | 170.4712                       | 7.17661                    | 0.0199       |
| 35  | 171.6636                       | 7.145847                   | 0.021049     |
| 36  | 182.3422                       | 6.454188                   | 0.021303     |
| 37  | 178.7714                       | 6.617816                   | 0.020872     |
| 38  | 178.5964                       | 6.646699                   | 0.021247     |
| 39  | 176.6371                       | 6.814957                   | 0.017163     |
| 40  | 176.5785                       | 6.827208                   | 0.020534     |
| 41  | 176.4451                       | 6.85588                    | 0.02147      |
| 42  | 182.8314                       | 6.397767                   | 0.021897     |
| 43  | 182.6542                       | 6.417851                   | 0.021211     |
| 44  | 182.5144                       | 6.433971                   | 0.022309     |
| 45  | 193.4589                       | 6.311114                   | 0.021287     |
| 46  | 169.9117                       | 7.213717                   | 0.022419     |
| 47  | 169.9078                       | 7.236885                   | 0.021225     |
| 48  | 176.3894                       | 6.868206                   | 0.021113     |
| 49  | 176.2807                       | 6.892923                   | 0.020508     |
| 50  | 178.5229                       | 6.659119                   | 0.021907     |

Nilai  $\alpha^k$  yang sudah didapatkan pada tabel 4.16 di atas selanjutnya digunakan untuk mencari nilai yang terkecil untuk selanjutnya tidak dimasukkan lagi ke dalam populasi ketika ada nilai populasi baru yang lebih baik. Sedangkan, pada akhir iterasi, populasi lokasi dan kapasitas yang menghasilkan nilai  $\alpha^k$  yang terbesar akan dipilih sebagai lokasi dan kapasitas *capacitor bank* yang akan dipasang. Pergerakan partikel populasi pada iterasi ke-50, ke-500 dan ke-1000 akan ditunjukkan pada gambar 4.7, 4.8 dan 4.9.

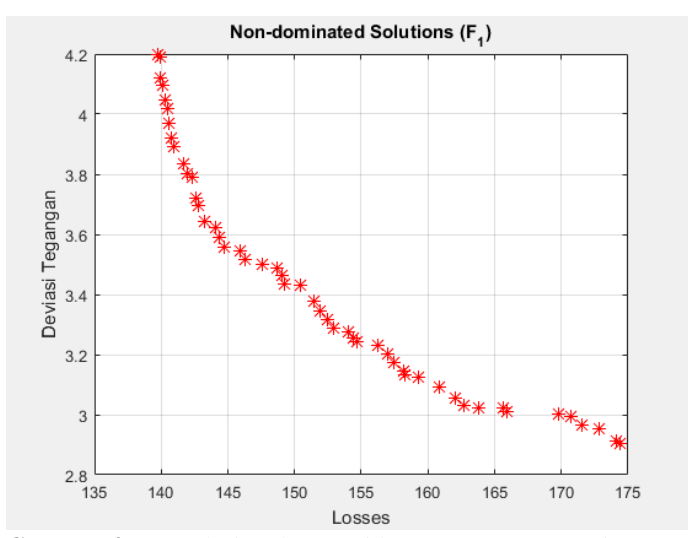

**Gambar 4.7** Populasi pada Iterasi ke-50 Pemasangan Tiga *Capacitor Bank*

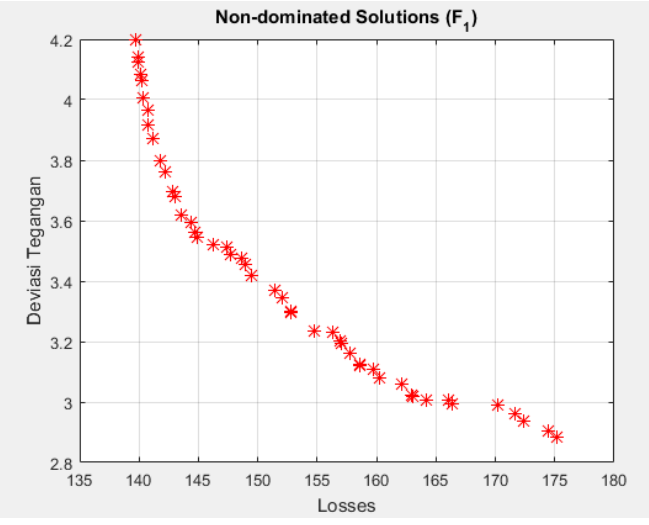

**Gambar 4.8** Populasi pada Iterasi ke-500 Pemasangan Tiga *Capacitor Bank*

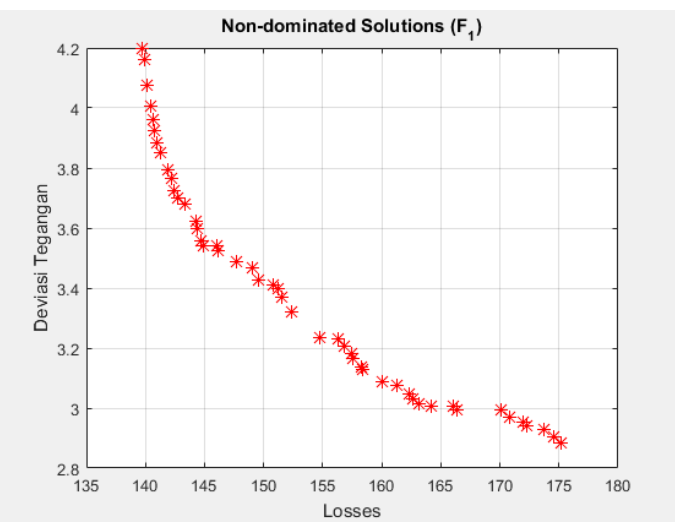

**Gambar 4.9** Populasi pada Iterasi ke-1000 Pemasangan Tiga *Capacitor Bank*

Pada ketiga gambar pergerakan partikel populasi di atas, terlihat adanya pergerakan posisi partikel populasi untuk mencari lokasi dan kapasitas tiga buah *capacitor bank* diakibatkan adanya perubahan populasi akibat eliminasi ketika iterasi dilakukan yang bertujuan untuk mendapatkan pilihan solusi yang lebih baik.

### **4.3 Analisis Optimasi Pemasangan** *Capacitor Bank* **pada Jaringan IEEE 33 Bus**

Setelah melakukan simulasi untuk mendapatkan nilai dan kapasitas *capacitor bank* yang akan dipasang, dilakukan analisis hasil pada sistem. Dimana data didapatkan dari simulator *Decision Support System* (DSS). Berikut adalah tabel hasil simulasi dan analisis penentuan lokasi serta kapasitas *capacitor bank* menggunakan metode NSGA-II pada jaringan distribusi radial IEEE 33 bus:

| <b>Jumlah</b>  | Lokasi                | Kapasitas             |
|----------------|-----------------------|-----------------------|
| Capacitor      | <b>Capacitor Bank</b> | <b>Capacitor Bank</b> |
| <b>Bank</b>    | <b>Bus</b>            | <b>MVAR</b>           |
|                | 14                    | 0.941                 |
| $\mathfrak{D}$ | 14                    | 0.877                 |
|                | 31                    | 0.982                 |
|                |                       | 0.894                 |
| 3              | 14                    | 0.659                 |
|                | 31                    | 0.903                 |

**Tabel 4.17** Lokasi dan Kapasitas *Capacitor Bank* pada IEEE 33 Bus

Setelah mendapatkan hasil seperti pada Tabel 4.17 di atas, dilakukan pula analisis terhadap jaringan setelah dilakukan pemasangan *capacitor bank.*

## **4.3.1 Analisis Optimasi Pemasangan Satu Buah** *Capacitor Bank*  **pada Jaringan IEEE 33 Bus**

Berdasarkan tabel 4.17 di atas, dilakukan pemasangan satu buah *capacitor bank* pada jaringan distribusi radial 33 bus. Pemasangan *capacitor bank* dilakukan pada bus ke-14 dengan kapasitas 0.941 MVAR. Selanjutnya, dilakukan pengambilan data dan juga analisis dengan menggunakan simulator DSS.

|                | <b>Kondisi Awal</b> | <b>1 Capacitor Bank</b> |
|----------------|---------------------|-------------------------|
| <b>Bus</b>     | Tegangan (pu)       |                         |
|                |                     |                         |
| $\mathfrak{D}$ | 0.997032            | 0.997325                |
| 3              | 0.982938            | 0.984797                |
|                | 0.975456            | 0.978472                |
|                | 0.968059            | 0.972278                |

**Tabel 4.18** Perbandingan Tegangan Sebelum dan Setelah Pemasangan Satu *Capacitor Bank*

|            |               | Kondisi Awal   1 Capacitor Bank |
|------------|---------------|---------------------------------|
| <b>Bus</b> | Tegangan (pu) |                                 |
| 6          | 0.949658      | 0.958246                        |
| 7          | 0.946172      | 0.958534                        |
| 8          | 0.941310      | 0.955107                        |
| 9          | 0.935041      | 0.953375                        |
| 10         | 0.929226      | 0.952144                        |
| 11         | 0.928366      | 0.951692                        |
| 12         | 0.926866      | 0.950971                        |
| 13         | 0.920753      | 0.952086                        |
| 14         | 0.918486      | 0.954281                        |
| 15         | 0.917074      | 0.952922                        |
| 16         | 0.915706      | 0.951606                        |
| 17         | 0.913679      | 0.949656                        |
| 18         | 0.913072      | 0.949072                        |
| 19         | 0.996504      | 0.996797                        |
| 20         | 0.992926      | 0.993221                        |
| 21         | 0.992222      | 0.992516                        |
| 22         | 0.991584      | 0.991879                        |
| 23         | 0.979352      | 0.981218                        |
| 24         | 0.972681      | 0.97456                         |
| 25         | 0.969356      | 0.971241                        |
| 26         | 0.947729      | 0.956335                        |
| 27         | 0.945165      | 0.953796                        |
| 28         | 0.933725      | 0.942465                        |
| 29         | 0.925507      | 0.934326                        |
| 30         | 0.921950      | 0.930802                        |
| 31         | 0.917789      | 0.926681                        |
| 32         | 0.916874      | 0.925775                        |
| 33         | 0.916590      | 0.925495                        |

**Tabel 4.18** Perbandingan Tegangan Sebelum dan Setelah Pemasangan Satu *Capacitor Bank* (lanjutan)

Pada bagian awal pembahasan, dapat dilihat pada tabel 4.18 bahwa ada beberapa bus yang berada pada kondisi *undervoltage*, dimana nilai tegangan di luar standar  $0.95 \leq$ tegangan (pu)  $\leq$  1.05. Seperti yang terlihat pada data yang ada di dalam tabel, setelah pemasangan satu buah *capacitor bank* ada beberapa bus yang mengalami perbaikan tegangan sehingga nilai tegangannya menjadi berada di antara standar yang telah ditetapkan.

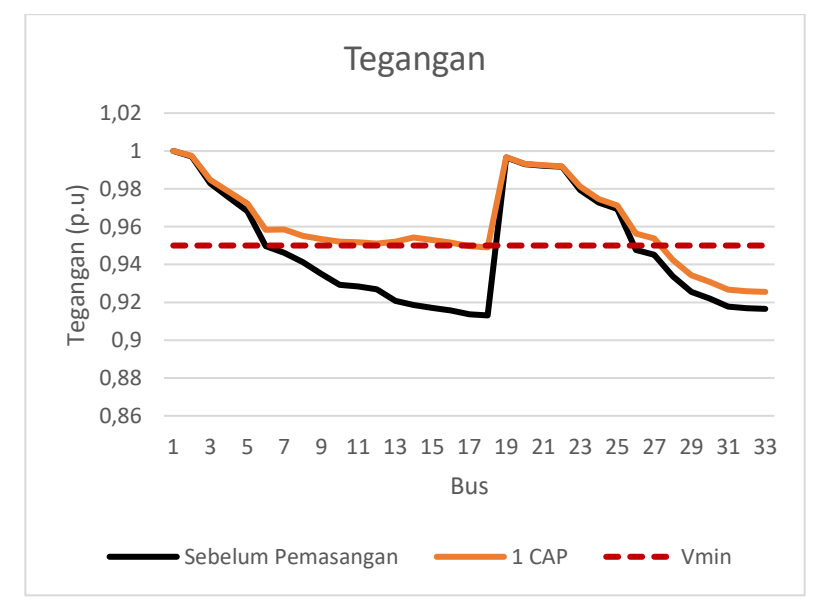

**Gambar 4.10** Grafik Perbandingan Tegangan Sebelum dan Setelah Pemasangan Satu *Capacitor Bank*

Akan tetapi, masih ada beberapa bus yang nilai tegangannya berada di luar standar yang telah ditetapkan. Hal ini menunjukkan bahwa pemasangan satu buah *capacitor bank* masih belum mampu untuk membuat seluruh bus memiliki nilai tegangan sesuai dengan standar yang telah ditetapkan. Sehingga dibutuhkan pemasangan *capacitor bank*  lainnya.

Selanjutnya tabel 4.19 akan menunjukkan perbandingan daya aktif pada masing-masing bus pada saat sebelum pemasangan satu *capacitor bank* dan setelah pemasangan *capacitor bank* dan tabel 4.20 menunjukkan perbandingan daya reaktif pada masing-masing bus pada saat sebelum pemasangan *capacitor bank* dan setelah pemasangan satu *capacitor bank.*

|                | Kondisi Awal | <b>1 Capacitor Bank</b> |
|----------------|--------------|-------------------------|
| <b>Bus</b>     |              | Daya Aktif (kW)         |
| $\mathbf{1}$   | 3917.6984    | 3894.465                |
| $\overline{c}$ | 3905.4579    | 3884.478                |
| $\overline{3}$ | 3392.5284    | 3382.228                |
| $\overline{4}$ | 2343.0156    | 2338.342                |
| 5              | 2204.3165    | 2205.073                |
| 6              | 2106.0674    | 2118.17                 |
| $\tau$         | 1093.3744    | 1106.208                |
| 8              | 888.5156     | 900.9644                |
| 9              | 684.3347     | 694.8713                |
| 10             | 620.7736     | 629.088                 |
| 11             | 560.2199     | 568.061                 |
| 12             | 514.3387     | 521.1275                |
| 13             | 451.6723     | 453.6411                |
| 14             | 390.9432     | 390.8731                |
| 15             | 270.5863     | 270.5427                |
| 16             | 210.3048     | 210.2821                |
| 17             | 150.0532     | 150.0492                |
| 18             | 90           | 90                      |
| 19             | 360.9768     | 360.9763                |
| 20             | 270.1446     | 270.1445                |
| 21             | 180.0438     | 180.0437                |
| 22             | 90           | 90                      |
| 23             | 936.4304     | 936.4055                |
| 24             | 841.2867     | 841.2817                |
| 25             | 420          | 420                     |
| 26             | 948.1776     | 947.6423                |

**Tabel 4.19** Perbandingan Daya Aktif Sebelum dan Setelah Pemasangan Satu *Capacitor Bank*

**Tabel 4. 19** Perbandingan Daya Aktif Sebelum dan Setelah Pemasangan Satu *Capacitor Bank (*lanjutan)

|            | <b>Kondisi Awal</b> | <b>1 Capacitor Bank</b> |
|------------|---------------------|-------------------------|
| <b>Bus</b> |                     | Daya Aktif (kW)         |
| 27         | 884.8486            | 884.3764                |
| 28         | 813.5478            | 813.29                  |
| 29         | 745.7144            | 745.6055                |
| 30         | 621.8192            | 621.7843                |
| 31         | 420.2254            | 420.2211                |
| 32         | 270.0130            | 270.0127                |
| 33         | 60                  | 60                      |

**Tabel 4.20** Perbandingan Daya Reaktif Sebelum dan Setelah Pemasangan Satu *Capacitor Bank*

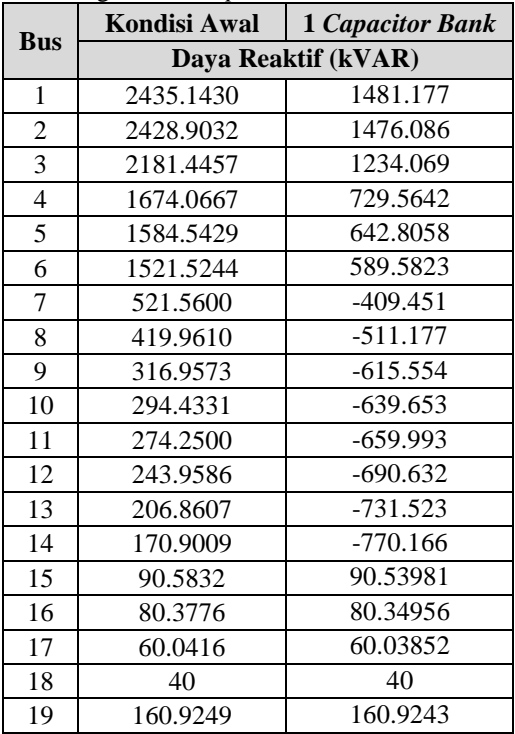

|            | Kondisi Awal        | <b>1 Capacitor Bank</b> |
|------------|---------------------|-------------------------|
| <b>Bus</b> | Daya Reaktif (kVAR) |                         |
| 20         | 120.1751            | 120.175                 |
| 21         | 80.0575             | 80.05746                |
| 22         | 40                  | 40                      |
| 23         | 455.0699            | 455.0503                |
| 24         | 401.0082            | 401.0043                |
| 25         | 200                 | 200                     |
| 26         | 972.3108            | 971.8869                |
| 27         | 945.6159            | 945.2241                |
| 28         | 910.6521            | 910.4495                |
| 29         | 883.8279            | 883.7548                |
| 30         | 811.8438            | 811.8085                |
| 31         | 210.2688            | 210.2637                |
| 32         | 140.0205            | 140.0201                |
| 33         | 40                  | 40                      |

**Tabel 4.20** Perbandingan Daya Reaktif Sebelum dan Setelah Pemasangan Satu *Capacitor Bank* (lanjutan)

Jika melihat pada tabel 4.19 dan 4.20, terdapat perubahan arah aliran daya pada aliran daya reaktif sehingga nilainya menjadi negatif, dikarenakan tegangan pada beban nilainya lebih besar daripada nilai tegangan pada *grid.* Sehingga, pada saluran yang berada di atas bus yang terpasang *capacitor bank* akan teraliri arus yang berasal dari bus yang terpasang *capacitor bank.* 

Selanjutnya, tabel 4.21 akan menunjukkan perbedaan besar arus masing-masing saluran pada saat sebelum dan setelah pemasangan *capacitor bank*.

| <b>Bus</b> | <b>Bus</b> | Kondisi Awal | 1 Capacitor Bank |
|------------|------------|--------------|------------------|
| Awal       | Akhir      |              | Arus $(A)$       |
|            |            | 210.3652     | 190.0158         |
| 2          |            | 187.1311     | 166.7254         |
|            |            | 134.6274     | 114.166          |

**Tabel 4.21** Perbandingan Arus Saluran Sebelum dan Setelah Pemasangan Satu *Capacitor Bank*

| <b>Bus</b>              | <b>Bus</b> | rhabangan bata capachor Bahn (harjatan) | Kondisi Awal   1 Capacitor Bank |
|-------------------------|------------|-----------------------------------------|---------------------------------|
| Awal                    | Akhir      | Arus (A)                                |                                 |
| 4                       | 5          | 127.8884                                | 107.7331                        |
| 5                       | 6          | 124.7695                                | 104.639                         |
| 6                       | 7          | 58.3880                                 | 56.11972                        |
| 7                       | 8          | 47.6127                                 | 49.4608                         |
| 8                       | 9          | 36.7829                                 | 44.40515                        |
| 9                       | 10         | 33.7193                                 | 42.97107                        |
| 10                      | 11         | 30.6404                                 | 41.72775                        |
| 11                      | 12         | 28.0092                                 | 41.49043                        |
| $\overline{12}$         | 13         | 24.6056                                 | 41.23004                        |
| 13                      | 14         | 21.1846                                 | 41.27439                        |
| 14                      | 15         | 14.1897                                 | 13.65325                        |
| 15                      | 16         | 11.2126                                 | 10.78807                        |
| 16                      | 17         | 8.0669                                  | 7.761061                        |
| 17                      | 18         | 4.9191                                  | 4.732522                        |
| $\overline{2}$          | 19         | 18.0871                                 | 18.08173                        |
| 19                      | 20         | 13.5798                                 | 13.5758                         |
| 20                      | 21         | 9.0563                                  | 9.053645                        |
| 21                      | 22         | 4.5296                                  | 4.528276                        |
| $\overline{\mathbf{3}}$ | 23         | 48.4819                                 | 48.38826                        |
| 23                      | 24         | 43.6956                                 | 43.61109                        |
| 24                      | 25         | 21.8852                                 | 21.84273                        |
| 6                       | 26         | 65.3511                                 | 64.73065                        |
| 26                      | 27         | 62.4861                                 | 61.89158                        |
| 27                      | 28         | 59.6413                                 | 59.07255                        |
| 28                      | 29         | 56.9811                                 | 56.43714                        |
| 29                      | 30         | 50.5839                                 | 50.1004                         |
| 30                      | 31         | 23.3488                                 | 23.12445                        |
| 31                      | 32         | 15.1285                                 | 14.98305                        |
| 32                      | 33         | 3.5878                                  | 3.553313                        |

**Tabel 4.21** Perbandingan Arus Saluran Sebelum dan Setelah Pemasangan Satu *Capacitor Bank* (lanjutan)

Tabel 4.21 di atas menunjukkan bahwa pemasangan *capacitor bank* dapat mempengaruhi besaran arus yang lewat pada saluran, dimana pemasangan *capacitor bank* dapat membuat arus saluran menjadi lebih kecil, namun ada juga beberapa saluran yang nilai arusnya menjadi lebih besar.

Akan tetapi, sesuai dengan sifat dari *capacitor bank*, perubahan besar arus yang signifikan terjadi pada saluran yang posisinya berada di atas dari bus tempat *capacitor bank* dipasang. Sehingga meskipun besar arus pada saluran yang letaknya berada di bawah bus tempat *capacitor bank* dipasang ikut berkurang, selisih besar arus saluran tidak terlalu jauh berbeda dengan kondisi awal sebelum dilakukan pemasangan. Terlihat pula ada beberapa saluran yang nilai arusnya lebih besar, yang disebabkan oleh injeksi dari *capacitor bank.*

Agar mengetahui perbandingan arus yang melewati masingmasing saluran, baik pada saat sebelum dilakukan pemasangan *capacitor bank* dan juga setelah pemasangan *capacitor bank,* Gambar 4.4 akan menunjukkan grafik perbandingan arus saluran saat sebelum pemasangan *capacitor bank* dan setelah pemasangan *capacitor bank.*

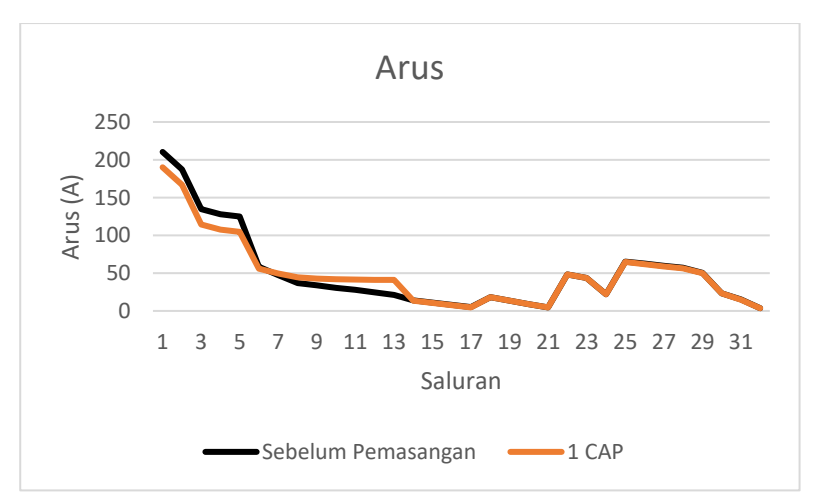

**Gambar 4.11** Grafik Perbandingan Arus Saluran Sebelum dan Setelah Pemasangan Satu *Capacitor Bank*

Setelah melihat efek yang diakibatkan oleh pemasangan *capacitor bank* terhadap besar arus saluran, dampak setelah besar arus saluran berkurang adalah berkurangnya nilai dari rugi daya aktif pada saluran dan deviasi tegangan pada bus, seperti yang ditunjukkan pada tabel 4.22 dan 4.23 di bawah ini:

| <b>Bus</b>              | <b>Bus</b>              | Kondisi Awal         | 1 Capacitor Bank |
|-------------------------|-------------------------|----------------------|------------------|
| Awal                    | <b>Akhir</b>            | Rugi Daya Aktif (kW) |                  |
| 1                       | $\mathbf{2}$            | 12.240526            | 9.986925         |
| $\overline{2}$          | $\overline{\mathbf{3}}$ | 5.179171             | 41.11227         |
| $\overline{\mathbf{3}}$ | $\overline{\mathbf{4}}$ | 1.990072             | 14.3112          |
| 4                       | 5                       | 18.699190            | 13.26961         |
| $\overline{5}$          | 6                       | 38.249144            | 26.90246         |
| 6                       | 7                       | 1.914581             | 1.768716         |
| $\overline{7}$          | 8                       | 4.858563             | 5.243061         |
| 8                       | 9                       | 4.180705             | 6.092916         |
| 9                       | 10                      | 3.561057             | 5.783279         |
| 10                      | 11                      | 0.553724             | 1.026963         |
| 11                      | 12                      | 0.881170             | 1.933539         |
| 12                      | 13                      | 2.666343             | 7.486431         |
| 13                      | 14                      | 0.729191             | 2.767969         |
| 14                      | 15                      | 0.356989             | 0.330507         |
| 15                      | 16                      | 0.281478             | 0.260569         |
| 16                      | 17                      | 0.251644             | 0.232925         |
| 17                      | 18                      | 0.053138             | 0.049183         |
| $\overline{2}$          | 19                      | 0.160954             | 0.160859         |
| 19                      | 20                      | 0.832177             | 0.831683         |
| 20                      | 21                      | 0.100758             | 0.100698         |
| 21                      | 22                      | 0.043635             | 0.043609         |
| $\overline{\mathbf{3}}$ | 23                      | 3.181628             | 3.169351         |
| 23                      | 24                      | 5.143672             | 5.123792         |
| 24                      | 25                      | 1.287451             | 1.282458         |
| 6                       | 26                      | 2.600894             | 2.551745         |

**Tabel 4.22** Perbandingan Rugi Daya Aktif Sebelum dan Setelah Pemasangan Satu *Capacitor Bank*

| <b>Bus</b>   | <b>Bus</b>   | <b>Kondisi Awal</b>  | <b>1 Capacitor Bank</b> |
|--------------|--------------|----------------------|-------------------------|
| Awal         | <b>Akhir</b> | Rugi Daya Aktif (kW) |                         |
| 26           | 27           | 3.328990             | 3.265943                |
| 27           | 28           | 11.300843            | 11.08635                |
| 28           | 29           | 7.833340             | 7.684494                |
| 29           | 30           | 3.895666             | 3.821551                |
| 30           | 31           | 1.593633             | 1.563153                |
| 31           | 32           | 0.212851             | 0.208777                |
| 32           | 33           | 0.013169             | 0.012916                |
| <b>TOTAL</b> |              | 202.699548           | 179.465910              |

**Tabel 4.22** Perbandingan Rugi Daya Aktif Sebelum dan Setelah Pemasangan Satu *Capacitor Bank* (lanjutan)

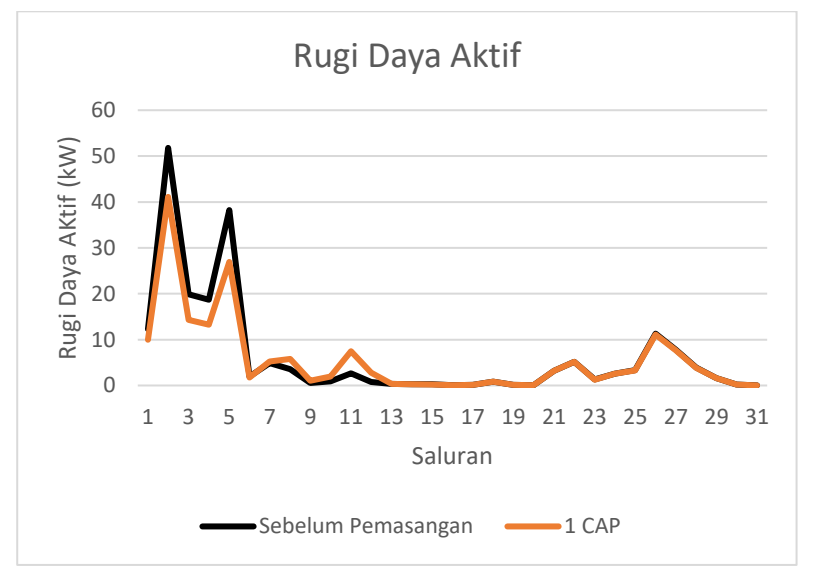

**Gambar 4.12** Grafik Perbandingan Rugi Daya Aktif Sebelum dan Setelah Pemasangan Satu *Capacitor Bank*

Setelah dilakukan pemasangan *capacitor bank*, dapat dilihat bahwa besar rugi-rugi daya aktif berkurang seiring dengan berkurangnya besar arus saluran.

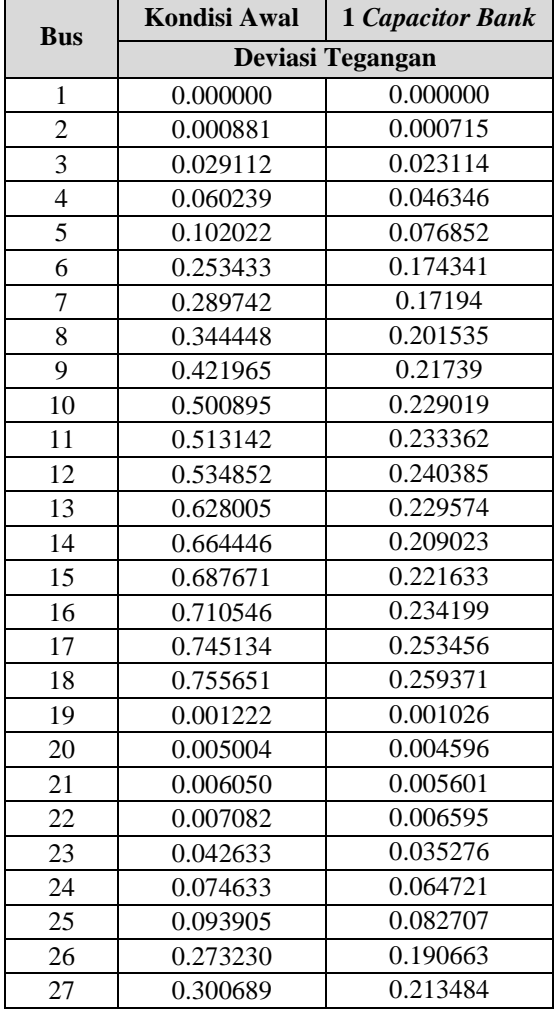

**Tabel 4.23** Perbandingan Nilai Deviasi Tegangan Sistem IEEE 33 Bus Sebelum dan Setelah Pemasangan Satu *Capacitor Bank*

| <b>Bus</b>   | <b>Kondisi Awal</b> | <b>1 Capacitor Bank</b> |  |
|--------------|---------------------|-------------------------|--|
|              | Deviasi Tegangan    |                         |  |
| 28           | 0.439234            | 0.331024                |  |
| 29           | 0.554918            | 0.431311                |  |
| 30           | 0.609184            | 0.478832                |  |
| 31           | 0.675871            | 0.537565                |  |
| 32           | 0.690991            | 0.550928                |  |
| 33           | 0.695715            | 0.555106                |  |
| <b>TOTAL</b> | 11.71255            | 6.511689                |  |

**Tabel 4.23** Perbandingan Nilai Deviasi Tegangan Sistem IEEE 33 Bus Sebelum dan Setelah Pemasangan Satu *Capacitor Bank (*lanjutan)

Nilai deviasi tegangan pada masing-masing bus berkurang akibat adanya pemasangan satu buah *capacitor bank* seperti yang telah dijelaskan pada penjelasan sebelumnya.

#### **4.3.2 Analisis Optimasi Pemasangan Dua Buah** *Capacitor Bank*  **pada Jaringan IEEE 33 Bus**

Pemasangan dua buah *capacitor bank* dilakukan setelah pemasangan satu buah *capacitor bank* yang dilakukan belum mampu untuk membuat tegangan pada seluruh bus yang ada pada jaringan berada pada batas yang ditetapkan, yaitu  $0.95 \leq \text{tegangan (pu)} \leq 1.05$ . Pemasangan *capacitor bank* dilakukan pada bus ke-14 dengan kapasitas 0.877 MVAR dan pada bus ke-31 dengan kapasitas 0.982 MVAR. Selanjutnya, dilakukan pengambilan data dan juga analisis dengan menggunakan simulator DSS.

|            | <b>Kondisi Awal</b> | 2 Capacitor Bank |
|------------|---------------------|------------------|
| <b>Bus</b> | Tegangan (pu)       |                  |
|            |                     |                  |
| 2          | 0.997032            | 0.997616         |
| 3          | 0.982938            | 0.98665          |
|            | 0.975456            | 0.98149          |
| 5          | 0.968059            | 0.976518         |

**Tabel 4.24** Perbandingan Tegangan Sebelum dan Setelah Pemasangan Dua *Capacitor Bank*

|            |               | $\cdots$ (in promise)<br>Kondisi Awal   2 Capacitor Bank |  |
|------------|---------------|----------------------------------------------------------|--|
| <b>Bus</b> | Tegangan (pu) |                                                          |  |
| 6          | 0.949658      | 0.966895                                                 |  |
| 7          | 0.946172      | 0.96694                                                  |  |
| 8          | 0.941310      | 0.963465                                                 |  |
| 9          | 0.935041      | 0.961468                                                 |  |
| 10         | 0.929226      | 0.959962                                                 |  |
| 11         | 0.928366      | 0.95949                                                  |  |
| 12         | 0.926866      | 0.958728                                                 |  |
| 13         | 0.920753      | 0.959369                                                 |  |
| 14         | 0.918486      | 0.961253                                                 |  |
| 15         | 0.917074      | 0.959904                                                 |  |
| 16         | 0.915706      | 0.958597                                                 |  |
| 17         | 0.913679      | 0.956661                                                 |  |
| 18         | 0.913072      | 0.956081                                                 |  |
| 19         | 0.996504      | 0.997088                                                 |  |
| 20         | 0.992926      | 0.993512                                                 |  |
| 21         | 0.992222      | 0.992808                                                 |  |
| 22         | 0.991584      | 0.992171                                                 |  |
| 23         | 0.979352      | 0.983078                                                 |  |
| 24         | 0.972681      | 0.976432                                                 |  |
| 25         | 0.969356      | 0.97312                                                  |  |
| 26         | 0.947729      | 0.965679                                                 |  |
| 27         | 0.945165      | 0.964112                                                 |  |
| 28         | 0.933725      | 0.958961                                                 |  |
| 29         | 0.925507      | 0.95547                                                  |  |
| 30         | 0.921950      | 0.953674                                                 |  |
| 31         | 0.917789      | 0.955823                                                 |  |
| 32         | 0.916874      | 0.954945                                                 |  |
| 33         | 0.916590      | 0.954672                                                 |  |

**Tabel 4.24** Perbandingan Tegangan Sebelum dan Setelah Pemasangan Dua *Capacitor Bank* (lanjutan)

Pada kondisi awal, terlihat masih ada beberapa bus yang kondisinya masih belum berada pada batasan yang telah ditetapkan. Akan tetapi, setelah dilakukan pemasangan dua buah *capacitor bank*, seluruh bus sudah memiliki tegangan di atas batas bawah yang ditetapkan, yaitu 0.95 pu.

Agar dapat melihat dengan jelas perbedaan tegangan pada saat sebelum dilakukan pemasangan *capacitor bank* dan setelah dilakukan pemasangan dua buah *capacitor bank,* dapat dilihat gambar grafik perbandingan tegangan sebelum dan setelah dilakukan pemasangan dua buah *capacitor bank* di bawah ini:

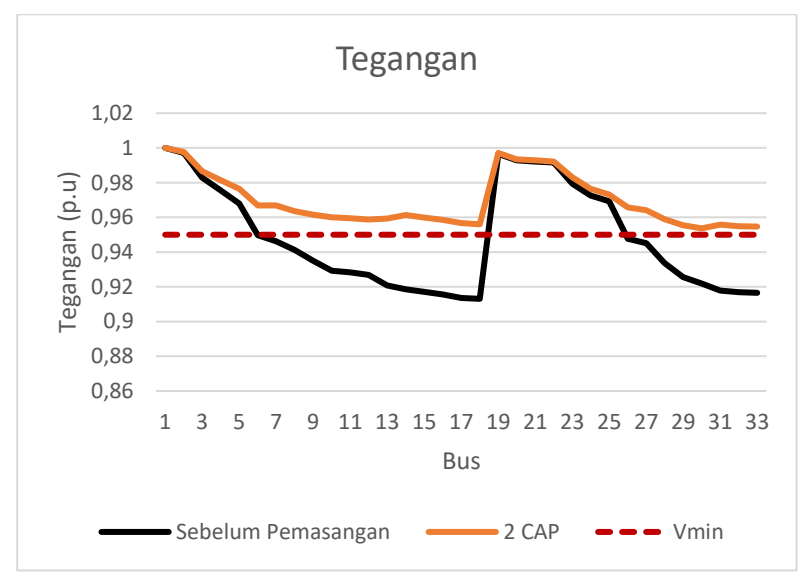

**Gambar 4.13** Grafik Perbandingan Profil Tegangan Sebelum dan Setelah Pemasangan Dua *Capacitor Bank*

Tabel 4.25 dan 4.26 akan menunjukkan perbandingan daya aktif dan reaktif sebelum dan setelah pemasangan dua *capacitor bank.*

**Tabel 4.25** Perbandingan Daya Aktif Sebelum dan Setelah Pemasangan Dua *Capacitor Bank*

| Bus | Kondisi Awal    | 2 Capacitor Bank |
|-----|-----------------|------------------|
|     | Daya Aktif (kW) |                  |
|     | 3917.6984       | 3866.932         |

| <b>Bus</b>      | Kondisi Awal | 2 Capacitor Bank |  |
|-----------------|--------------|------------------|--|
|                 |              | Daya Aktif (kW)  |  |
| 2               | 3905.4579    | 3858.159         |  |
| 3               | 3392.5284    | 3361.042         |  |
| $\overline{4}$  | 2343.0156    | 2318.662         |  |
| 5               | 2204.3165    | 2186.533         |  |
| 6               | 2106.0674    | 2101.756         |  |
| 7               | 1093.3744    | 1102.76          |  |
| 8               | 888.5156     | 897.9184         |  |
| 9               | 684.3347     | 692.4555         |  |
| 10              | 620.7736     | 627.3199         |  |
| 11              | 560.2199     | 566.4169         |  |
| 12              | 514.3387     | 519.7283         |  |
| 13              | 451.6723     | 453.2428         |  |
| 14              | 390.9432     | 390.8604         |  |
| $\overline{15}$ | 270.5863     | 270.5348         |  |
| 16              | 210.3048     | 210.278          |  |
| 17              | 150.0532     | 150.0485         |  |
| 18              | 90           | 90               |  |
| 19              | 360.9768     | 360.9757         |  |
| 20              | 270.1446     | 270.1444         |  |
| 21              | 180.0438     | 180.0437         |  |
| 22              | 90           | 90               |  |
| 23              | 936.4304     | 936.3809         |  |
| 24              | 841.2867     | 841.2767         |  |
| 25              | 420          | 420              |  |
| 26              | 948.1776     | 936.1348         |  |
| 27              | 884.8486     | 874.6717         |  |
| 28              | 813.5478     | 809.92           |  |
| 29              | 745.7144     | 746.8041         |  |
| 30              | 621.8192     | 625.3463         |  |
| 31              | 420.2254     | 420.2078         |  |
| 32              | 270.0130     | 270.0119         |  |

**Tabel 4.25** Perbandingan Daya Aktif Sebelum dan Setelah Pemasangan Dua *Capacitor Bank (*lanjutan)
**Tabel 4.25** Perbandingan Daya Aktif Sebelum dan Setelah Pemasangan Dua *Capacitor Bank (*lanjutan)

|     | <b>Kondisi Awal</b> | 2 Capacitor Bank |
|-----|---------------------|------------------|
| Bus | Dava Aktif (kW)     |                  |
| 33  | 60                  | 60               |

**Tabel 4.26** Perbandingan Daya Reaktif Sebelum dan Setelah Pemasangan Dua *Capacitor Bank*

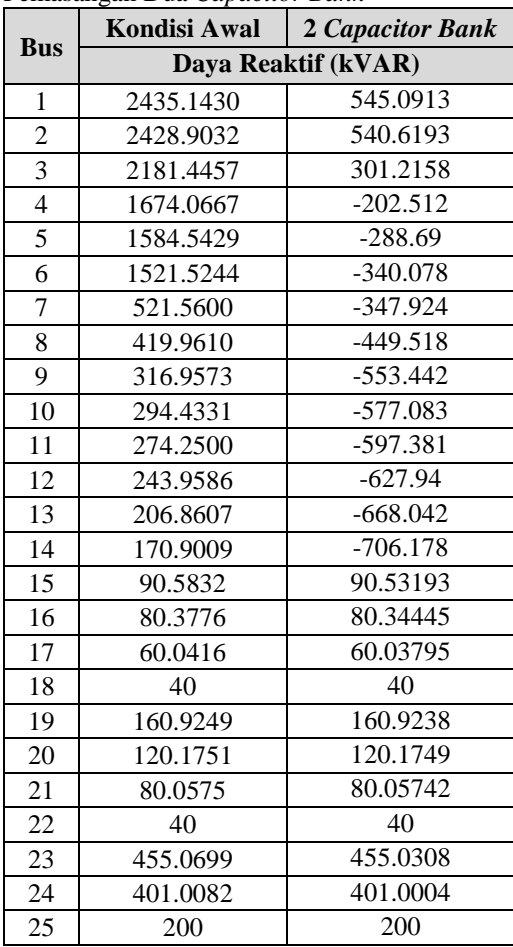

| <b>Bus</b> | <b>Kondisi Awal</b> | 2 Capacitor Bank |
|------------|---------------------|------------------|
|            | Daya Reaktif (kVAR) |                  |
| 26         | 972.3108            | $-18.2824$       |
| 27         | 945.6159            | $-44.0274$       |
| 28         | 910.6521            | $-73.2168$       |
| 29         | 883.8279            | $-95.9314$       |
| 30         | 811.8438            | $-166.674$       |
| 31         | 210.2688            | $-771.752$       |
| 32         | 140.0205            | 140.0189         |
| 33         | 40                  | 40               |

**Tabel 4.26** Perbandingan Daya Reaktif Sebelum dan Setelah Pemasangan Dua*Capacitor Bank* (lanjutan)

Jika melihat pada tabel 4.26, terdapat juga fenomena *reverse power flow*, dimana terjadi perubahan arah aliran daya menuju beban yang berada diatasnya.

Selanjutnya, tabel 4.27 akan menunjukkan perbedaan besar arus masing-masing saluran pada saat sebelum dan setelah pemasangan dua buah *capacitor bank* pada jaringan.

| <b>Bus</b>   | <b>Bus</b>   | $\epsilon$ masangan $\epsilon$ aa $\epsilon$ apachor Bann<br><b>Kondisi Awal</b> | 2 Capacitor Bank |
|--------------|--------------|----------------------------------------------------------------------------------|------------------|
| Awal         | <b>Akhir</b> | Arus $(A)$                                                                       |                  |
| 1            | $\mathbf{2}$ | 210.3652                                                                         | 178.0921         |
| $\mathbf{2}$ | 3            | 187.1311                                                                         | 155.9745         |
| 3            | 4            | 134.6274                                                                         | 108.1453         |
| 4            | 5            | 127.8884                                                                         | 102.9993         |
| 5            | 6            | 124.7695                                                                         | 100.4201         |
| 6            | 7            | 58.3880                                                                          | 54.53722         |
| 7            | 8            | 47.6127                                                                          | 47.53022         |
| 8            | 9            | 36.7829                                                                          | 42.04601         |
| 9            | 10           | 33.7193                                                                          | 40.49353         |
| 10           | 11           | 30.6404                                                                          | 39.12744         |
| 11           | 12           | 28.0092                                                                          | 38.77337         |

**Tabel 4.27** Perbandingan Arus Saluran Sebelum dan Setelah Pemasangan Dua *Capacitor Bank*

| <b>Bus</b>              | <b>Bus</b> | <u>2</u> montgan <i>D</i> an <i>Oup</i> action <i>Dann</i> (2011) | Kondisi Awal 2 Capacitor Bank |
|-------------------------|------------|-------------------------------------------------------------------|-------------------------------|
| Awal                    | Akhir      | Arus $(A)$                                                        |                               |
| 12                      | 13         | 24.6056                                                           | 38.37489                      |
| 13                      | 14         | 21.1846                                                           | 38.29233                      |
| 14                      | 15         | 14.1897                                                           | 13.55347                      |
| 15                      | 16         | 11.2126                                                           | 10.70912                      |
| 16                      | 17         | 8.0669                                                            | 7.704186                      |
| 17                      | 18         | 4.9191                                                            | 4.697824                      |
| $\overline{2}$          | 19         | 18.0871                                                           | 18.07643                      |
| 19                      | 20         | 13.5798                                                           | 13.57181                      |
| 20                      | 21         | 9.0563                                                            | 9.05098                       |
| 21                      | 22         | 4.5296                                                            | 4.526942                      |
| $\overline{\mathbf{3}}$ | 23         | 48.4819                                                           | 48.29529                      |
| 23                      | 24         | 43.6956                                                           | 43.52716                      |
| 24                      | 25         | 21.8852                                                           | 21.80056                      |
| 6                       | 26         | 65.3511                                                           | 44.21747                      |
| 26                      | 27         | 62.4861                                                           | 41.42599                      |
| 27                      | 28         | 59.6413                                                           | 38.67358                      |
| 28                      | 29         | 56.9811                                                           | 35.93762                      |
| 29                      | 30         | 50.5839                                                           | 30.94774                      |
| 30                      | 31         | 23.3488                                                           | 41.9263                       |
| 31                      | 32         | 15.1285                                                           | 14.52533                      |
| 32                      | 33         | 3.5878                                                            | 3.444713                      |

**Tabel 4.27** Perbandingan Arus Saluran Sebelum dan Setelah Pemasangan Dua *Capacitor Bank* (lanjutan)

Terdapat perubahan besar arus pada saluran pada saat telah dilakukan pemasangan dua buah *capacitor bank*. Besar arus pada saluran berubah dari kondisi awal akibat adanya pemasangan *capacitor bank* sesuai dengan sifat dari *capacitor bank*, perubahan besar arus yang signifikan terjadi pada saluran yang posisinya berada di atas dari bus tempat *capacitor bank* dipasang. Sehingga meskipun besar arus pada saluran yang letaknya berada di bawah bus tempat *capacitor bank* dipasang ikut berkurang, selisih besar arus saluran tidak terlalu jauh berbeda dengan kondisi awal sebelum dilakukan pemasangan.

Gambar 4.4 akan menunjukkan grafik perbandingan arus saluran saat sebelum pemasangan *capacitor bank* dan setelah pemasangan dua *capacitor bank.*

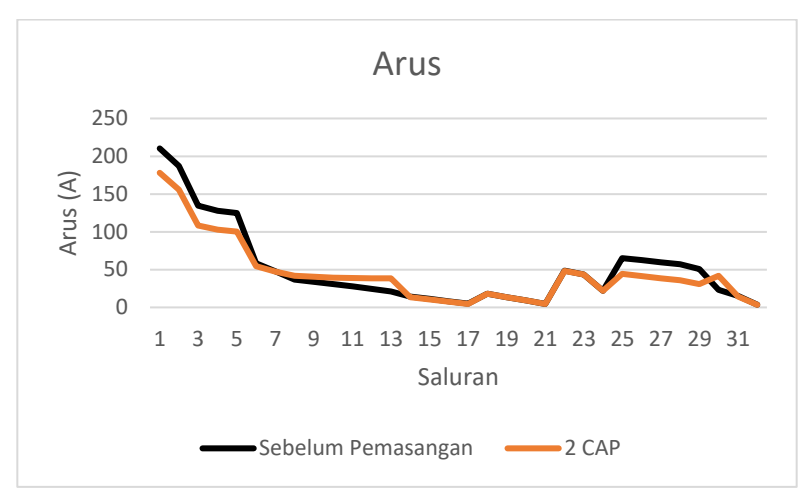

**Gambar 4.14** Grafik Perbandingan Arus Saluran Sebelum dan Setelah Pemasangan Dua *Capacitor Bank*

Perubahan besar arus saluran tentunya juga mempengaruhi besar rugi daya aktif pada saluran. Hal ini seperti yang ditunjukkan pada tabel di bawah ini:

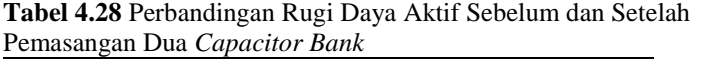

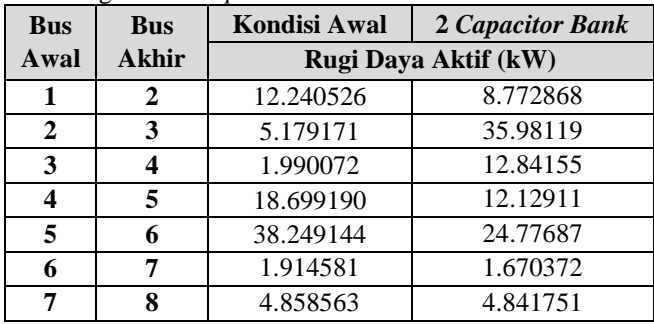

| <b>Bus</b>              | <b>Bus</b>   | Kondisi Awal          | 2 Capacitor Bank |
|-------------------------|--------------|-----------------------|------------------|
| Awal                    | <b>Akhir</b> | Rugi Daya Aktif (kW)  |                  |
| 8                       | 9            | 4.180705              | 5.462709         |
| 9                       | 10           | 3.561057              | 5.135622         |
| 10                      | 11           | 0.553724              | 0.902958         |
| 11                      | 12           | 0.881170              | 1.68859          |
| 12                      | 13           | 2.666343              | 6.485473         |
| 13                      | 14           | $\overline{0.729191}$ | 2.382449         |
| 14                      | 15           | 0.356989              | 0.325694         |
| 15                      | 16           | 0.281478              | 0.256769         |
| 16                      | 17           | 0.251644              | 0.229524         |
| 17                      | 18           | 0.053138              | 0.048465         |
| $\overline{2}$          | 19           | 0.160954              | 0.160765         |
| 19                      | 20           | 0.832177              | 0.831194         |
| 20                      | 21           | 0.100758              | 0.100639         |
| 21                      | 22           | 0.043635              | 0.043583         |
| $\overline{\mathbf{3}}$ | 23           | 3.181628              | 3.157184         |
| 23                      | 24           | 5.143672              | 5.10409          |
| 24                      | 25           | 1.287451              | 1.27751          |
| 6                       | 26           | 2.600894              | 1.190707         |
| 26                      | 27           | 3.328990              | 1.463158         |
| 27                      | 28           | 11.300843             | 4.751667         |
| 28                      | 29           | 7.833340              | 3.115903         |
| 29                      | 30           | 3.895666              | 1.458193         |
| 30                      | 31           | 1.593633              | 5.138443         |
| 31                      | 32           | 0.212851              | 0.196216         |
| 32                      | 33           | 0.013169              | 0.012139         |
|                         | <b>TOTAL</b> | 202.699548            | 151.933351       |

**Tabel 4.28** Perbandingan Rugi Daya Aktif Sebelum dan Setelah Pemasangan Dua *Capacitor Bank* (lanjutan)

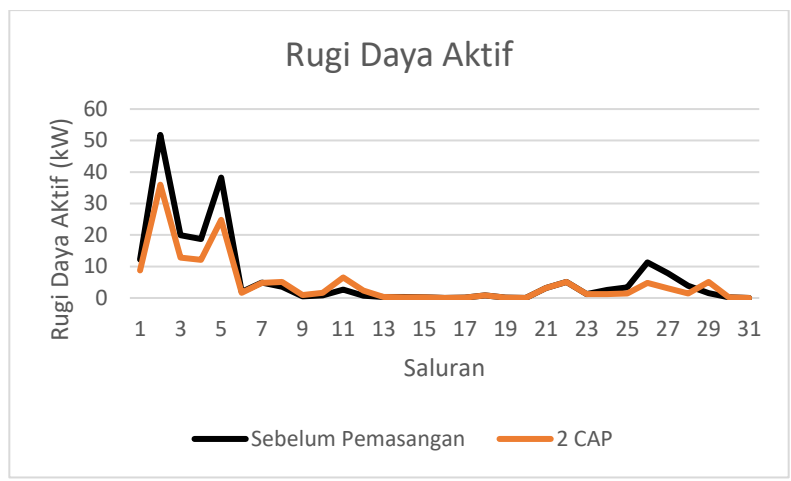

**Gambar 4.12** Grafik Perbandingan Rugi-rugi Daya Aktif Sebelum dan Setelah Pemasangan Dua *Capacitor Bank*

Besar rugi daya aktif berkurang seiring dengan berkurangnya besar arus pada saluran. Hal ini disebabkan karena besar rugi daya aktif juga dipengaruhi oleh besar arus pada saluran.

| <b>Bus</b> | Kondisi Awal            | 2 Capacitor Bank |  |
|------------|-------------------------|------------------|--|
|            | <b>Deviasi Tegangan</b> |                  |  |
| 1          | 0.000000                | 0.000000         |  |
| 2          | 0.000881                | 0.000568         |  |
| 3          | 0.029112                | 0.017823         |  |
| 4          | 0.060239                | 0.034263         |  |
| 5          | 0.102022                | 0.055142         |  |
| 6          | 0.253433                | 0.109592         |  |
| 7          | 0.289742                | 0.109294         |  |
| 8          | 0.344448                | 0.133484         |  |
| 9          | 0.421965                | 0.148469         |  |
| 10         | 0.500895                | 0.160303         |  |
| 11         | 0.513142                | 0.164106         |  |

**Tabel 4.29** Perbandingan Nilai Deviasi Tegangan Sistem IEEE 33 Bus Sebelum dan Setelah Pemasangan Dua *Capacitor Bank*

| <b>Bus</b>   | Kondisi Awal     | 2 Capacitor Bank |  |
|--------------|------------------|------------------|--|
|              | Deviasi Tegangan |                  |  |
| 12           | 0.534852         | 0.170341         |  |
| 13           | 0.628005         | 0.165091         |  |
| 14           | 0.664446         | 0.150136         |  |
| 15           | 0.687671         | 0.160772         |  |
| 16           | 0.710546         | 0.171419         |  |
| 17           | 0.745134         | 0.187826         |  |
| 18           | 0.755651         | 0.192884         |  |
| 19           | 0.001222         | 0.000848         |  |
| 20           | 0.005004         | 0.004209         |  |
| 21           | 0.006050         | 0.005172         |  |
| 22           | 0.007082         | 0.006129         |  |
| 23           | 0.042633         | 0.028636         |  |
| 24           | 0.074633         | 0.055543         |  |
| 25           | 0.093905         | 0.072252         |  |
| 26           | 0.273230         | 0.11779          |  |
| 27           | 0.300689         | 0.128798         |  |
| 28           | 0.439234         | 0.168423         |  |
| 29           | 0.554918         | 0.198295         |  |
| 30           | 0.609184         | 0.214611         |  |
| 31           | 0.675871         | 0.195164         |  |
| 32           | 0.690991         | 0.202999         |  |
| 33           | 0.695715         | 0.205461         |  |
| <b>TOTAL</b> | 11.71255         | 3.735843         |  |

**Tabel 4.29** Perbandingan Nilai Deviasi Tegangan Sistem IEEE 33 Bus Sebelum dan Setelah Pemasangan Dua *Capacitor Bank (*lanjutan)

Nilai deviasi tegangan pada masing-masing bus juga ikut berkurang akibat adanya pemasangan dua buah *capacitor bank* dan nilainya lebih kecil dibandingkan pada saat dilakukan pemasangan satu buah *capacitor bank*.

### **4.3.3 Analisis Optimasi Pemasangan Tiga Buah** *Capacitor Bank*  **pada Jaringan IEEE 33 Bus**

Pemasangan tiga buah *capacitor bank* dilakukan pada bus 7, 14 dan 31 dengan kapasitas masing-masing 0.894 MVAR, 0.659 MVAR dan 0.903 MVAR. Selanjutnya, dilakukan pengambilan data menggunakan simulator DSS sama seperti analisis sebelumnya.

**Tabel 4.30** Perbandingan Tegangan Sebelum dan Setelah Pemasangan Tiga *Capacitor Bank*

| $\sim$         | p = = = = = = = | Kondisi Awal 3 Capacitor Bank |
|----------------|-----------------|-------------------------------|
| <b>Bus</b>     | Tegangan (pu)   |                               |
| 1              | 1               | 1                             |
| $\overline{c}$ | 0.997032        | 0.997792                      |
| 3              | 0.982938        | 0.987778                      |
| $\overline{4}$ | 0.975456        | 0.983333                      |
| 5              | 0.968059        | 0.979118                      |
| 6              | 0.949658        | 0.972274                      |
| 7              | 0.946172        | 0.975024                      |
| 8              | 0.941310        | 0.971292                      |
| 9              | 0.935041        | 0.96834                       |
| 10             | 0.929226        | 0.965857                      |
| 11             | 0.928366        | 0.965303                      |
| 12             | 0.926866        | 0.964382                      |
| 13             | 0.920753        | 0.963427                      |
| 14             | 0.918486        | 0.964303                      |
| 15             | 0.917074        | 0.962958                      |
| 16             | 0.915706        | 0.961656                      |
| 17             | 0.913679        | 0.959726                      |
| 18             | 0.913072        | 0.959148                      |
| 19             | 0.996504        | 0.997264                      |
| 20             | 0.992926        | 0.993689                      |
| 21             | 0.992222        | 0.992985                      |
| 22             | 0.991584        | 0.992348                      |
| 23             | 0.979352        | 0.98421                       |
| 24             | 0.972681        | 0.977572                      |
| 25             | 0.969356        | 0.974264                      |

|            | <b>Kondisi Awal</b> | <b>3 Capacitor Bank</b> |
|------------|---------------------|-------------------------|
| <b>Bus</b> | Tegangan (pu)       |                         |
| 26         | 0.947729            | 0.971014                |
| 27         | 0.945165            | 0.969384                |
| 28         | 0.933725            | 0.963797                |
| 29         | 0.925507            | 0.959973                |
| 30         | 0.921950            | 0.958057                |
| 31         | 0.917789            | 0.959706                |
| 32         | 0.916874            | 0.954945                |
| 33         | 0.916590            | 0.954672                |

**Tabel 4.30** Perbandingan Tegangan Sebelum dan Setelah Pemasangan Tiga *Capacitor Bank* (lanjutan)

Sama seperti pemasangan dua buah *capacitor bank,* pemasangan tiga *capacitor bank* juga dapat membuat seluruh bus memiliki tegangan sesuai dengan batas yang telah ditetapkan.

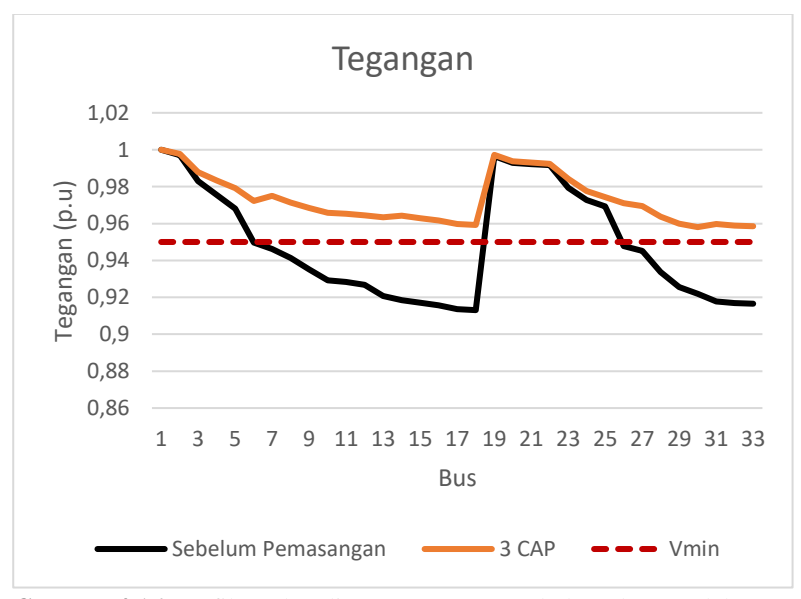

**Gambar 4.16** Grafik Perbandingan Tegangan Sebelum dan Setelah Pemasangan Tiga *Capacitor Bank*

Selanjutnya tabel 4.31 akan menunjukkan perbandingan daya aktif pada masing-masing bus pada saat sebelum pemasangan *capacitor bank* dan setelah pemasangan tiga *capacitor bank* dan tabel 4.32 menunjukkan perbandingan daya reaktif pada masing-masing bus pada saat sebelum pemasangan *capacitor bank* dan setelah pemasangan tiga *capacitor bank.*

|                         | 115a cupucnoi Duni<br>Kondisi Awal | <b>3 Capacitor Bank</b> |
|-------------------------|------------------------------------|-------------------------|
| <b>Bus</b>              | Daya Aktif (kW)                    |                         |
| 1                       | 3917.6984                          | 3865.179                |
| $\overline{c}$          | 3905.4579                          | 3856.583                |
| $\overline{\mathbf{3}}$ | 3392.5284                          | 3359.592                |
| $\overline{4}$          | 2343.0156                          | 2315.903                |
| 5                       | 2204.3165                          | 2182.147                |
| 6                       | 2106.0674                          | 2093.672                |
| $\overline{7}$          | 1093.3744                          | 1094.678                |
| 8                       | 888.5156                           | 890.664                 |
| 9                       | 684.3347                           | 686.6402                |
| 10                      | 620.7736                           | 623.012                 |
| 11                      | 560.2199                           | 562.4028                |
| 12                      | 514.3387                           | 516.3045                |
| 13                      | 451.6723                           | 452.2761                |
| 14                      | 390.9432                           | 390.8549                |
| 15                      | 270.5863                           | 270.5314                |
| 16                      | 210.3048                           | 210.2762                |
| 17                      | 150.0532                           | 150.0482                |
| 18                      | 90                                 | 90                      |
| 19                      | 360.9768                           | 360.9753                |
| 20                      | 270.1446                           | 270.1444                |
| 21                      | 180.0438                           | 180.0437                |
| 22                      | 90                                 | 90                      |
| 23                      | 936.4304                           | 936.3659                |
| 24                      | 841.2867                           | 841.2737                |

**Tabel 4.31** Perbandingan Daya Aktif Sebelum dan Setelah Pemasangan Tiga *Capacitor Bank*

| <b>Bus</b> | <b>Kondisi Awal</b> | <b>3 Capacitor Bank</b> |
|------------|---------------------|-------------------------|
|            |                     | Daya Aktif (kW)         |
| 25         | 420                 | 420                     |
| 26         | 948.1776            | 935.0399                |
| 27         | 884.8486            | 873.5976                |
| 28         | 813.5478            | 808.9427                |
| 29         | 745.7144            | 745.9116                |
| 30         | 621.8192            | 624.5394                |
| 31         | 420.2254            | 420.2061                |
| 32         | 270.0130            | 270.0118                |
| 33         | 60                  | 60                      |

**Tabel 4. 31** Perbandingan Daya Aktif Sebelum dan Setelah Pemasangan Tiga *Capacitor Bank (*lanjutan)

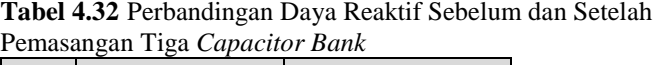

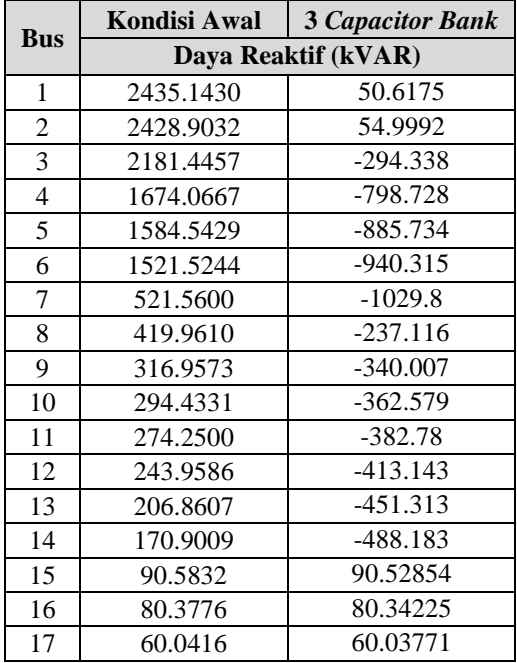

|            | Kondisi Awal | <b>3 Capacitor Bank</b> |
|------------|--------------|-------------------------|
| <b>Bus</b> |              | Daya Reaktif (kVAR)     |
| 18         | 40           | 40                      |
| 19         | 160.9249     | 160.9234                |
| 20         | 120.1751     | 120.1748                |
| 21         | 80.0575      | 80.0574                 |
| 22         | 40           | 40                      |
| 23         | 455.0699     | 455.0191                |
| 24         | 401.0082     | 400.9981                |
| 25         | 200          | 200                     |
| 26         | 972.3108     | 59.70637                |
| 27         | 945.6159     | 33.97205                |
| 28         | 910.6521     | 4.867942                |
| 29         | 883.8279     | $-17.7727$              |
| 30         | 811.8438     | -88.4716                |
| 31         | 210.2688     | -692.754                |
| 32         | 140.0205     | 140.0187                |
| 33         | 40           | 40                      |

**Tabel 4.32** Perbandingan Daya Reaktif Sebelum dan Setelah Pemasangan Tiga *Capacitor Bank* (lanjutan)

Jika melihat pada tabel 4.31 dan 4.32, terdapat perubahan arah aliran daya pada aliran daya reaktif sehingga nilainya menjadi negatif, dikarenakan profil tegangan pada beban nilainya lebih besar daripada nilai tegangan pada *grid.* Sehingga, pada saluran yang berada di atas bus yang terpasang *capacitor bank* akan teraliri arus yang berasal dari bus yang terpasang *capacitor bank.* 

Tabel 4.33 akan menunjukkan perbedaan besar arus masingmasing saluran pada saat sebelum dan setelah pemasangan *capacitor bank*.

**Tabel 4.33** Perbandingan Arus Saluran Sebelum dan Setelah Pemasangan Tiga *Capacitor Bank*

| Bus  | Bus   | Kondisi Awal   3 Capacitor Bank |          |  |  |
|------|-------|---------------------------------|----------|--|--|
| Awal | Akhir | Arus $(A)$                      |          |  |  |
|      |       | 210.3652                        | 176.2838 |  |  |

|                           |              | <i>up</i> were      | $\cdots \cdots$               |  |  |
|---------------------------|--------------|---------------------|-------------------------------|--|--|
| <b>Bus</b>                | <b>Bus</b>   |                     | Kondisi Awal 3 Capacitor Bank |  |  |
| Awal                      | <b>Akhir</b> | Arus $(A)$          |                               |  |  |
| $\mathbf{2}$              | 3            | 187.1311            | 155.7017                      |  |  |
| 3                         | 4            | 134.6274            | 113.6136                      |  |  |
| $\overline{\mathbf{4}}$   | 5            | 127.8884            | 109.6913                      |  |  |
| $\overline{\overline{5}}$ | 6            | 124.7695            | 107.6529                      |  |  |
| 6                         | 7            | 58.3880             | 70.29573                      |  |  |
| 7                         | 8            | 47.6127             | 43.27522                      |  |  |
| 8                         | 9            | 36.7829             | 36.08495                      |  |  |
| 9                         | 10           | 33.7193             | 34.03537                      |  |  |
| 10                        | 11           | 30.6404             | 32.14009                      |  |  |
| 11                        | 12           | 28.0092             | 31.26982                      |  |  |
| $1\overline{2}$           | 13           | 24.6056             | 30.24425                      |  |  |
| 13                        | 14           | 21.1846             | 29.57541                      |  |  |
| 14                        | 15           | 14.1897             | 13.51027                      |  |  |
| 15                        | 16           | 11.2126             | 10.67494                      |  |  |
| 16                        | 17           | 8.0669              | 7.679562                      |  |  |
| 17                        | 18           | 4.9191              | 4.682802                      |  |  |
| $\boldsymbol{2}$          | 19           | 18.0871             | 18.07321                      |  |  |
| 19                        | 20           | 13.5798             | 13.56939                      |  |  |
| 20                        | 21           | 9.0563              | 9.049366                      |  |  |
| 21                        | 22           | 4.5296              | 4.526135                      |  |  |
| $\mathbf{3}$              | 23           | 48.4819             | 48.23889                      |  |  |
| 23                        | 24           | 43.6956             | 43.47624                      |  |  |
| 24                        | 25           | 21.77497<br>21.8852 |                               |  |  |
| 6                         | 26           | 65.3511             | 44.00417                      |  |  |
| 26                        | 27           | 62.4861             | 41.12911                      |  |  |
| 27                        | 28           | 59.6413             | 38.2777                       |  |  |
| 28                        | 29           | 56.9811             | 35.4452                       |  |  |
| 29                        | 30           | 50.5839             | 30.0254                       |  |  |
| 30                        | 31           | 23.3488             | 38.50159                      |  |  |
| 31                        | 32           | 15.1285             | 14.46643                      |  |  |
| 32                        | 33           | 3.5878              | 3.43074                       |  |  |

**Tabel 4.33** Perbandingan Arus Saluran Sebelum dan Setelah Pemasangan Tiga *Capacitor Bank* (lanjutan)

Sesuai dengan sifat dari *capacitor bank*, perubahan besar arus yang signifikan terjadi pada saluran yang posisinya berada di atas dari bus tempat *capacitor bank* dipasang.. Terlihat pula ada beberapa saluran yang nilai arusnya lebih besar, yang disebabkan oleh injeksi dari *capacitor bank.*

Gambar 4.17 menunjukkan grafik perbedaan arus pada saat sebelum dan setelah dilakukan pemasangan tiga *capacitor bank.*

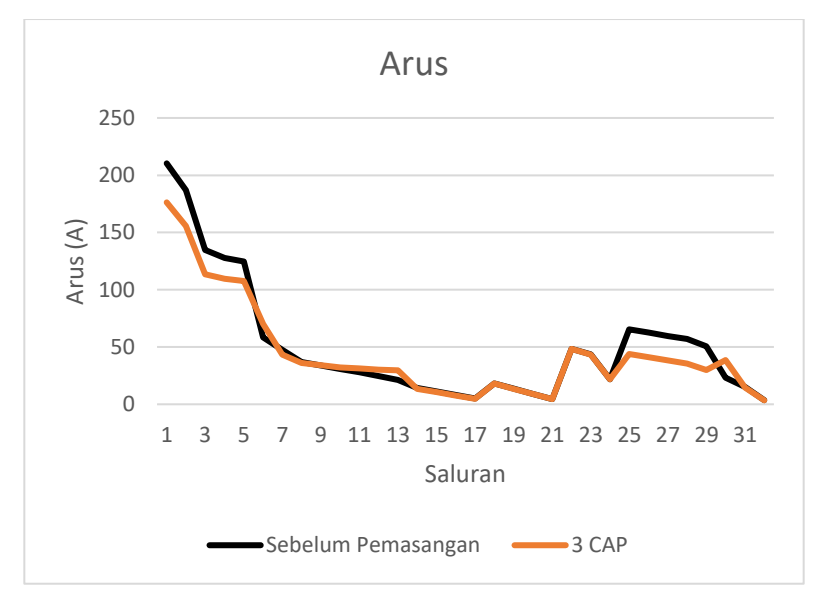

**Gambar 4.17** Grafik Perbandingan Arus Saluran Sebelum dan Setelah Pemasangan *Capacitor Bank*

Tabel 4.34 dan 4.35 menunjukkan akibat dari berubahnya nilai arus pada saluran akibat pemasangan tiga *capacitor bank* yang juga berpengaruh pada berkurangnya nilai rugi daya aktif dan deviasi tegangan dan membuktika bahwa berubahnya besaran arus dapat mempengaruhi rugi daya aktif dan deviasi tegangan pada jaringan.

| <b>Bus</b>              | Kondisi Awal<br><b>Bus</b> |                      | <b>3 Capacitor Bank</b> |  |  |
|-------------------------|----------------------------|----------------------|-------------------------|--|--|
| Awal                    | <b>Akhir</b>               | Rugi Daya Aktif (kW) |                         |  |  |
| 1                       | $\mathbf{2}$               | 12.240526            | 8.595619                |  |  |
| $\overline{2}$          | $\overline{\mathbf{3}}$    | 5.179171             | 35.85544                |  |  |
| $\overline{\mathbf{3}}$ | $\overline{\mathbf{4}}$    | 1.990072             | 14.17303                |  |  |
| $\overline{\mathbf{4}}$ | 5                          | 18.699190            | 13.75638                |  |  |
| 5                       | 6                          | 38.249144            | 28.47454                |  |  |
| 6                       | 7                          | 1.914581             | 2.775141                |  |  |
| 7                       | 8                          | 4.858563             | 4.013665                |  |  |
| 8                       | $\overline{9}$             | 4.180705             | 4.023561                |  |  |
| 9                       | 10                         | 3.561057             | 3.62813                 |  |  |
| 10                      | 11                         | 0.553724             | 0.609255                |  |  |
| 11                      | 12                         | 0.881170             | 1.098267                |  |  |
| 12                      | 13                         | 2.666343             | 4.028403                |  |  |
| 13                      | 14                         | 0.729191             | 1.421221                |  |  |
| $\overline{14}$         | $\overline{15}$            | 0.356989             | 0.323621                |  |  |
| 15                      | 16                         | 0.281478             | 0.255132                |  |  |
| 16                      | 17                         | 0.251644             | 0.228059                |  |  |
| 17                      | 18                         | 0.053138             | 0.048155                |  |  |
| $\overline{2}$          | 19                         | 0.160954             | 0.160707                |  |  |
| 19                      | 20                         | 0.832177             | 0.830898                |  |  |
| 20                      | 21                         | 0.100758             | 0.100603                |  |  |
| 21                      | 22                         | 0.043635             | 0.043567                |  |  |
| $\overline{\mathbf{3}}$ | $\overline{23}$            | 3.181628             | 3.149814                |  |  |
| 23                      | 24                         | 5.143672             | 5.092155                |  |  |
| 24                      | 25                         | 1.287451             | 1.274513                |  |  |
| 6                       | 26                         | 2.600894             | 1.179247                |  |  |
| 26                      | 27                         | 3.328990             | 1.442261                |  |  |
| 27                      | 28                         | 11.300843            | 4.654883                |  |  |
| 28                      | 29                         | 7.833340             | 3.031099                |  |  |
| 29                      | 30                         | 3.895666             | 1.372571                |  |  |
| 30                      | 31                         | 1.593633             | 4.333271                |  |  |
| 31                      | 32                         | 0.212851             | 0.194628                |  |  |

**Tabel 4.34** Perbandingan Rugi Daya Aktif Sebelum dan Setelah Pemasangan Tiga *Capacitor Bank*

| <b>Bus</b>   | <b>Bus</b> | <b>3 Capacitor Bank</b><br>Kondisi Awal |            |  |
|--------------|------------|-----------------------------------------|------------|--|
| Awal         | Akhir      | Rugi Daya Aktif (kW)                    |            |  |
| 32           | 33         | 0.013169                                | 0.012041   |  |
| <b>TOTAL</b> |            | 202.699548                              | 150.179878 |  |

**Tabel 4.34** Perbandingan Rugi Daya Aktif Sebelum dan Setelah Pemasangan Tiga *Capacitor Bank* (lanjutan)

Gambar 4.18 menunjukkan grafik perbandingan rugi daya aktif pada kondisi awal dengan setelah dilakukan pemasangan tiga *capacitor bank*.

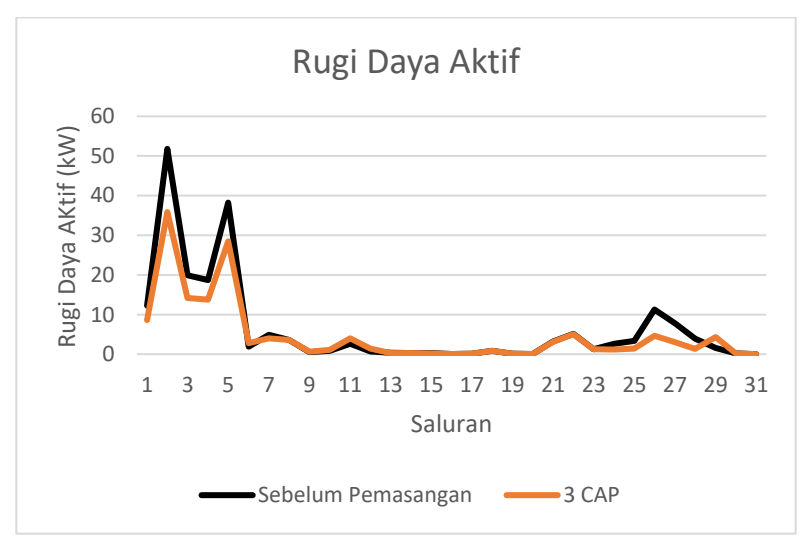

**Gambar 4.18** Grafik Perbandingan Rugi-rugi Daya Aktif Sebelum dan Setelah Pemasangan Tiga *Capacitor Bank*

Setelah dilakukan pemasangan *capacitor bank*, dapat dilihat bahwa besar rugi daya aktif berkurang seiring dengan berkurangnya besar arus saluran dan juga akan berpengaruh terhadap besarnya deviasi tegangan pada jaringan.

| <b>Bus</b>     | Kondisi Awal     | <b>3 Capacitor Bank</b> |  |  |
|----------------|------------------|-------------------------|--|--|
|                | Deviasi Tegangan |                         |  |  |
| 1              | 0.000000         | 0.000000                |  |  |
| $\overline{2}$ | 0.000881         | 0.000488                |  |  |
| 3              | 0.029112         | 0.014939                |  |  |
| $\overline{4}$ | 0.060239         | 0.027778                |  |  |
| 5              | 0.102022         | 0.043607                |  |  |
| 6              | 0.253433         | 0.076875                |  |  |
| 7              | 0.289742         | 0.06238                 |  |  |
| 8              | 0.344448         | 0.082416                |  |  |
| 9              | 0.421965         | 0.100234                |  |  |
| 10             | 0.500895         | 0.116576                |  |  |
| 11             | 0.513142         | 0.120391                |  |  |
| 12             | 0.534852         | 0.126865                |  |  |
| 13             | 0.628005         | 0.133756                |  |  |
| 14             | 0.664446         | 0.127427                |  |  |
| 15             | 0.687671         | 0.137208                |  |  |
| 16             | 0.710546         | 0.147025                |  |  |
| 17             | 0.745134         | 0.162197                |  |  |
| 18             | 0.755651         | 0.166885                |  |  |
| 19             | 0.001222         | 0.000749                |  |  |
| 20             | 0.005004         | 0.003983                |  |  |
| 21             | 0.006050         | 0.004921                |  |  |
| 22             | 0.007082         | 0.005855                |  |  |
| 23             | 0.042633         | 0.024933                |  |  |
| 24             | 0.074633         | 0.050301                |  |  |
| 25             | 0.093905         | 0.066235                |  |  |
| 26             | 0.273230         | 0.084018                |  |  |
| 27             | 0.300689         | 0.093733                |  |  |
| 28             | 0.439234         | 0.131067                |  |  |
| 29             | 0.554918         | 0.160218                |  |  |
| 30             | 0.609184         | 0.175925                |  |  |

**Tabel 4.35** Perbandingan Nilai Deviasi Tegangan Sistem IEEE 33 Bus Sebelum dan Setelah Pemasangan Tiga *Capacitor Bank*

| <b>Bus</b>   | <b>Kondisi Awal</b> | <b>3 Capacitor Bank</b> |  |
|--------------|---------------------|-------------------------|--|
|              | Deviasi Tegangan    |                         |  |
| 31           | 0.675871            | 0.16236                 |  |
| 32           | 0.690991            | 0.169484                |  |
| 33           | 0.695715            | 0.171724                |  |
| <b>TOTAL</b> | 11.71255            | 2.952549                |  |

**Tabel 4.35** Perbandingan Nilai Deviasi Tegangan Sistem IEEE 33 Bus Sebelum dan Setelah Pemasangan Tiga *Capacitor Bank (*lanjutan)

Sama halnya dengan nilai rugi daya aktif yang berkurang akibat adanya perubahan besar arus pada saluran, nilai deviasi tegangan juga ikut berkurang. Dan nilai deviasi tegangan setelah pemasangan tiga *capacitor bank* nilainya lebih kecil dibandingkan dengan nilai pada saat dilakukan pemasangan dua *capacitor bank.*

#### **4.4 Perbandingan Hasil Metode NSGA-II dan GA**

Setelah mendapatkan hasil lokasi dan kapasitas *capacitor bank* optimal, pada penelitian ini juga dilakukan perbandingan antara metode NSGA-II dan GA pada referensi [2] dengan menggunakan jaringan distribusi radial yang sama dan juga fungsi objektif yang sama.

| <b>Metode</b> | <b>Jumlah</b>    | Lokasi<br>$\overline{CAP}$ | <b>Ukuran</b><br>$\overline{CAP}$ | Rugi<br>Daya         | <b>Deviasi</b><br><b>Tegangan</b> |
|---------------|------------------|----------------------------|-----------------------------------|----------------------|-----------------------------------|
|               | $\overline{CAP}$ | (Bus ke-                   | (MVAR)                            | <b>Aktif</b><br>(kW) |                                   |
| NSGA-<br>П    | 1                | 14                         | 0.941                             | 179.465910           | 6.511689                          |
|               | $\overline{2}$   | 14                         | 0.877                             | 151.933351           | 3.735843                          |
|               |                  | 31                         | 0.982                             |                      |                                   |
| <b>GA</b>     | 1                | 14                         | 0.95                              | 179.7234             | 6.475431                          |
|               | 2                | 14                         | 0.95                              | 155.2316             | 3.581909                          |
|               |                  | 31                         | 0.95                              |                      |                                   |

**Tabel 4.36** Perbandingan Hasil antara NSGA-II dan GA

Akan tetapi pada referensi tersebut tidak dilakukan pemasangan tiga buah *capacitor bank,* sehingga hanya dilakukan perbandingan hingga pemasangan dua *capacitor bank* saja*.* Dengan melihat tabel di atas, terkait lokasi pemasangan *capacitor bank* baik pemasangan satu buah *capacitor bank* dan dua buah *capacitor bank* mendapatkan hasil yang sama. Akan tetapi, terdapat perbedaan terkait kapasitas *capacitor bank* dimana metode NSGA-II menghasilkan kapasitas yang berbeda dan menghasilkan rugirugi daya yang lebih kecil.

Melihat hasil yang ditunjukkan oleh metode NSGA-II, persebaran individu-individu terlihat lebih tersebar sehingga kemungkinankemungkinan hasil yang didapatkan menjadi lebih variatif.

*Halaman ini sengaja dikosongkan*

# **BAB 5 KESIMPULAN DAN SARAN**

#### **5.1 Kesimpulan**

Berdasarkan dari simulasi dan analisis yang telah dilakukan, didapat beberapa kesimpulan yaitu:

- 1. Metode *Non-dominated Sorting Genetic Algorithm II* (NSGA-II) dapat digunakan dalam menentukan lokasi dan kapasitas *capacitor bank* yang optimal dengan melakukan pemodelan terhadap dua fungsi objektif yaitu total rugi-rugi daya dan total deviasi tegangan ke dalam bentuk matematis.
- 2. Dari simulasi yang telah dilakukan, didapatkan lokasi dan kapasitas *capacitor bank* untuk satu buah pemasangan adalah pada bus 14 dengan kapasitas sebesar 0.941 MVAR.
- 3. Untuk pemasangan dua buah *capacitor bank*, didapatkan kapasitas sebesar 0.877 MVAR pada bus 14 dan 0.982 MVAR pada bus 31.
- 4. Untuk pemasangan tiga buah *capacitor bank*, didapatkan kapasitas sebesar 0.894 MVAR pada bus 7, 0.659 MVAR pada bus 14 dan 0.903 MVAR pada bus 30.
- 5. Solusi paling optimal adalah dengan memasang tiga buah *capacitor bank* pada sistem.
- 6. Terdapat fenomena *reverse power flow*, dimana terjadi perubahan aliran daya pada jaringan menuju beban yang berada di atasnya.

### **5.2 Saran**

Berdasarkan dari analisis yang dilakukan, peneliti memberikan saran sebagai berikut:

- 1. Diharapkan peneliti selanjutnya dapat mengembangkan program agar bias digunakan untuk jaringan tiga fasa tak seimbang.
- 2. Pemodelan *capacitor bank* agar dapat dilakukan secara lebih detail agar mendekati kondisi sebenarnya.
- 3. Perlu dikembangkan lebih lanjut untuk sistem kelistrikan selain topologi radial.
- 4. Dapat juga ditambahkan pertimbangan pengaruh nonteknis pada analisis lokasi dan kapasitas optimal *capacitor bank* pada penelitian selanjutnya.

*Halaman ini sengaja dikosongkan*

## **DAFTAR PUSTAKA**

- [1] T. Kurniawan, "Studi Aliran Daya Aktif 3 Fasa Pada Sistem Distribusi Radial dengan Penentuan Lokasi dan Kapasitas DG Optimal Menggunakan Metode K-Means Clustering," *Tek. Elektro ITS, Surabaya*, 2017.
- [2] G. D. Nefanda, *Minimisasi Deviasi Tegangan Menggunakan GA ( Genetic Algorithm ) Sehingga Diperoleh Lokasi DG ( Distributed Generatoion ) dan Kapasitor yang Optimal Pada Jaringan Distribusi Radial Tiga Fasa FINAL PROJECT – TE141599 Vo*. 2015.
- [3] K. Mahesh, P. Nallagownden, and I. Elamvazuthi, "Optimal placement and sizing of renewable distributed generations and capacitor banks into radial distribution systems," *Energies*, vol. 10, no. 6, pp. 1–24, 2017.
- [4] J. H. D. Onaka *et al.*, "Comparing NSGA-II and SPEA2 metaheuristics in solving the problem of optimal capacitor banks placement and sizing in distribution grids considering harmonic distortion restrictions," *Proc. Int. Conf. Harmon. Qual. Power, ICHQP*, vol. 2016–Decem, pp. 77–82, 2016.
- [5] H. Saadat, "Power System Analysis." 1999.
- [6] A. G. Bhutad, S. V Kulkarni, and S. A. Khaparde, "Three-phase load flow methods for radial distribution networks," *TENCON 2003*. *Conf. Converg. Technol. Asia-Pacific Reg.*, vol. 2, no. 2, pp. 781– 785, 2003.
- [7] A. R. Akbar, "Optimasi Rekonfigurasi Jaringan, Penentuan untuk Meminimalkan Deviasi Tegangan pada Sistem Distribusi Radial Menggunakan Genetic Algorithm (GA)," *Tek. Elektro ITS, Surabaya*, 2016.
- [8] R. N. Rafiandi, "Estimasi Rugi-Rugi Energi pada Jaringan Distribusi Radial serta Penentuan Lokasi dan Kapasitas Optimal Capacitor Bank Berbasis Geographic Information System (GIS)," *Tek. Elektro ITS, Surabaya*, 2018.
- [9] K. Deb, A. Pratap, S. Agarwal, and T. Meyarivan, "A fast and elitist multiobjective genetic algorithm: NSGA-II," *IEEE Trans. Evol. Comput.*, vol. 6, no. 2, pp. 182–197, 2002.
- [10] J. H. D. Onaka *et al.*, "Optimal capacitor banks placement in distribution grids using NSGA II and Harmonic Resonance Chart," *Proc. Int. Conf. Harmon. Qual. Power, ICHQP*, vol. 2016–Decem, pp. 89–94, 2016.
- [11] Suyanto, "Peningkatan Kualitas Daya pada Perencanaan Terkoordinasi (Coordinated Planning –CP) Jaringan Sistem Distribusi Radial Berbasis Penyelesaian Advanced Optimal Power Flow (Advanced OPF) dan Metode Hierarchical Clustering Technique (HCT)" *Tek. Elektro ITS, Surabaya*, 2018.
- [12] A. Zeinalzadeh, Y. Mohammadi, and M. H. Moradi, "Optimal multi objective placement and sizing of multiple DGs and shunt capacitor banks simultaneously considering load uncertainty via MOPSO approach," *Int. J. Electr. Power Energy Syst.*, vol. 67, pp. 336–349, 2015.
- [13] V. Knazkins, *Stability of Power Systems with Large Amounts of Distributed Generation*. 2004.

# **LAMPIRAN**

### **1.** Tampilan *Decision Support System* (DSS)

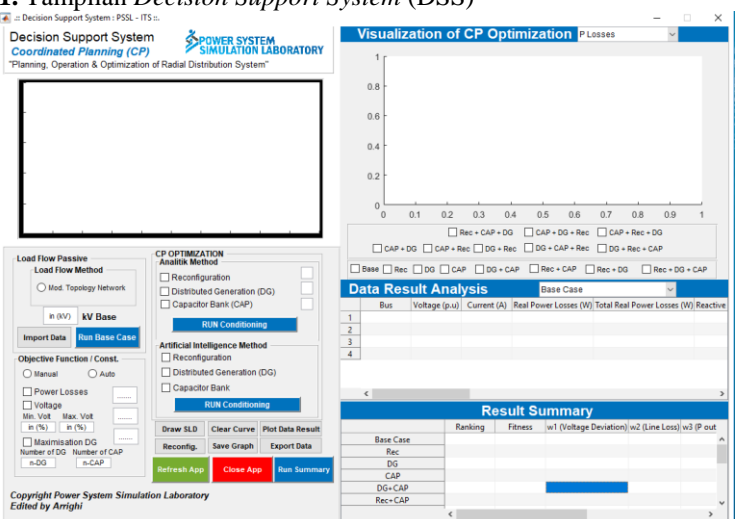

# **2.** Tampilan *Decision Support System* (DSS)

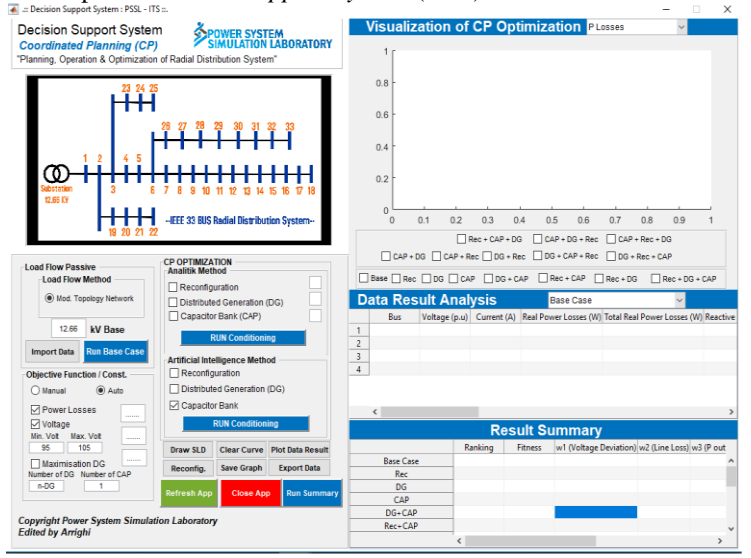

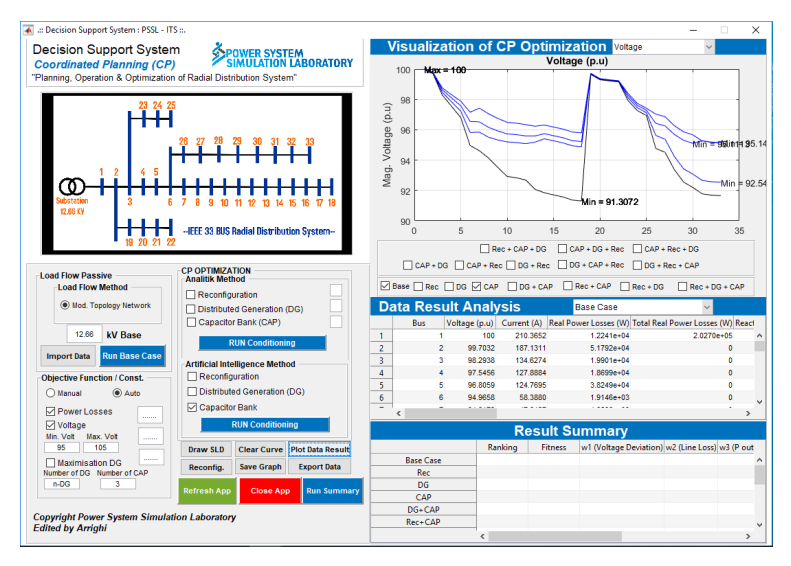

## **3.** Tampilan *Decision Support System* (DSS)

# **RIWAYAT HIDUP PENULIS**

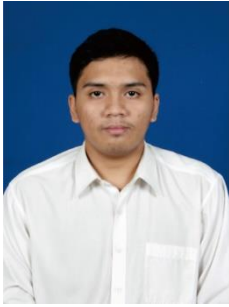

Fatih Ilyas Arrighi, lahir di Cilacap pada 12 Januari 1996. Penulis memulai jenjang pendidikan di SDIT Raudhatul Jannah Cilegon, SMPIT Raudhatul Jannah Cilegon, SMAN Sragen BBS hingga lulus SMA pada tahun 2014 dan dilanjutkan dengan menempuh pendidikan di bidang studi Teknik Sistem Tenaga, Departemen Teknik Elektro, Institut Teknologi Sepuluh Nopember Surabaya. Pada tahun 2017, penulis melaksanakan Kerja Praktek di PT Indonesia

Power UP Suralaya, Cilegon, selama satu bulan. Penulis memiliki pengalaman aktif di Himpunan Mahasiswa Teknik Elektro ITS. Menjadi staf pada tahun keduanya dan dilanjutkan menjadi Kabiro Riset Departemen Ristek pada tahun ketiganya. Dalam bidang karya tulis, penulis beberapa kali pernah menjuarai beberapa lomba karya tulis tingkat nasional. Penulis dapat dihubungi melalui surat elektronik pada alamat filyas5@gmail.com.

*Halaman ini sengaja dikosongkan*